#### **SAMUEL ANDRADE OLIVEIRA**

## **GEOAMBIENTES E SOLOS DA RPPN CÓRREGO SECO, ITABIRITO, MG**

Dissertação apresentada à Universidade Federal de Viçosa, como parte das exigências do Programa de Pós-Graduação em Solos e Nutrição de Plantas, para obtenção do título de *Magister Scientiae.* 

**Viçosa Minas Gerais - Brasil 2013** 

### Ficha catalográfica preparada pela Biblioteca Central da Universidade Federal de Viçosa - Câmpus Viçosa

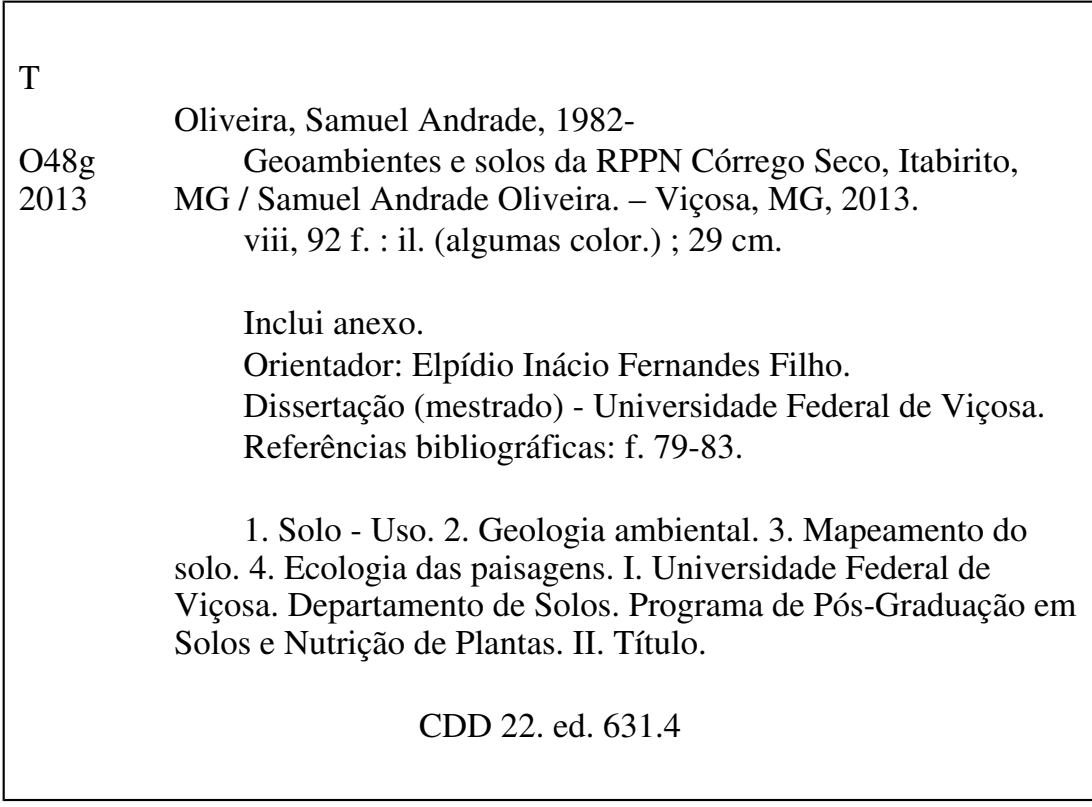

#### **SAMUEL ANDRADE OLIVEIRA**

## **GEOAMBIENTES E SOLOS DA RPPN CÓRREGO SECO, ITABIRITO, MG**

Dissertação apresentada à Universidade Federal de Viçosa, como parte das exigências do Programa de Pós-Graduação em Solos e Nutrição de Plantas, para obtenção do título de *Magister Scientiae.* 

APROVADA: 28 de março de 2013.

Fábio Soares de Oliveira Bruno A. Furtado de Mendonça

Carlos Ernesto G. R. Schaefer (Coorientador)

\_\_\_\_\_\_\_\_\_\_\_\_\_\_\_\_\_\_\_\_\_\_\_\_\_\_\_\_\_

**\_\_\_\_\_\_\_\_\_\_\_\_\_\_\_\_\_\_\_\_\_\_\_\_\_\_\_ \_\_\_\_\_\_\_\_\_\_\_\_\_\_\_\_\_\_\_\_\_\_\_\_\_\_\_\_\_\_\_\_**

\_\_\_\_\_\_\_\_\_\_\_\_\_\_\_\_\_\_\_\_\_\_\_\_\_\_\_\_\_\_\_\_ Elpídio Inácio Fernandes Filho (Orientador)

# **SUMÁRIO**

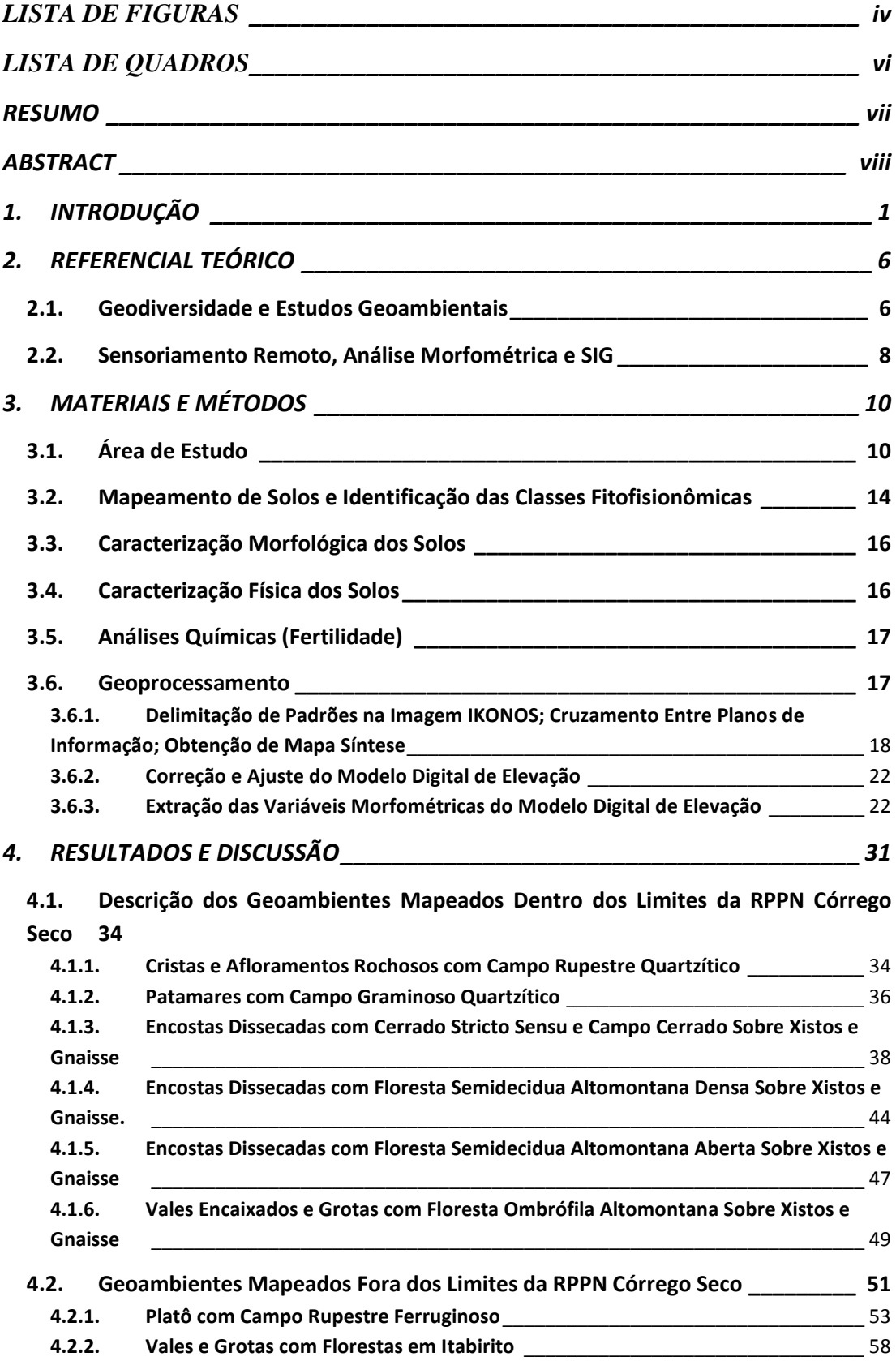

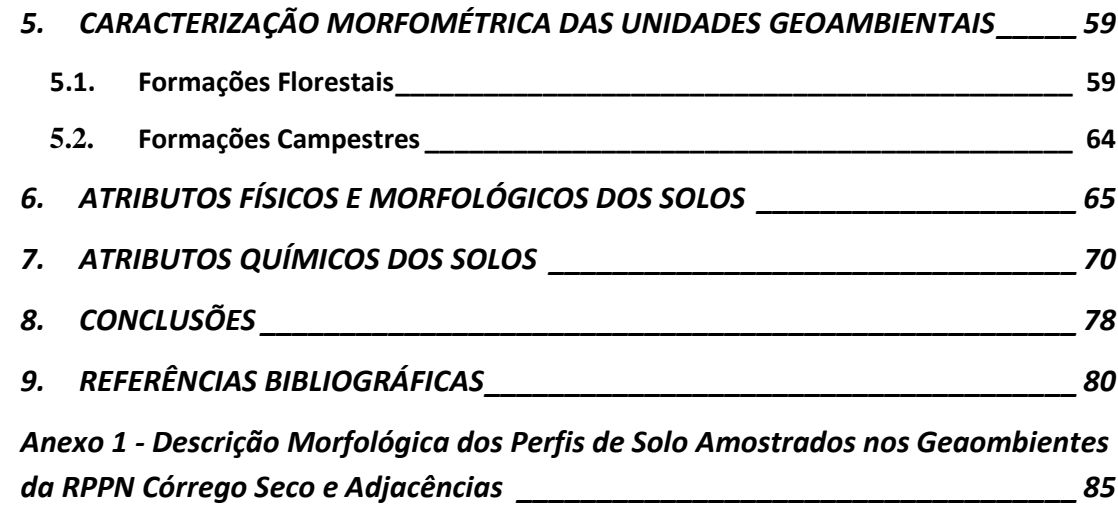

## **LISTA DE FIGURAS**

<span id="page-5-0"></span>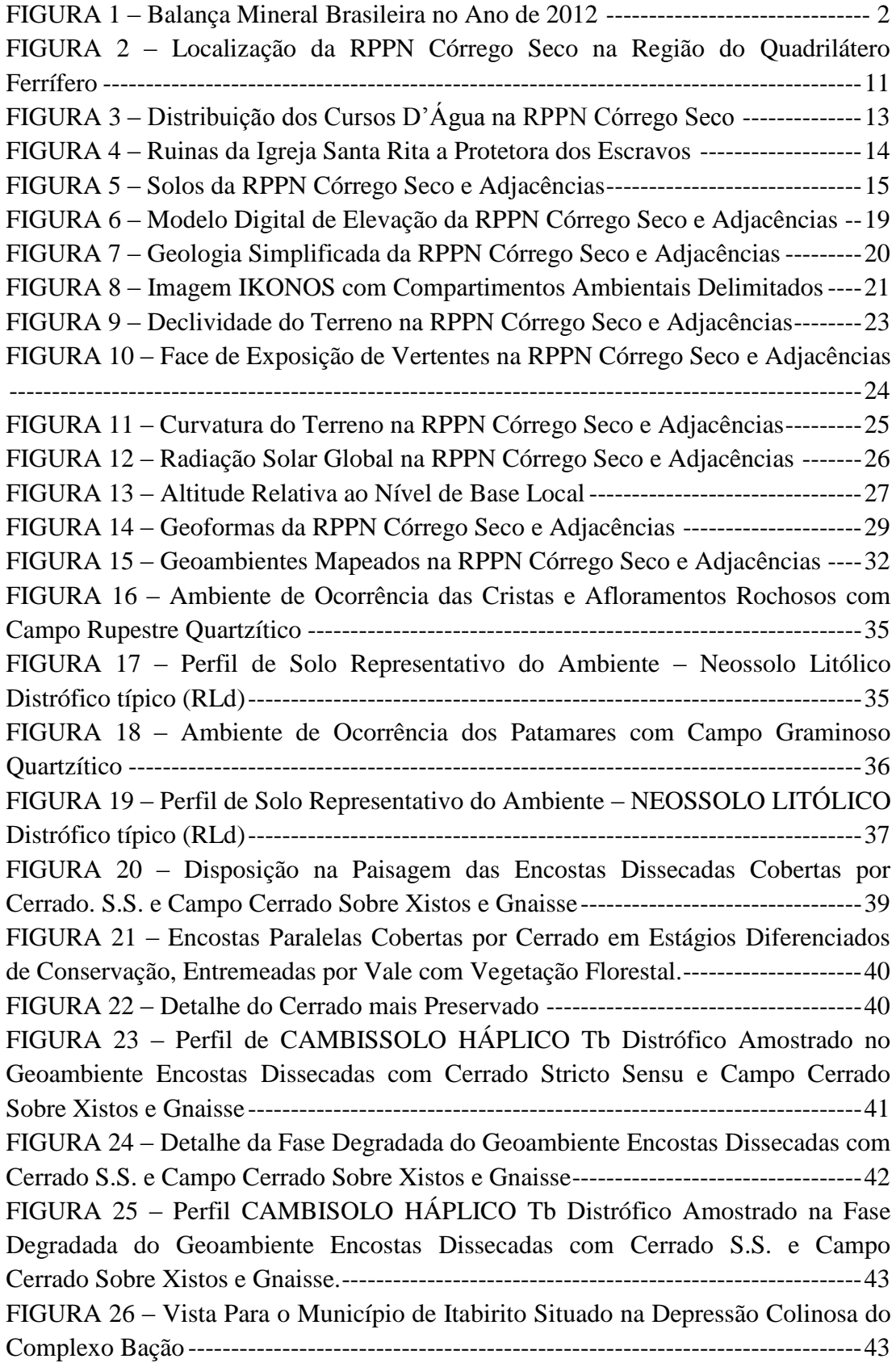

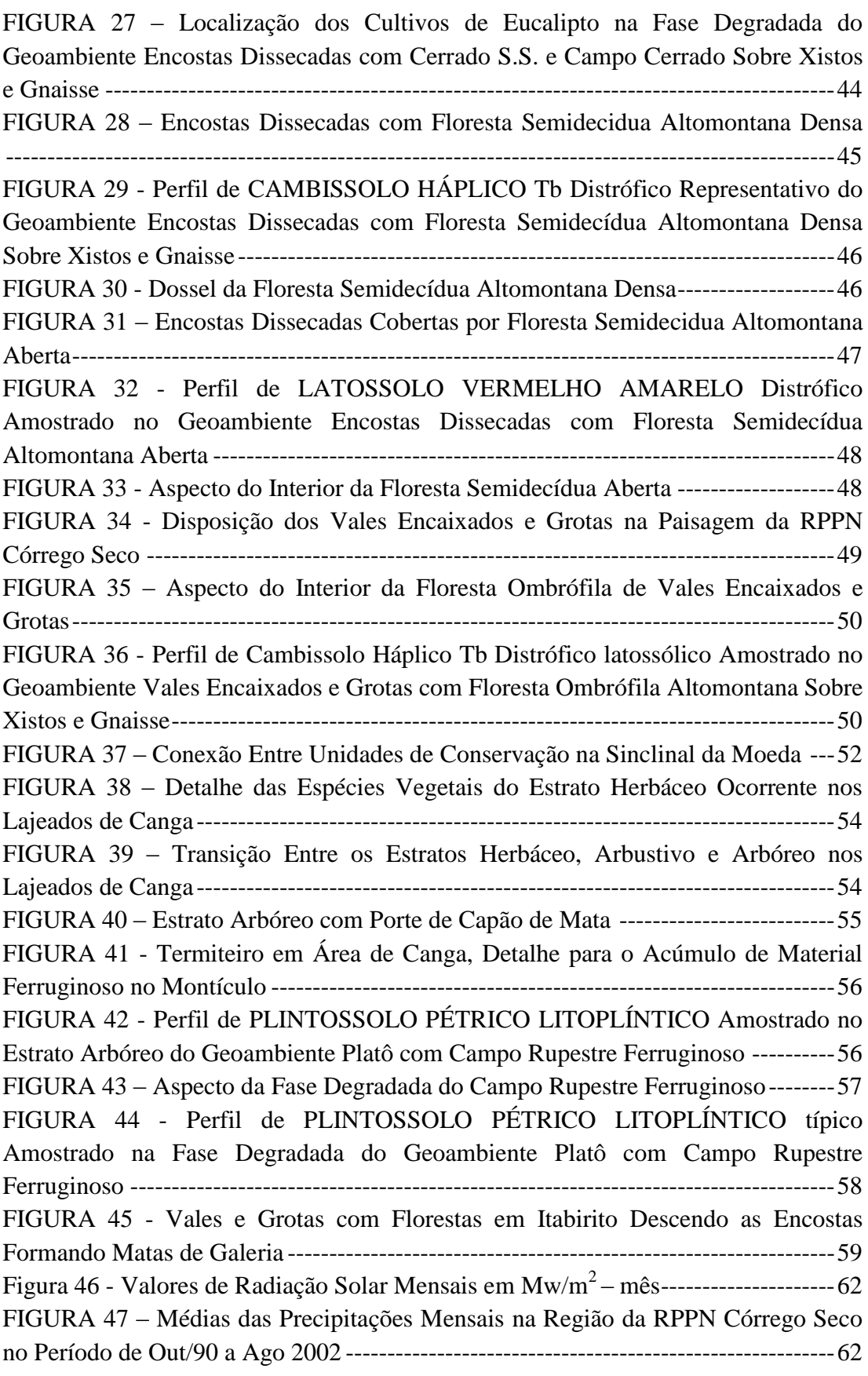

# **LISTA DE QUADROS**

<span id="page-7-0"></span>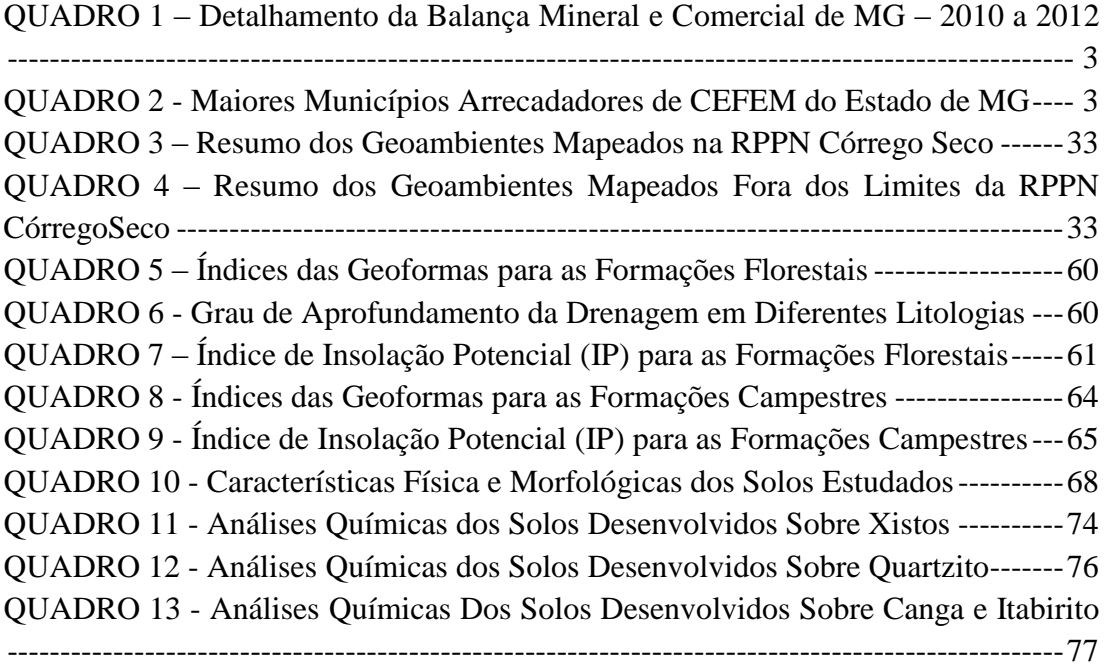

#### **RESUMO**

<span id="page-8-0"></span>OLIVEIRA, Samuel Andrade. M.Sc., Universidade Federal de Viçosa, março de 2013. **Geoambientes e Solos da RPPN Córrego Seco, Itabirito, MG.** Orientador: Elpídio Inácio Fernandes Filho. Coorientador: Carlos Ernesto G.R Schaefer.

O presente trabalho teve como objetivo principal realizar um estudo dos geoambientes e solos ocorrentes na RPPN Córrego Seco, situada no município de Itabirito-MG, e em parte do seu entorno recoberta por canga, com intuito de avaliar a contribuição destas áreas na preservação dos ecossistemas nativos da região do Quadrilátero Ferrífero. Além disso, procurou-se estabelecer métodos paramétricos ou morfométricos capazes de fornecer uma base eficiente para estratificação das unidades geoambientais, visando a obtenção de dados acerca da ecologia da paisagem local. Na referida estratificação privilegiou-se a delimitação de espaços físicos com características distintas o suficiente para permitir sua separação e descrição na escala de análise definida no trabalho. Para tanto, partiu-se do pressuposto de que estes espaços são dotados de características geológicas, geomorfológicas, pedológicas, fitofisionômicas e antrópicas, que ao interagirem entre si, produzem paisagens particulares, determinando a oferta de nutrientes e fluxos de energia num sistema essencialmente aberto. Ao todo foram mapeadas 9 unidades geoambientais, sendo 7 dentro dos limites da RPPN Córrego seco, e 2 em seu entorno imediato, na porção oeste da RPPN, em área com influência de litologias ferruginosas próxima à Mina do Pico. Constatou-se um forte controle litoestrutural e edáfico nos geoambientes mapeados. Os solos analisados são de maneira geral ácidos, oligotróficos e apresentam valores de CTC muito baixa, sendo que as maiores quantidades de nutrientes foram verificadas nos horizontes com maiores teores de MO, evidenciando a grande importância da ciclagem biogeoquímica para a manutenção do equilíbrio dos geoambientes mapeados. A análise morfométrica do terreno mostrou-se como uma boa ferramenta de análise para o entendimento das relações sistêmicas existentes entre geologia, geomorfologia, solos e vegetação ocorrentes nos diferentes geoambientes.

#### **ABSTRACT**

<span id="page-9-0"></span>OLIVEIRA, Samuel Andrade. M.S.c., Universidade Federal de Viçosa, March, 2013. **Soils and Geoenvironmentals of the Córrego Seco Conservation Unit, Itabirito, MG.** Adviser: Elpídio Inácio Fernandes Filho. Co-Adviser: Carlos Ernesto G.R Schaefer.

This study aimed to conduct a study of geoenvironmentals and soils present in Conservation Unit Córrego Seco (Itabirito-MG) and partly from its surroundings covered with lateritic crust, in order to assess the contribution of these areas in the preservation of native ecosystems in the Quadrilátero Ferrífero's region. Furthermore, we tried to establish parametric or morphometric methods able to provide an effective basis for stratification of geoenvironmentals units in order to obtain data on the ecology of the local landscape. In the above-mentioned stratification, priority was given to the delineation of physical spaces with characteristics distinct enough to allow their separation and description on the scale of analysis defined in this work. It started from the assumption that these spaces are endowed with geological, soil, phytophysiognomical and anthropogenic characteristics determining the supply of nutrients and energy flows in a system essentially open. Altogether 9 geoenvironmentals units were mapped, 7 within the limits of the Córrego Seco Conservation Unit, and 2 in their immediate surroundings, in the western part of the Conservation Unit, in area with influence of iron rocks next to Pico's Mine. It can be observed a strong litoestrutural and edaphic control at the geoenvironmental**s** mapped. The analyzed soils are generally acid, oligotrophic and have very low cation exchange capacity values, with the largest amounts of nutrients found in horizons with higher MO contents, showing the great importance of the biogeochemical cycling to maintain the balance of geoenvironmentals mapped. The morphometric analysis of the land proved to be a good analysis tool for understanding the systemic relationships between geology, geomorphology, soils and vegetation occurring in different geoenviromentals.

## <span id="page-10-0"></span>**1. INTRODUÇÃO**

No atual contexto econômico mundial, caracterizado por forte demanda de produtos industrializados que utilizam recursos minerais como minério de ferro, ouro, manganês, bauxita, dentre outros, como matéria prima. Torna-se mais do que nunca importante relembrar do paradigma do desenvolvimento sustentável, que tem como premissa a relação existente entre desenvolvimento econômico e preservação ambiental, de maneira que o uso dos recursos naturais garanta o desenvolvimento da sociedade atual, sem comprometer que o mesmo seja possível para as gerações futuras.

No entanto, a aplicação prática do conceito supracitado é extremamente complexa. Equilibrar o desenvolvimento econômico com o desenvolvimento social, e ainda garantir a manutenção da qualidade ambiental vem sendo um grande desafio para sociedade moderna. Em países em desenvolvimento como o Brasil este desafio é ainda maior. O processo de industrialização tardia estabelecido neste país corrobora para sua atual condição de exportadora de commodities. O Brasil exporta muitos dos seus recursos naturais praticamente em estado bruto, ao passo que importa produtos industrializados com maior valor agregado. Esta prática contribui para o déficit da balança comercial da nação na mesma medida em que dita ritmo acelerado de exploração dos seus recursos naturais.

O minério de ferro representou a commoditie líder de exportações na balança comercial mineral brasileira no ano de 2012. Como é mostrado no gráfico a seguir (FIGURA 1). Minas Gerais por sua vez é o líder entre os maiores estados produtores de minérios no Brasil. Em 2012, de acordo com o recolhimento da CFEM (Compensação Financeira pela Exploração de Recursos Minerais), estabeleceu-se o seguinte ranking dos principais estados brasileiros exploradores de minérios: MG (53,2%), PA (28,6%), GO (4,1%), SP (2,8%), BA (2,0%) e outros (9,3%) (IBRAM, 2012).

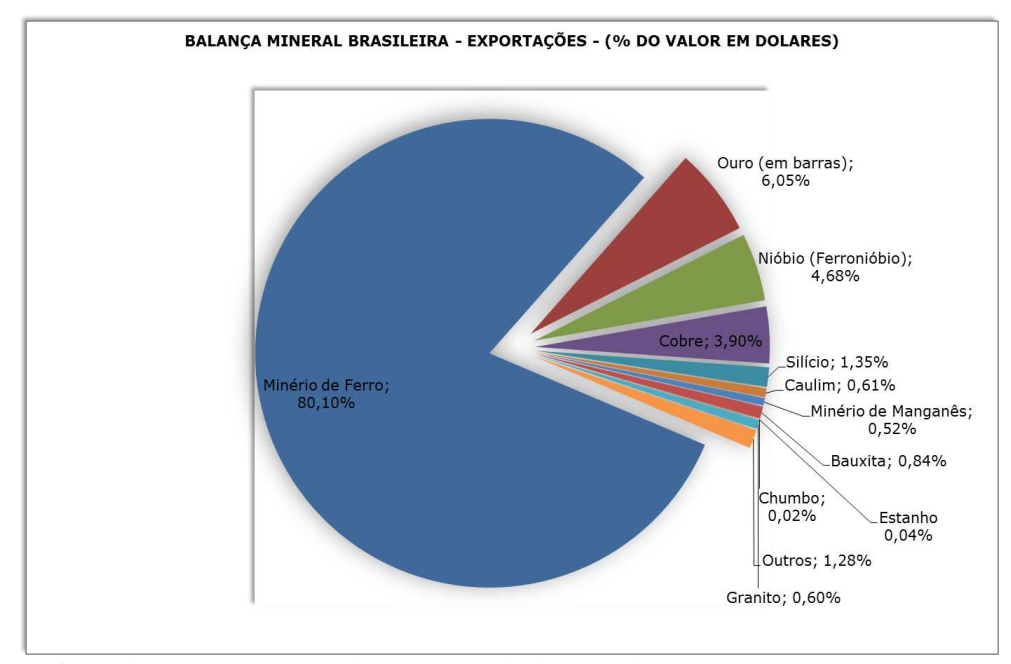

<span id="page-11-0"></span>**FIGURA 1 – Balança Mineral Brasileira no Ano de 2012**  Fonte: MDIC/Aliceweb – 2012

Seguindo a tendência nacional o minério de Ferro também representou o maior volume das exportações do estado mineiro. No QUADRO 1 é apresentado o detalhamento da balança mineral e comercial deste estado nos anos de 2010 à 2012. Das exportações de minérios realizadas por MG no ano de 2012, 46,5% é correspondente ao minério de ferro (IBRAM, 2012).

Os municípios situados na região do Quadrilátero Ferrífero (QF) estão, não por acaso, entre os maiores arrecadadores do SEFEM no Estado de Minas Gerais (QUADRO 2), uma vez que a referida região configura-se como uma das maiores áreas produtoras de minério de ferro do mundo, estando constantemente submetida a fortes impactos ambientais causados por esta atividade (IBRAM, 2012). O agravante desta questão está no fato de que a região do QF também abriga uma riqueza incalculável em termos de biodiversidade. Portanto, é preciso tentar equilibrar a atual situação conflitante entre uso e conservação das áreas recobertas pelos ecossistemas nativos da região do QF, a fim de garantir a perpetuação destes ambientes e o uso sustentável dos recursos naturais presentes nos mesmos.

| Bens Minerais/ Ano        | 2010     | 2011    | 2012    |
|---------------------------|----------|---------|---------|
| Exportações Brasileiras   | 201.915  | 256.039 | 242.580 |
| Exportações MG            | 31.224   | 41.393  | 33.429  |
| Exportações de Bens       | 35.362   | 49.710  | 38.689  |
| Minerais Primários Brasil |          |         |         |
| Exportações de Bens       | 16.725   | 23.414  | 18.395  |
| Minerais Primários MG     |          |         |         |
| Minério de Ferro          | 13.524   | 19.454  | 14.424  |
| Ouro (em barras)          | 1.159    | 1.430   | 1.552   |
| Nióbio (ferronióbio)      | 1.405    | 1.686   | 1.643   |
| Silício                   | 369      | 512     | 408     |
| Minério de Manganês       | 5        | 5       | 1       |
| Bauxita                   | 94       | 118     | 109     |
| Estanho                   | $\Omega$ | 1       | 1       |
| Chumbo                    | 12       | 9       | 7       |
| Granito                   | 73       | 97      | 90      |
| Outros                    | 83       | 102     | 158     |

<span id="page-12-0"></span>QUADRO 1 – Detalhamento da Balança Mineral e Comercial de MG – 2010 a 2012

Fonte: (IBRAM, 2012). Valores em milhões de US\$

<span id="page-12-1"></span>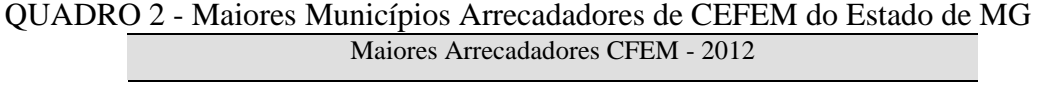

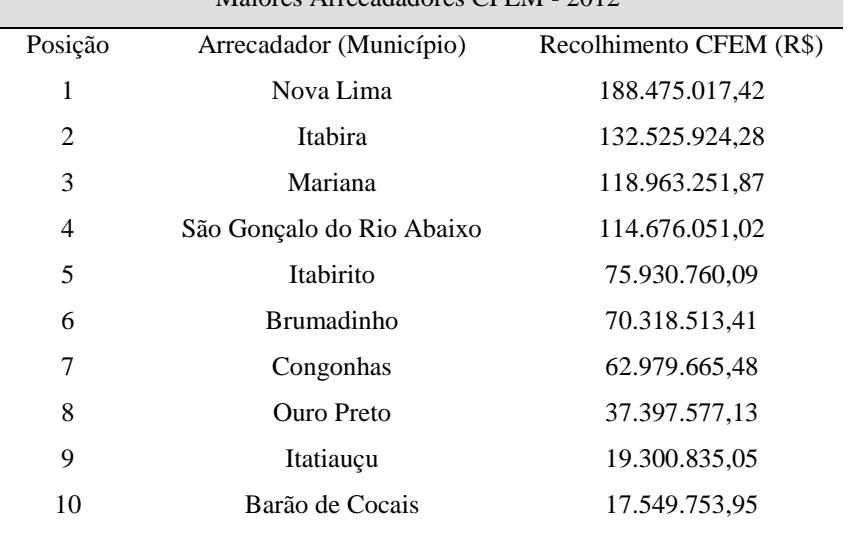

Fonte: (IBRAM, 2012).

A região do QF também apresenta grande riqueza em termos de biodiversidade favorecida pela sua localização em área de transição entre os biomas Mata Atlântica e Cerrado, listados com os únicos *hotspots* brasileiros (Mittermeier *et al*., 1998). A variabilidade florística aliada à complexidade geológica, geomorfológica e pedológica ocorrente, possibilita a formação de um mosaico de paisagens diversas em recortes espaciais relativamente pequenos na região do QF. As unidades deste mosaico podem ser estratificadas a partir do entendimento das relações sistêmicas estabelecidas entres os fatores dos meios biótico, abiótico e antrópico, que ao interagirem entre si produzem paisagens particulares.

A estratificação ambiental com abordagem sistêmica permite a identificação das limitações e potencialidade de cada unidade da paisagem com vistas ao planejamento estratégico de uso do espaço e conservação dos recursos naturais, baseados na função e aptidão de cada unidade estratificada, ou geoambiente, que é a nomenclatura adotada no presente estudo para as diferentes unidades da paisagem.

A criação de Unidades de Conservação (UC) é sem dúvida uma estratégia eficaz para preservação de áreas importantes à manutenção da biodiversidade. Em função disso a Companhia de Mineração Vale vem investindo na destinação de áreas particulares à preservação e recuperação de ambientes naturais, como medida compensatória a exploração das demais áreas de interesse econômico.

Os campos rupestres ferruginosos correspondem a um dos ecossistemas que mais vem sendo ameaçados na região do QF. Estes ambientes muitas vezes coincidem com o minério de ferro de alto valor comercial que atraiu inúmeras empresas mineradoras para região. Resultando em forte pressão sobre estes remanescentes de vegetação nativa com alta variabilidade de espécies vegetais, muitas delas endêmicas ou ainda não catalogadas. Portanto, o estudo do seu atual estado de conservação é primordial para o planejamento do uso sustentável dos recursos minerais associados a estas áreas, de maneira a não comprometer fatalmente a riqueza em termos de biodiversidade que as mesmas representam.

Neste sentido, o presente estudo teve como objetivo principal caracterizar os geoambientes presentes na RPPN Córrego Seco e parte do seu entorno, com intuito de avaliar a contribuição destas áreas na preservação dos ecossistemas nativos do QF. Para tanto, foi utilizada uma abordagem sistêmica que parte do pressuposto de que os diferentes geoambientes são dotados de grupamentos de características geológicas, geomorfológicas, pedológicas, fitofisionômicas e antrópicas, que, ao interagirem entre si, produzem paisagens particulares.

Além disso, procurou-se estabelecer métodos paramétricos ou morfométricos capazes de fornecer uma base objetiva e eficiente para estratificação de sistemas terrestres ou unidades geoambientais. A extração de variáveis morfométricas a partir do Modelo Digital de Elevação do terreno, somado ao levantamento pedológico e das fitofisionomias presentes na RPPN Córrego Seco, foi a estratégia adotada na busca do entendimento de maneira integrada dos fatores que governam os ecossistemas presentes nesta UC e parte de seu entorno.

Um fator importante que vem favorecendo a inclusão do relevo na identificação e na análise de sistemas terrestres advém de recentes coletas de dados topográficos através de técnicas de sensoriamento remoto, que abrangem grandes extensões territoriais de maneira contínua e com alta resolução espacial. Como exemplo pode-se citar os dados altimétricos obtidos no modelo ASTER-GDEM utilizados neste estudo. Este Modelo Digital de Elevação Global recobre 99% da superfície do planeta terra com resolução espacial de 30 metros.

O presente trabalho é parte integrante do projeto intitulado "Geodiversidade e Gradientes Ambientais em áreas de canga no Quadrilátero Ferrífero", fruto da parceria entre os programas de Pós Graduação em Solos e Nutrição de Plantas e em Botânica, da Universidade Federal de Viçosa, e a Companhia de mineração VALE. O referido projeto se enquadra dentro das metas de pesquisa da VALE voltadas para o desenvolvimento e aferição de indicadores de sustentabilidade para mineração.

Estudos que abordem de maneira integrada a relação entre a geologia, geomorfologia, pedologia, vegetação e ação antrópica estabelecida nos geossistemas ou geoambientes ocorrentes no Quadrilátero Ferrífero ainda são escassos. Alguns estudos de modelagem geoambiental em áreas de campo rupestre ferruginoso se iniciaram na Região de Carajás, com apoio da Vale (SCHAEFER *et al*., 2008). No entanto, a região do Quadrilátero Ferrífero que representa a mais antiga área de mineração de ferro do Brasil, permanece com uma lacuna em relação a estudos ambientais integrados. A maior parte dos estudos desenvolvidos na região do Quadrilátero Ferrífero se apresenta ainda de maneira muito setorizada. Muito se tem a respeito da geologia, vegetação, e alguns trabalhos mais recenes sobre solos. Porém ainda existe uma carência relativa à integração destes conhecimentos.

### <span id="page-15-0"></span>**2. REFERENCIAL TEÓRICO**

#### <span id="page-15-1"></span>*2.1. Geodiversidade e Estudos Geoambientais*

O termo geodiversidade foi definido por Ebehard (1997) como a diversidade natural entre os aspectos geológicos, geomorfológicos e pedológicos onde cada compartimento da paisagem estaria em constante dinâmica num sistema aberto por meio da atuação de processos de natureza geológica, biológica, hidrológica e atmosférica.

O princípio da ecodinâmica proposto por Tricart (1977) explica sobre o ponto de vista das leis da termodinâmica o funcionamento dos ecossistemas. Postulando que um sistema abarca um conjunto de fenômenos que se processam mediante um fluxo de matéria e energia. Estes fluxos por sua vez convergem para relações de interdependência dos fenômenos ocorrentes em cada sistema atribuindo-lhes características peculiares. Uma infinidade de subsistemas pode ser estudada a depender da escala de análise, chegando até sistemas microscópios, o limite máximo por sua vez seria o universo. Esta abordagem aplicada à análise das relações ecológicas representa um instrumento lógico do qual podemos lançar mão para estudar as questões ambientais

Existem nomenclaturas diferenciadas para as unidades da paisagem ou gradientes ambientais estratificados a partir de estudos integrados. No presente estudo optou-se por utilizar a terminologia geoambiente para as unidades diferenciadas da paisagem. O termo geoambiental, adotado pela *International Union of Geological Sciences* – IUGS foi criado para denominar a atuação dos profissionais das geociências em meio ambiente. Esse campo de atuação contempla aplicações dos conhecimentos técnicos do meio físico voltados aos diversos instrumentos e mecanismos de gestão ambiental, utilizando a cartografia que inclui os Sistemas de Informações Geográficas (SIG) e análise de bancos de dados. Portanto, a incorporação do termo geoambiental em um dado trabalho amplia o campo de atuação profissional e favorece a integração de especialistas e de experiências de áreas afins (DA SILVA & DANTAS, 2010).

"A cartografia geoambiental pode ser entendida de forma ampla, como todo o processo envolvido na obtenção, análise, representação, comunicação e aplicação de dados e informações do meio físico, considerando-se as potencialidades e fragilidades naturais do terreno, bem como os perigos, riscos, impactos e conflitos decorrentes da interação entre as ações humanas e o ambiente fisiográfico".

Complementando a afirmativa supracitada Florenzano (2008) afirma que a cartografia de unidades de paisagem com abordagem geossistêmica compreende as técnicas de análise de dados obtidos por sensores remotos, seja em fotografias aéreas, ou imagens de satélite, e no uso do SIG para geração de um mapa síntese que represente os principais componentes da paisagem. A complexidade deste mapa dependerá da unidade hierárquica adotada, da escala do mapa, e das características da área de estudo. Tal foi a estratégia adotada no presente estudo para integração dos diferentes planos de informação obtidos.

Silva *et al.* (2007) ressaltou em seu trabalho a dificuldade de obtenção de homogeneidade em unidades territoriais mapeadas, apontando a importância do SIG na integração dos Planos de Informação através da aplicação de análise multivariada que detecte e forneça informações qualitativas e quantitativas sobre as relações espaciais mais relevantes.

Florenzano (2008) afirma que o desenvolvimento dos SIG deu novo impulso aos métodos de mapeamento integrado. Com a utilização destes sistemas é possível integrar mapas temáticos e obter um mapa síntese de uma determinada área de interesse. Uma vez que o SIG permite a integração de uma grande quantidade de dados provenientes de diferentes fontes, formatos e escalas.

#### <span id="page-17-0"></span>*2.2. Sensoriamento Remoto, Análise Morfométrica e SIG*

Segundo Florenzano (2002) sensoriamento remoto é a tecnologia que proporciona a obtenção de imagens e demais tipo de dados da superfície terrestre através da captação e do registro da resposta espectral dos objetos nela localizados, ou seja, trata-se da captação e registro da energia emitida ou refletida pela superfície. Enquanto o termo sensoriamento está relacionado à obtenção dos dados, o termo remoto significa que esta obtenção é feita à distância, sem o contato físico entre o sensor e a superfície terrestre.

A obtenção de imagens por sensoriamento remoto se dá através da captação e registro da energia emitida pelo sol e refletida pela superfície em direção ao sensor. Esta energia é captada por sensores eletrônicos e transformada em sinais elétricos, que são registrados e transmitidos para estações de recepção na terra. Os sinais enviados por estas estações, por sua vez, são transformados em dados na forma de tabelas, gráficos e imagens. A partir da interpretação desses dados, profissionais de diversas áreas podem obter informações a respeito da superfície da terra (FLORENZANO, 2002).

De acordo com Florenzano (2008), a visão de conjunto de extensas áreas proporcionada pelas imagens de satélite representa um grande potencial para o reconhecimento de ambientes naturais podendo ser utilizados para estudos geológicos, pedológicos, fitogeográficos, dentre outros. Através de feições e determinados padrões distintos nas imagens, os intérpretes especializados no tema alvo do estudo podem identificar fenômenos e recursos naturais diminuindo o tempo e custos com os trabalhos de campo. Isso também é válido para os estudos e monitoramento dos impactos ambientais causados por atividades antrópicas.

As imagens *IKONOS* com resolução espacial de um metro permitem uma melhor discriminação visual de alvos distintos, permitindo mapeamentos em escala de até 1:2.500. Para conseguir esta resolução espacial as bandas espectrais dos sensores nos comprimentos de onda do visível são mais largas quando comparadas com uma Imagem *LANDSAT*, por exemplo, permitindo uma maior penetração na atmosfera e maior poder de discriminação dos alvos terrestres, principalmente na cobertura vegetal, áreas sombreadas e corpos d`água (ISHIKAWA, 2001).

O Modelo Digital de Elevação *ASTER GDEM* fruto do convênio entre o Ministério da Indústria e Comércio Japonês (METI) e o Serviço Espacial Norte Americano (NASA), foi construído a partir de estéreo pares de imagens, obtidas por este satélite, formando um modelo que recobre 99% da superfície do planeta terra com resolução espacial de 30 metros. (NASA, 2013)

As derivações morfométricas de um Modelo Digital de Elevação em formato *raster* acrescentam a cada ponto ou pixel da imagem mais atributos numéricos que podem auxiliar nas análises do relevo. Podemos citar dentre estas derivações a declividade, curvatura vertical, drenagem numérica, orientação das vertentes, comprimento de rampa, dentre outros. O tratamento do MDE pode ser dirigido à produção de mapas qualitativos, por meio de uma maior elaboração das derivadas básicas, realizada com a prática de combinações, interpretações e síntese (FLORENZANO, 2008).

Ainda para Florenzano (2008), a transformação de Planos de Informação (PI) como curvatura vertical ou declividade em classes do terreno devem atender à alguma razão prática, tendo em vista que os intervalos de saída destes dados são arbitrários. O cruzamento de diferentes PI ou mapas qualitativos pode ser feito através de duas abordagens. Na primeira as informações são analisadas localmente, a cada pixel, independente do contexto de vizinhança ou topologia. No segundo caso, há uma delimitação da área de análise em polígonos ou segmentos dentro dos quais se deseja caracterizar um conjunto de pixels que os compõem, neste caso estuda-se a distribuição das variáveis entre as diferentes populações. A abordagem regionalizada parte de uma segmentação da área que pode se basear direta ou indiretamente nas próprias variáveis morfométricas, assim cada classe de segmento, como classes de vegetação ou solos, por exemplo, podem ser caracterizadas em termos da amplitude da média, dos valores extremos, enfim, da distribuição populacional de suas variáveis morfométricas.

O tratamento dos dados topográficos desde suas primeiras derivações deve partir da concepção do produto final, desdobrando-o até a identificação das variáveis básicas que irão subsidiar a concretização dos objetivos do estudo. Onde os diferentes especialistas como pedólogos ou geomorfólogos, tenham em mente as demandas específicas que atendam seus interesses.

## <span id="page-19-0"></span>**3. MATERIAIS E MÉTODOS**

#### <span id="page-19-1"></span>*3.1. Área de Estudo*

De acordo com o Sistema Nacional de Unidade de Conservação (SNUC, 2000) as Reservas Particulares do Patrimônio Natural (RPPN's) constituem áreas privadas, registradas com perpetuidade por interesse do proprietário, com o objetivo de conservação da diversidade biológica. Uma vez assinado o termo de compromisso com o órgão ambiental competente, e averbada à margem da inscrição no Registro Público de Imóveis, só serão permitidas na área atividades relativas à pesquisas científicas e à visitação com objetivos turísticos recreativos e educacionais.

A RPPN Córrego Seco, alvo do presente estudo, está localizada no município de Itabirito-MG, entre três minas de propriedade da VALE. Minas do Sapecado, do Galinheiro e do Pico. Os principais impactos ambientais observados nesta região estão ligados à intensificação do uso e ocupação do solo materializado pela ampliação desordenada das áreas urbanizadas e industriais, e do constante incremento das atividades de exploração dos recursos minerais. A criação da RPPN Córrego Seco veio como alternativa à preservação da geodiversidade da região do QF, configurando-se como refúgio para as espécies da flora e da fauna locais em meio a uma área intensamente antropizada.

Já existem diversas Reservas Particulares do Patrimônio Natural (RPPN) pertencentes à VALE na região do Quadrilátero Ferrífero, a distribuição espacial das mesmas incluindo a RPPN Córrego Seco pode ser vista no mapa apresentado na FIGURA 2.

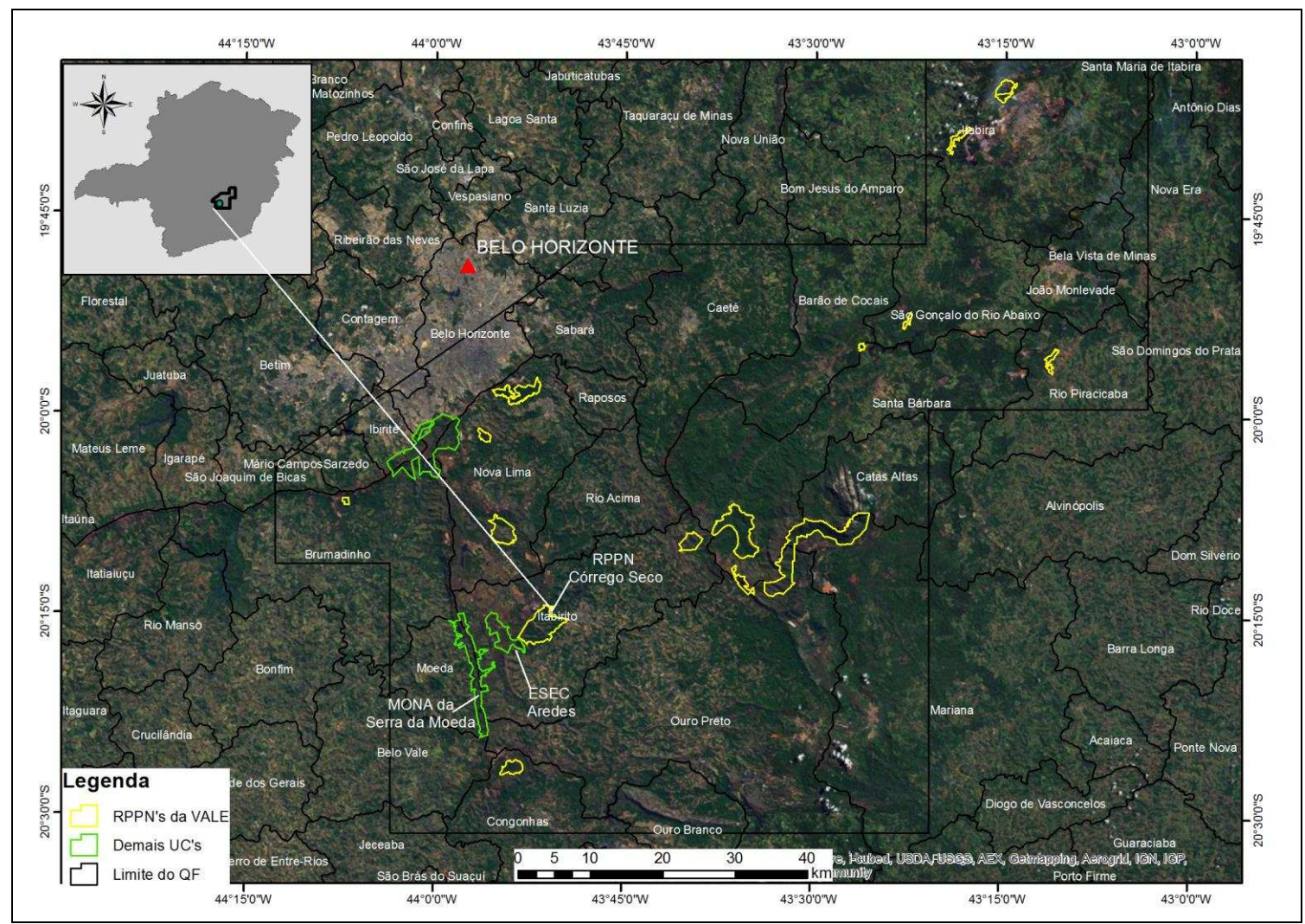

<span id="page-20-0"></span>**FIGURA 2 – Localização da RPPN Córrego Seco na Região do Quadrilátero Ferrífero** 

Com uma área de 1.797 ha a RPPN Córrego Seco encontra-se diretamente conectada com a Estação Ecológica Arêdes, que por sua vez está mais próxima do Monumento Natural da Serra da Moeda (FIGURA 2). A conexão entre áreas protegidas é muito importante para instituição de corredores ecológicos e mitigação dos efeitos prejudiciais da fragmentação dos ecossistemas. A criação da RPPN Córrego Seco veio para contribuir neste aspecto, compondo o Sistema Estadual de Unidades de Conservação no vetor sul da região metropolitana de Belo Horizonte.

Segundo relatos obtidos com antigos proprietários das terras onde hoje está situada a RPPN Córrego Seco, desde tempos que remontam ao início do século XX a área da antiga Fazenda Córrego Seco e adjacências pertencia à Cia Industrial Itabira do Campo, fábrica de tecidos fundada em 1892. Documentos da diretoria da referida fábrica datados de 1905 atestam o antigo histórico de degradação dos ecossistemas da região, registrando a preocupação já nesta época por parte da fábrica de tecidos em comprar áreas adjacentes aos seus limites, tendo em vista que o desmatamento desordenado nestas áreas estava influenciando na quantidade da água dos córregos da propriedade. Córregos estes que forneciam força hidráulica para o funcionamento do maquinário da fábrica, e posteriormente energia elétrica, além da água necessária aos processos industriais.

Também foi informado que a Fazenda Córrego Seco sempre forneceu lenha para as caldeiras da fábrica, sendo explorada de maneira que o uso contínuo e escalonado permitisse a regeneração natural da mata nativa. Nos últimos tempos agregou-se a cultura do eucalipto nas áreas recobertas por vegetação campestre como complemento da madeira oriunda das áreas de floresta nativa. Outras atividades agrícolas desenvolvidas no interior da fazenda foram a plantação de café, milho, cana e capim para o consumo do gado. Porém nada em grande escala, tendo em vista o relevo muito movimentado do local.

A iniciativa da destinação da área da Fazenda Córrego Seco à preservação ambiental partiu da solicitação do Conselho Municipal de Conservação e Defesa do Meio Ambiente do município de Itabirito (CODEMA), para que a MBR adquirisse a área da Fazenda Córrego Seco como parte de uma compensação ambiental. A MBR foi comprada pela VALE em 2007, e o Plano de Manejo da RPPN Córrego Seco foi concluído em dezembro de 2010.

A RPPN Córrego Seco está situada na margem esquerda do Rio das Velhas, pertencente à bacia hidrográfica do rio São Francisco. A disponibilidade hídrica superficial na UC é alta, composta pelos córregos Carioca, Mato da Fábrica e das Serrinhas (FIGURA 3) Abriga ao todo 55 nascentes que drenam para o rio Itabirito (Relatório Técnico do Plano de Manejo da RPPN Córrego Seco, 2010).

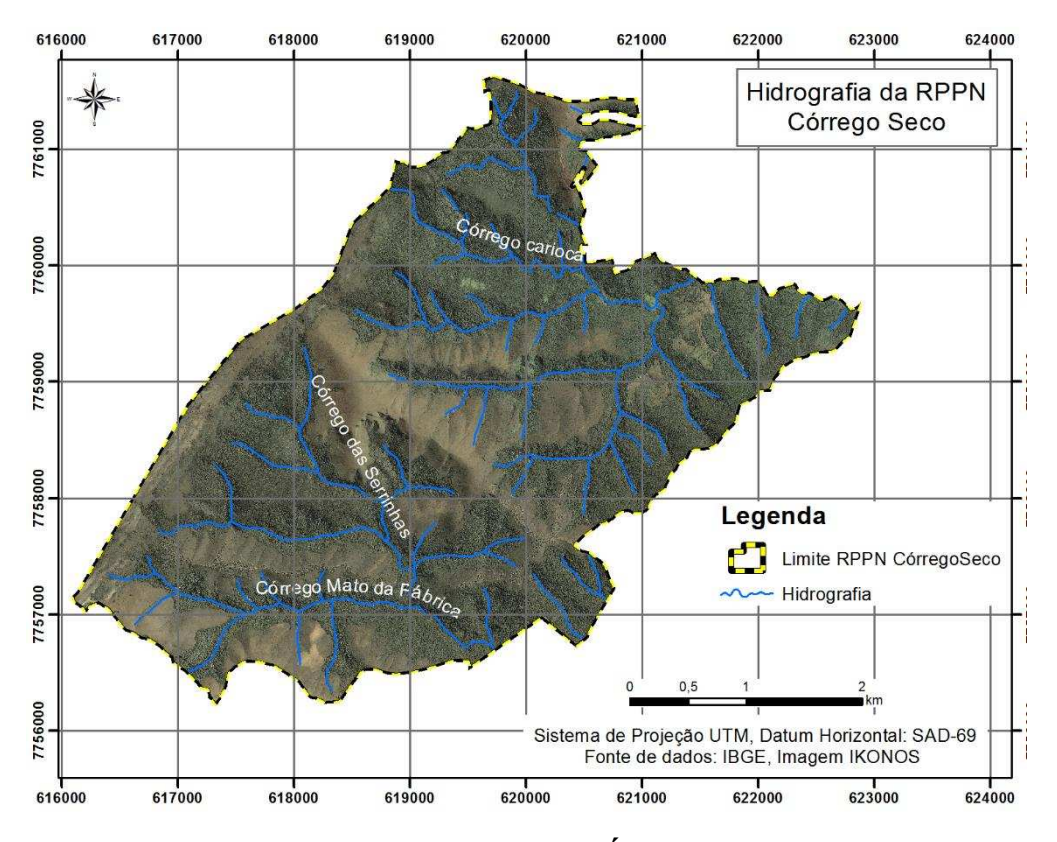

**FIGURA 3 – Distribuição dos Cursos D'Água na RPPN Córrego Seco** 

<span id="page-22-0"></span>A RPPN Córrego Seco também abriga grande riqueza em termos de diversidade biológica. Sua área é marcada por uma considerável variabilidade fitofisionômica que grada de Campos Rupestres e Cerrados nas partes mais altas da UC, até Florestas Semideciduas e Ombrófilas nas encostas e nos vales, respectivamente. Constituindo habitat natural de algumas espécies de répteis, anfíbios, mamíferos e primatas. (Relatório Técnico do Plano de Manejo da RPPN Córrego Seco).

Outro fato que chama a atenção na UC é a presença dentro dos seus limites das ruínas da Igreja Santa Rita a protetora dos escravos, e de muros de pedra construídos pelos mesmos datados do século XVIII (FIGURA 4), representando um importante registro acerca da presença antrópica na região no período colonial referente à exploração do ouro nas Minas Gerais. Existem relatos de que o povoado que deu origem à cidade de Itabira do Campo, ou Itabirito como é chamada hoje, teve início nas terras do Córrego Seco, onde se encontram as ruínas da Matriz.

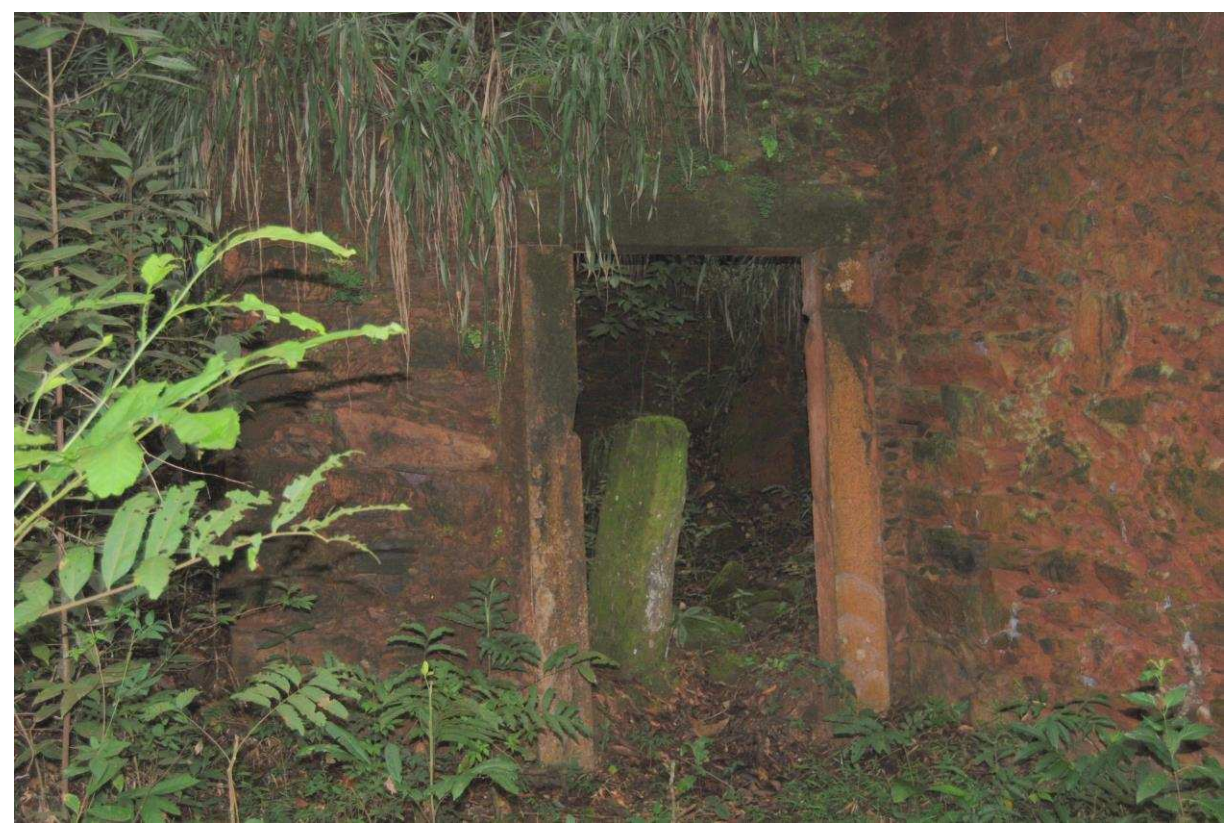

**FIGURA 4 – Ruinas da Igreja Santa Rita a Protetora dos Escravos** 

.

#### <span id="page-23-1"></span><span id="page-23-0"></span>*3.2. Mapeamento de Solos e Identificação das Classes Fitofisionômicas*

Procedeu-se a abertura, descrição e amostragem de perfis de solos ocorrentes num transecto representativo da área de estudo, de maneira a se obter a distribuição dos solos ocorrentes na RPPN. O resultado obtido pode ser visto no mapa de solos apresentado na FIGURA 5. Ao todo foram amostrados 9 perfis de solos nos geoambientes que representam a paisagem da RPPN Córrego Seco e parte de seu entorno. Os ambientes com influência antrópica, constituídos por edificações, pomares, pasto, dentre outros, não foram amostrados. Como o intuito do trabalho está na avaliação do papel conservacionista da RPPN Córrego Seco nos ecossistemas nativos do QF, as áreas da UC que tiveram sua cobertura vegetal original substituída por culturas agrícolas tiveram apenas suas áreas quantificadas. Recomenda-se que estes setores da UC sejam recuperados à sua condição original. No caso dos Vales e Grotas com Florestas em Itabirito a coleta foi inviabilizada por estar dentro de área operacional da Mina do Pico. Os solos amostrados foram classificados até o quarto nível categórico conforme o Sistema Brasileiro de Classificação dos Solos (EMBRAPA, 2006).

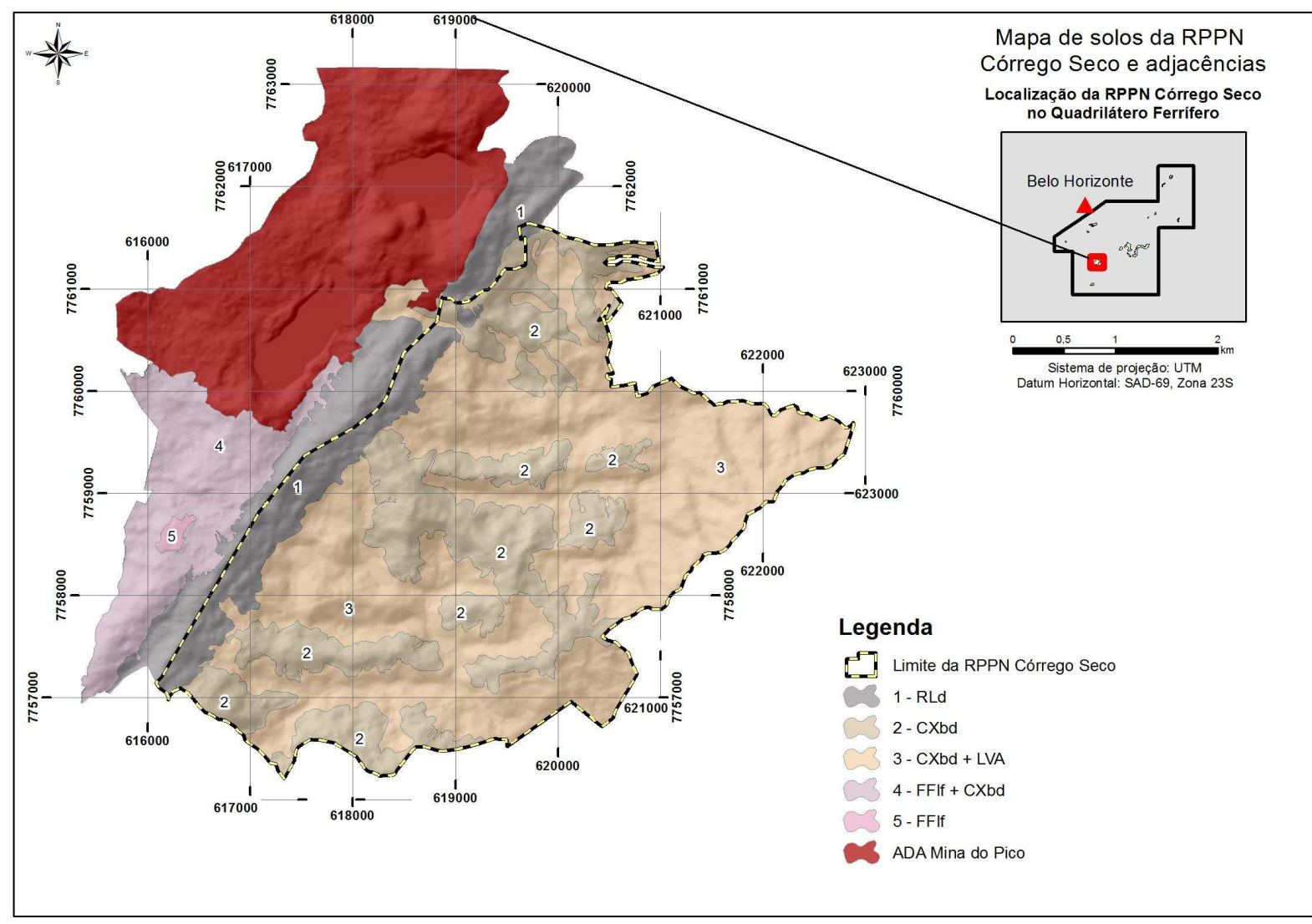

<span id="page-24-0"></span>**FIGURA 5 – Solos da RPPN Córrego Seco e Adjacências** 

A classificação fitofisionômica nos limites da RPPN foi feita seguindo a nomenclatura proposta por Veloso (1991). Nas áreas mapeadas no entorno com cobertura de campo rupestre ferruginoso acrescentou-se uma adaptação da metodologia proposta por Jacobi *et al* (2013), para caracterização da vegetação ocorrente sobre canga, baseada nas principais sinúsias compostas por diferentes proporções entre árvores, arbustos, subarbustos e ervas. A estimativa destas proporções foi feita por constatação visual.

#### <span id="page-25-0"></span>*3.3. Caracterização Morfológica dos Solos*

As descrições morfológicas dos perfis amostrados são apresentadas no ANEXO 1 deste trabalho. As amostras foram coletadas de acordo com as recomendações de Santos *et al*. (2005). As cores dos solos foram identificadas em amostras úmidas utilizando a caderneta de cores de Munsell (2000). Os perfis descritos foram georreferenciados utilizando GPS de navegação Garmin Etrex HCX. As amostras coletadas foram secas ao ar, destorroadas e passadas em peneira de 2 mm, para obtenção da Terra Fina Seca ao Ar (TFSA), que foi submetida as análises físicas e químicas.

#### <span id="page-25-1"></span>*3.4. Caracterização Física dos Solos*

A TFSA (10 g) foi tratada com 50 mL de NaOH 0,1 mol  $L^{-1}$  e 150 mL de água destilada em três repetições, agitando com um bastão de vidro e deixando em repouso por um período de 6 horas. Em seguida o material foi transferido para frascos plásticos que após tampados foram agitados durante 16 horas a 50 rpm. A suspensão foi passada por proveta de 500 mL através de peneira de malha de 0,053 mm separando as frações areia fina e grossa (retidas) da frações silte e argila (em suspensão). As frações areia grossa e areia fina foram separadas após passagem em peneira de 0,210 mm. O material em suspensão foi novamente transferido para proveta de 500 mL, completando-se o volume com água destilada, determinando depois a argila pelo método da proveta e a fração silte por diferença (Ruiz, 2005).

#### <span id="page-26-0"></span>*3.5. Análises Químicas (Fertilidade)*

As análises foram feitas em três repetições de acordo com EMBRAPA (1997) e constaram de pH em água e em KCl 1 mol L-1, determinados potenciometricamente na proporção solo: solução de 1:2,5 com uma hora de contato e agitação da suspensão no momento da leitura; extração de fósforo disponível, sódio e potássio trocáveis e os micronutrientes cobre, ferro, manganês e zinco com HCl 0,5 mol  $L^{-1}$  + H<sub>2</sub>SO<sub>4</sub> 0,0125 mol  $L^{-1}$  (Melich – 1), na proporção solo:solução 1:10, sendo o fósforo determinado espectrofotometricamente, o sódio e o potássio por fotometria de emissão de chama e os micronutrientes por espectrofotometria de absorção atômica; dosagem de cálcio e magnésio trocáveis por espectroscopia de absorção atômica e do alumínio trocável por titulometria após a extração com KCl 1 mol L-1 na relação solo solução 1:10; determinação da acidez potencial  $(H + Al)$  por titulometria após a extração com Ca(CH<sub>3</sub>COO<sub>2</sub>) 0,5 mol L<sup>-1</sup> na relação solo:solução 1:10 e pH 7,0; o fósforo remanescente (P – rem) foi obtido em amostra de TFSA com CaCl<sub>2</sub> 0,01 mol L<sup>-1</sup> contendo 60 mg/ml de P, na relação solo:extrator de 1:10 segundo ALVAREZ & FONSECA (1990) e determinado nos extrator segundo MURPHY & RILEY (1962). O carbono orgânico total (COT) da TFSA foi determinado em três repetições pela titulação do dicromato de potássio remanescente com sulfato ferroso amoniacal após o processo de oxidação por via úmida (YEOMANS & BREMNER, 1988).

#### <span id="page-26-1"></span>*3.6. Geoprocessamento*

Todos os procedimentos descritos a seguir foram realizados no software ArcGis 10.1. A parte de edição de polígonos dos geoambientes foi feita utilizando a barra de ferramentas *Editor*. A extração de variáveis morfométricas do Modelo Digital de Elevação do terreno (MDE) (ASTER-GDEM) e a combinação entre estes Planos de Informação (PI) com o *shapefile* referente aos geoambientes mapeados foi feita através de ferramentas da extensão *Spatial Analyst.* 

#### <span id="page-27-0"></span>*3.6.1. Delimitação de Padrões na Imagem IKONOS; Cruzamento Entre Planos de Informação; Obtenção de Mapa Síntese*

A delimitação dos padrões da imagem IKONOS na forma de polígonos onde foram procedidas as análises morfométricas foi constituída em duas etapas. A primeira etapa consistiu no reconhecimento em campo dos diferentes grupamentos de características do meio físico, biótico e antrópico, e de seus padrões correspondentes na imagem *IKONOS*. Esta tarefa foi feita com o auxílio de material cartográfico composto por Modelo Digital de Elevação (FIGURA 6), mapa geológico na escala de 1:50.000 (CODEMIG, 2005) (FIGURA 7), carta contendo a imagem *IKONOS* e GPS de navegação. Em posse desse material a RPPN foi percorrida em todo seu perímetro, incluindo pontos estratégicos nas partes superiores da paisagem para visualização da área de estudo como um todo, facilitando o entendimento da relação dos ambientes com a topografia local, e o planejamento de acesso às áreas mais restritas. Ao longo deste percurso foi feito o levantamento de trilhas e pontos com GPS de navegação para fins de checagem dos padrões da imagem.

A segunda etapa consistiu na obtenção primária dos demais dados não existentes em bases secundárias em escala compatível com a adotada no trabalho. Para tanto foi realizado o mapeamentos de solos, a caracterização das fitofisionomias presentes e o reconhecimento do uso e ocupação da RPPN. Cruzando as informações de bases primárias e secundárias foi possível identificar setores com grupamentos de características, que ao interagirem entre si produziam paisagens distintas. Com auxílio de um GPS de navegação e da carta composta pela imagem *IKONOS*, foi possível constatar que estes setores ocorrem na imagem de satélite de alta resolução espacial na forma de padrões definidos, principalmente, pela cobertura vegetal. A partir da identificação dos padrões homólogos no campo e na imagem, procedeu-se a digitalização em tela dos polígonos sobre a imagem *IKONOS* (FIGURA 8)*.* Sendo os mesmos correspondentes aos compartimentos ambientais onde foram processadas análises cruzadas de diferentes Planos de Informação, a fim de se obter a caracterização geoambiental de maneira integrada da RPPN Córrego Seco.

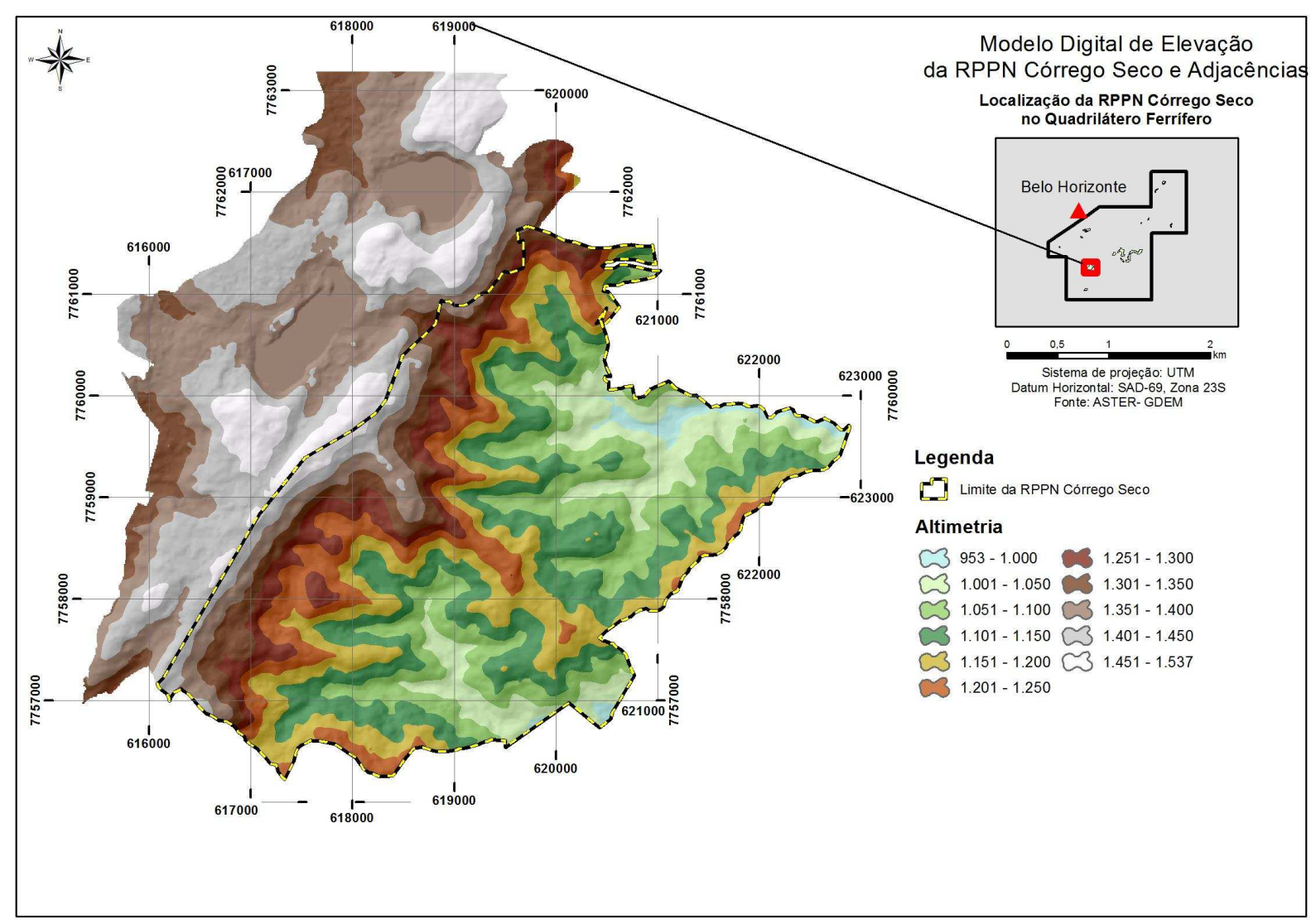

<span id="page-28-0"></span>**FIGURA 6 – Modelo Digital de Elevação da RPPN Córrego Seco e Adjacências** 

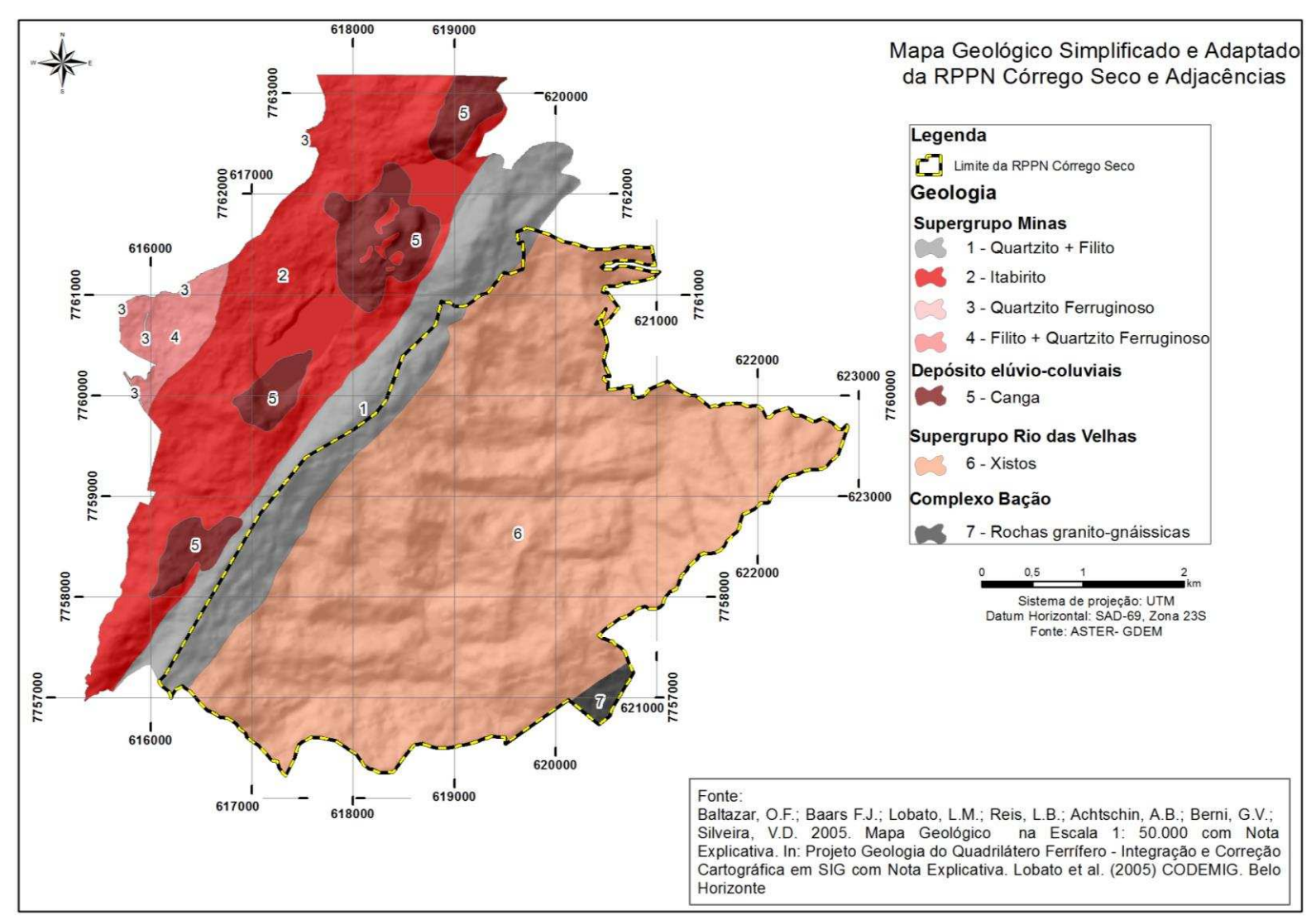

<span id="page-29-0"></span>**FIGURA 7 – Geologia Simplificada da RPPN Córrego Seco e Adjacências** 

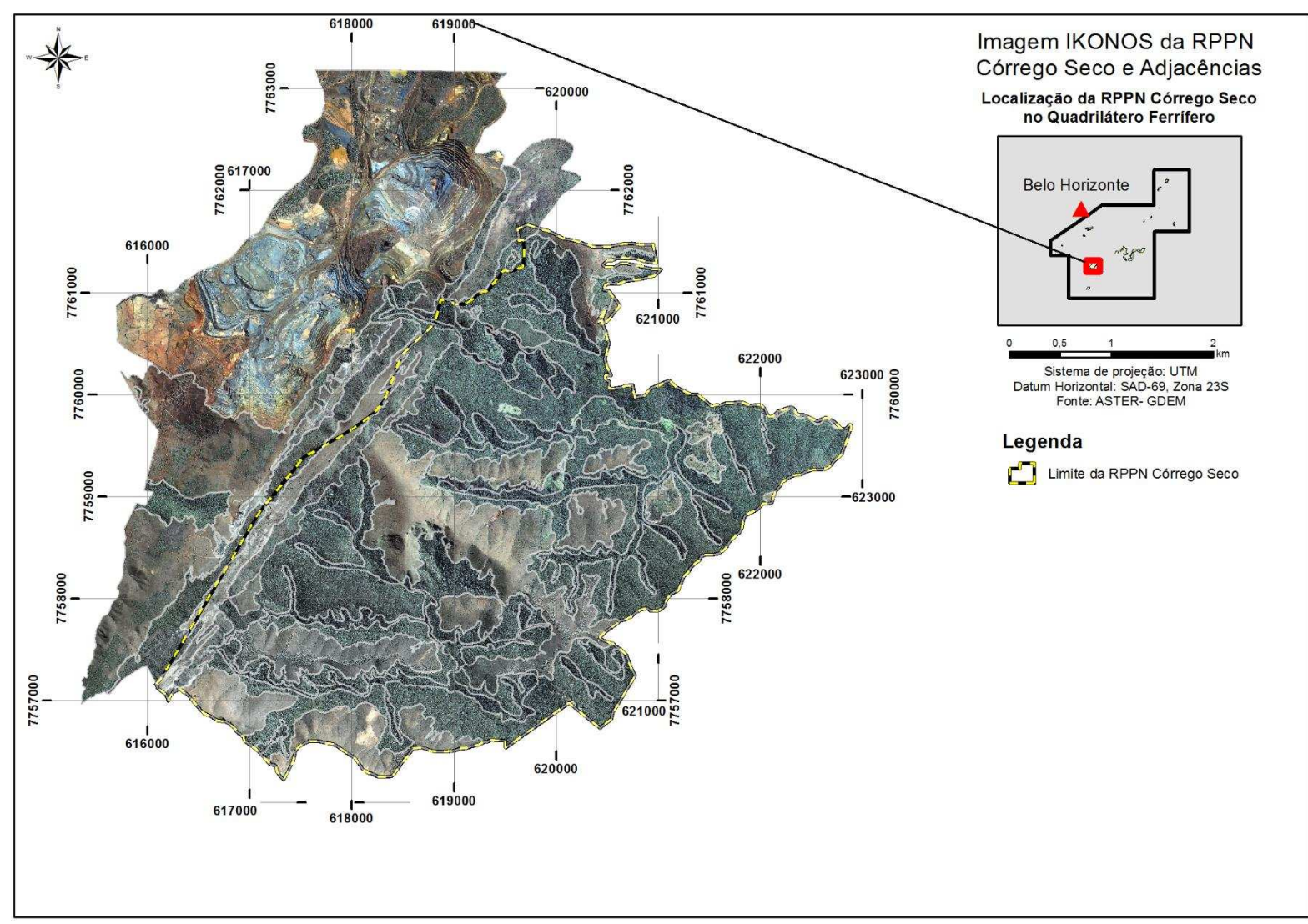

<span id="page-30-0"></span>**FIGURA 8 – Imagem** *IKONOS* **com Compartimentos Ambientais Delimitados** 

#### <span id="page-31-0"></span>*3.6.2. Correção e Ajuste do Modelo Digital de Elevação*

O modelo *ASTER-GDEM* com tamanho original de célula de 30 m foi interpolado para10 m utilizando a ferramenta "*Topo to Raster"* visando o aumento de escala do dado de altitude. Em seguida foi feita a correção das depressões espúrias e picos com valores dos pixels discrepantes em relação aos valores médios encontrados na vizinhança utilizando a ferramenta "*Fill"*. Estes erros muitas vezes são oriundos da resolução dos dados ou arredondamentos das elevações para o valor inteiro mais próximo. Tal procedimento foi necessário para evitar a descontinuidade da drenagem numérica obtida através do MDE que será descrita mais adiante.

#### <span id="page-31-1"></span>*3.6.3. Extração das Variáveis Morfométricas do Modelo Digital de Elevação*

As variáveis morfométricas declividade, aspecto ou faces de exposição das vertentes, curvatura e radiação solar foram extraídas automaticamente do MDE, resultando em PI`s de dados morfométricos em formato matricial ou *raster*. Estes processamentos foram feitos com as ferramentas "*Slope*", "*Aspect*", "*Curvature*", e "*Solar Radiation*", nesta mesma ordem. A seguir são apresentados os mapas com as referidas variáveis morfométricas (FIGURA 9 à FIGURA 12).

Para obtenção de variáveis ambientais que possam estar correlacionadas com a elevação relativa ao nível de base local foi criado o PI altitude relativa à drenagem (FIGURA 13). O primeiro passo para gerar este PI consistiu na extração da drenagem numérica do MDE, para tanto, calculou-se a direção e acúmulo do fluxo de água na superfície através da ferramenta *"Flow Accumulation"*. No fluxo acumulado é contabilizada a quantidade de chuva e o fluxo em cada célula do grid de saída, assumindo que toda a chuva tornou-se escoamento e não houve interceptação, evapotranspiração e/ou perdas por infiltração. Em seguida foram feitos testes para definir o número de células de contribuição que gerariam uma drenagem mais próxima do real, tomando como base comparativa a drenagem do IBGE.

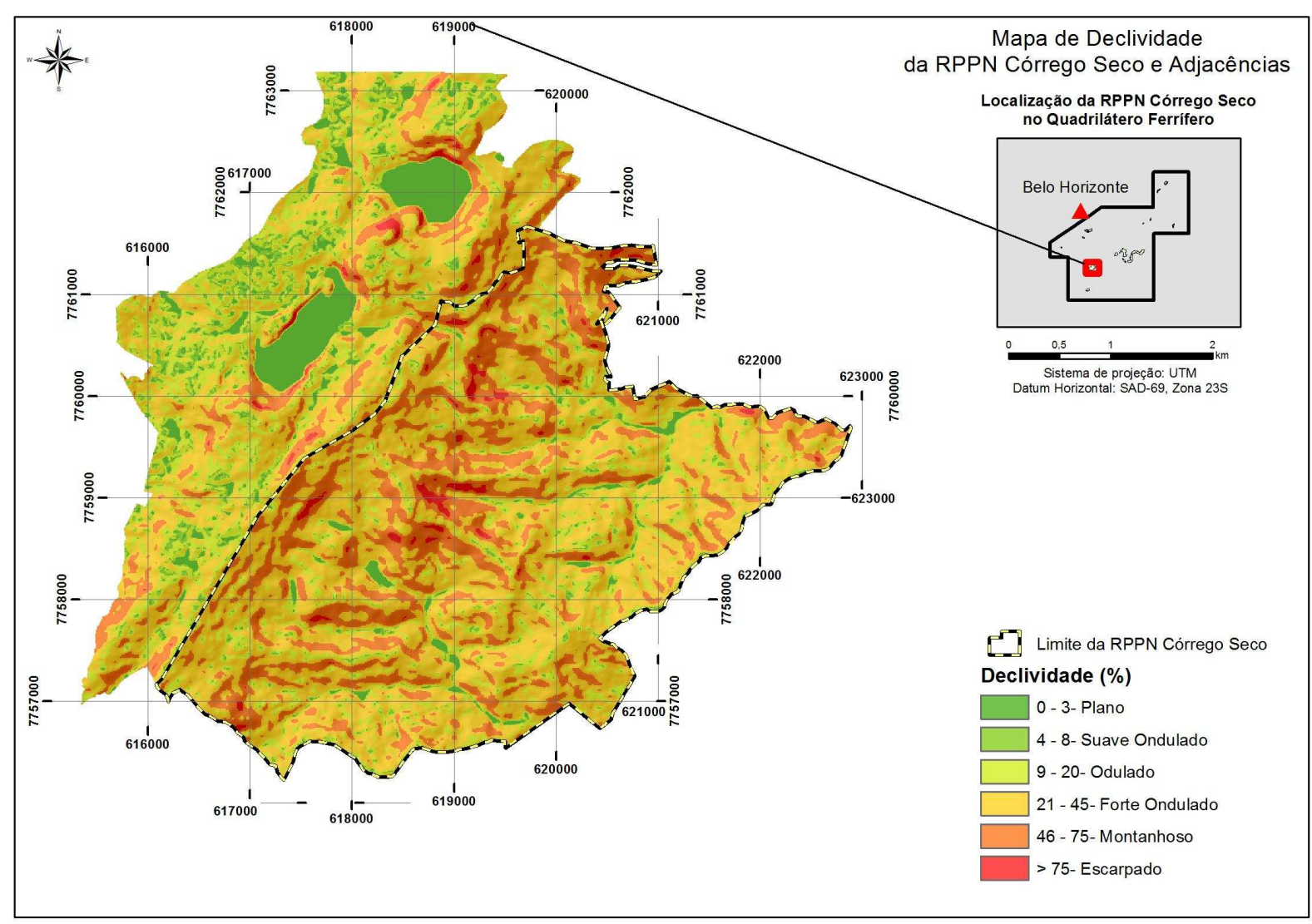

<span id="page-32-0"></span>**FIGURA 9 – Declividade do Terreno na RPPN Córrego Seco e Adjacências** 

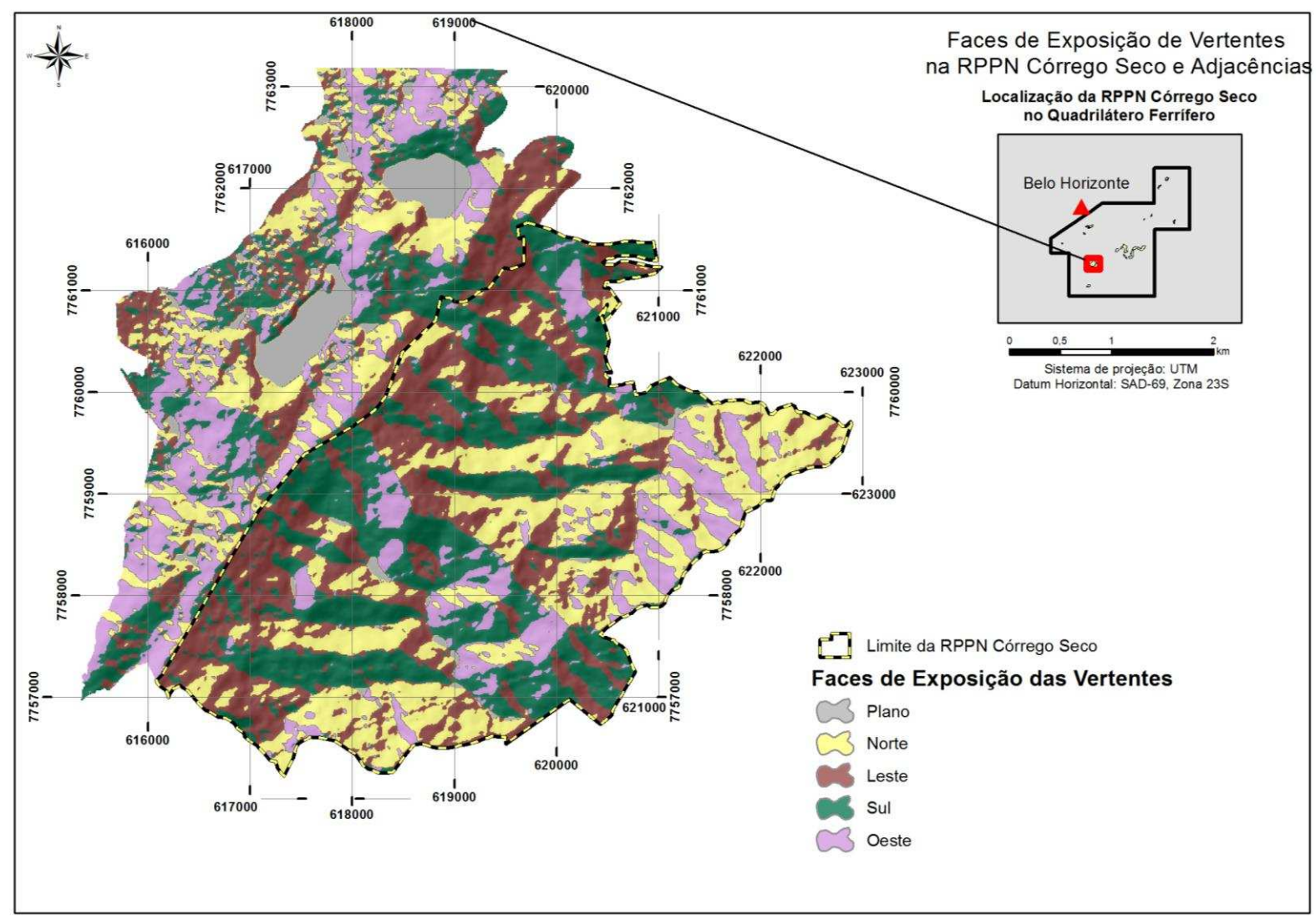

<span id="page-33-0"></span>**FIGURA 10 – Face de Exposição de Vertentes na RPPN Córrego Seco e Adjacências** 

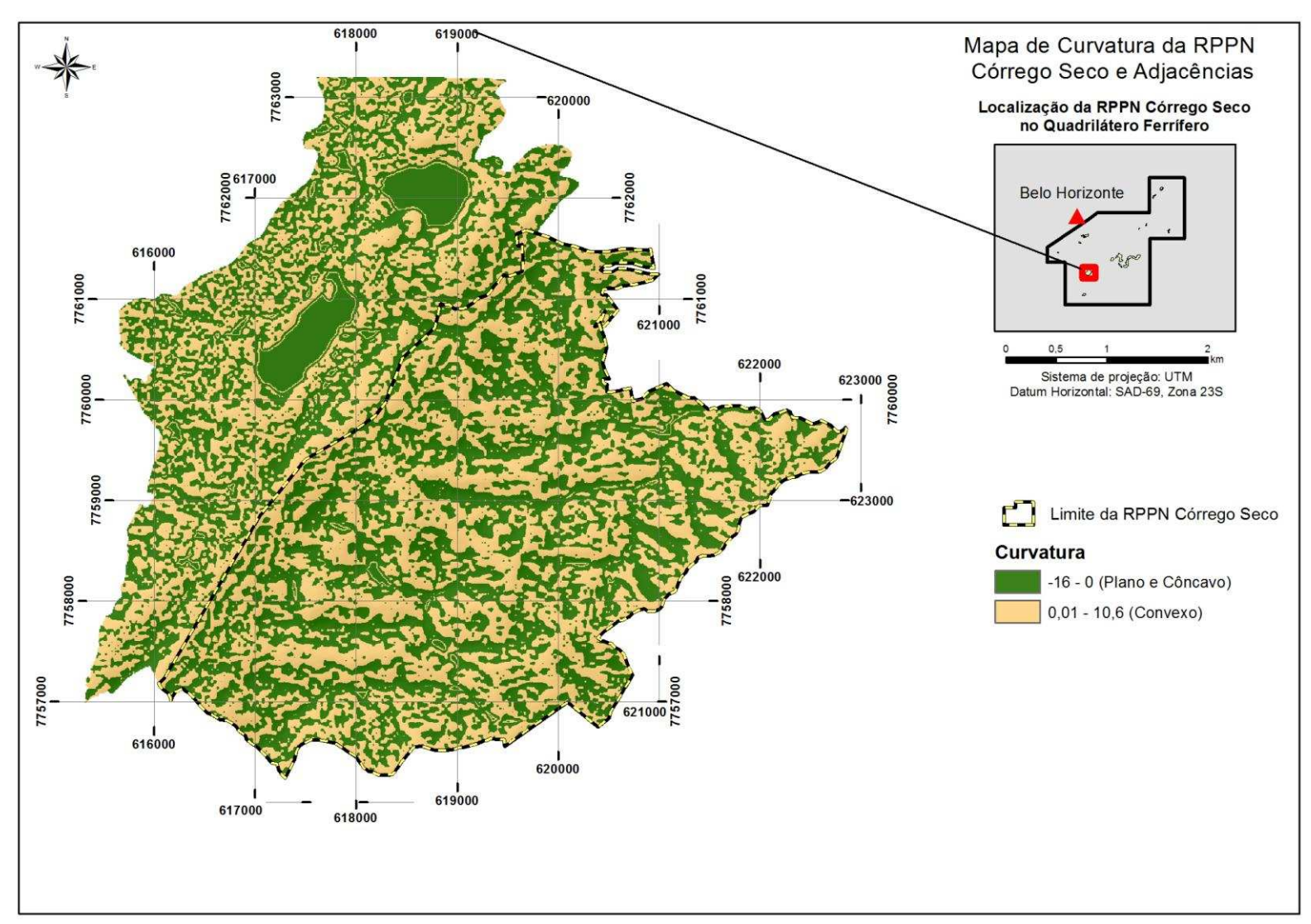

<span id="page-34-0"></span>**FIGURA 11 – Curvatura do Terreno na RPPN Córrego Seco e Adjacências** 

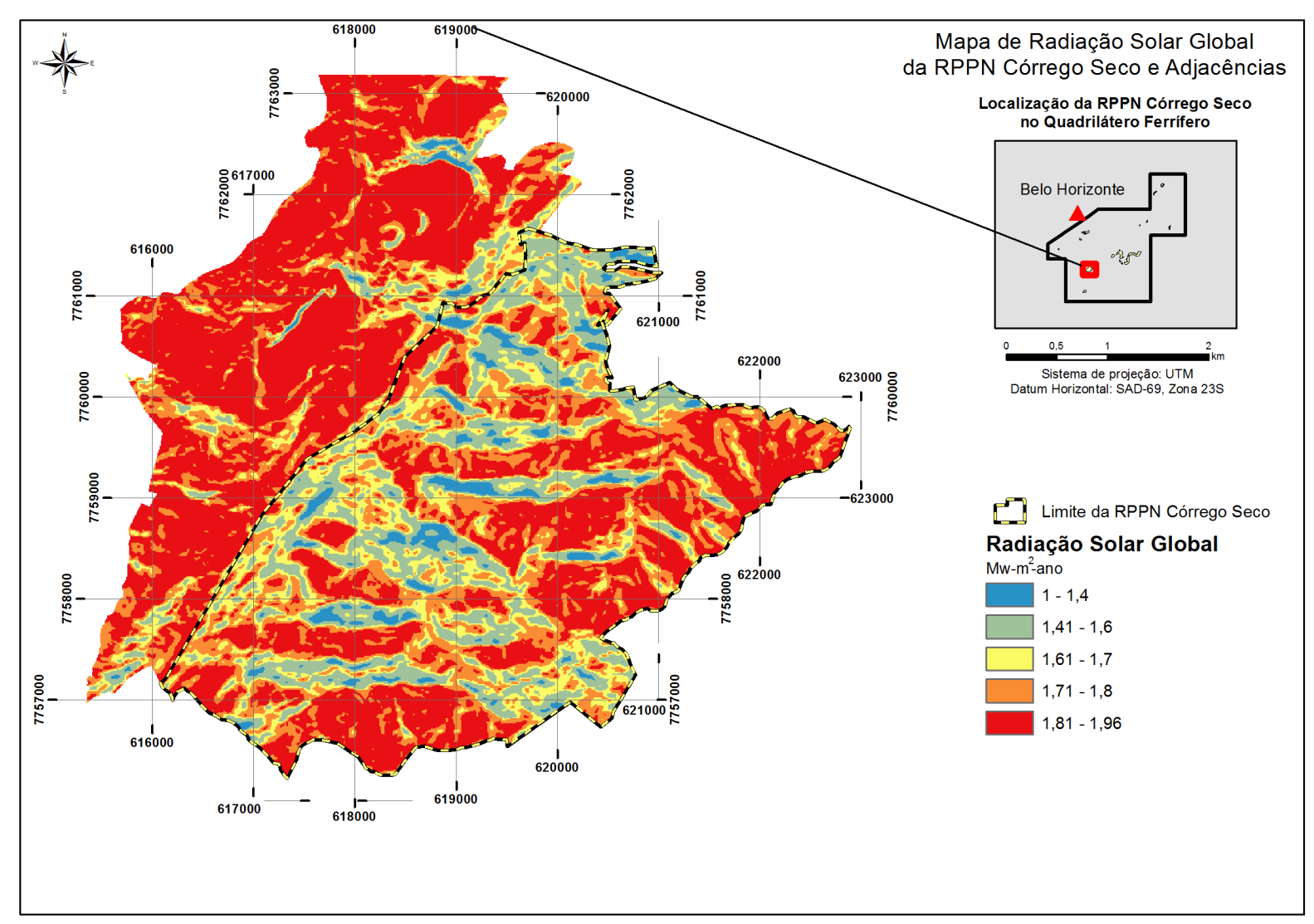

<span id="page-35-0"></span>**FIGURA 12 – Radiação Solar Global na RPPN Córrego Seco e Adjacências**
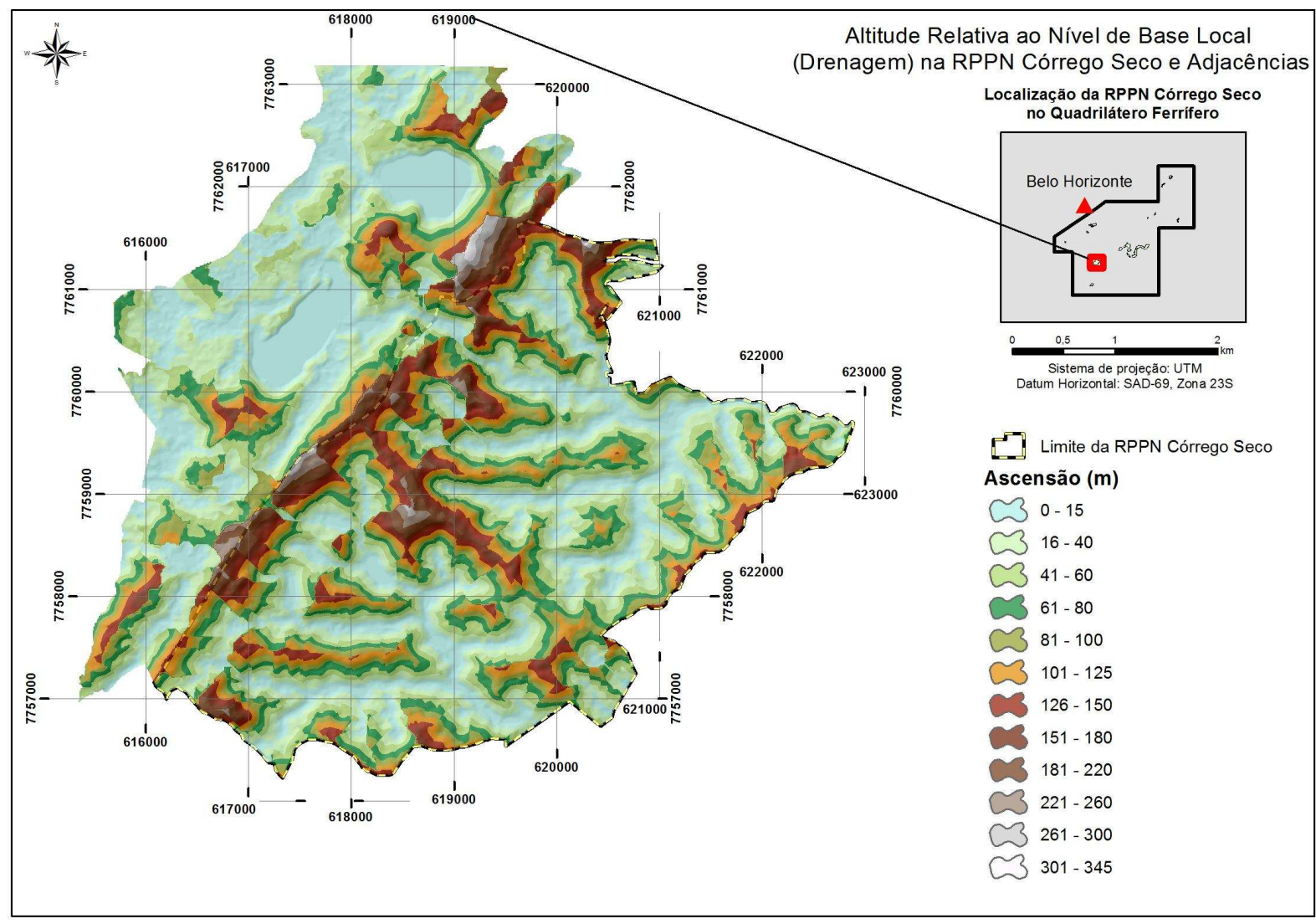

**FIGURA 13 – Altitude Relativa ao Nível de Base Local** 

.

As bacias hidrográficas podem ser compreendidas como a área onde a água e outras substâncias são drenadas a um local comum de maneira concentrada. Para obtenção de seus limites foi utilizada a ferramenta *"Watershed"*. Com o limite das bacias foi possível obter o nível de base local através do cálculo das menores cotas altimétricas da bacia, ou seja, as áreas localizadas junto aos cursos d'água. Subtraindo o nível de base local do MDE foi obtida a altitude relativa à drenagem.

A separação das geoformas foi feita através de combinações entre os diferentes PI's referentes aos dados morfométricos obtidos nos passos anteriores. A separação das áreas planas foi feita através do cruzamento do PI altitude relativa à drenagem, e o PI declividade com valores inferiores a 8%. As geoformas planas correspondem às áreas de topos e fundos dos vales. Para separar essas duas unidades geomorfológicas utilizou-se um valor de intercepto de 50 m de altitude relativa à drenagem. Assim, áreas planas com valores de altitude relativa à drenagem superiores a 50 m representam os topos, ao passo que áreas planas que apresentem valores inferiores a 50 m representam os fundos de vale.

Para separação das áreas declivosas formadas por vertentes côncavas e convexas, foram cruzados o PI curvatura, e o PI declividade com valores maiores ou iguais a 8%, obtendo-se assim as áreas de encosta. Para separar as áreas côncavas e convexas nas encostas foram utilizadas condições de curvatura menor ou igual a zero para as partes côncavas, e maiores ou iguais a zero para as partes convexas.

Para reunir todas as geoformas em um mapa síntese foram somados todos os dados obtidos no passo anterior, topos, fundos de vale, encostas côncavas e encostas convexas, obtendo-se o mapa de geoformas apresentado na FIGURA 14. Em posse dos PI's geoformas e face de exposição das vertentes foram feitas tabulações cruzadas entre estes arquivos *raster* e o *shape* de polígonos delimitado na imagem *IKONOS*, para obtenção do número de pixels de cada PI dentro destes polígonos. Obtendo-se assim dados estatísticos acerca de cada PI dentro dos polígonos delimitados.

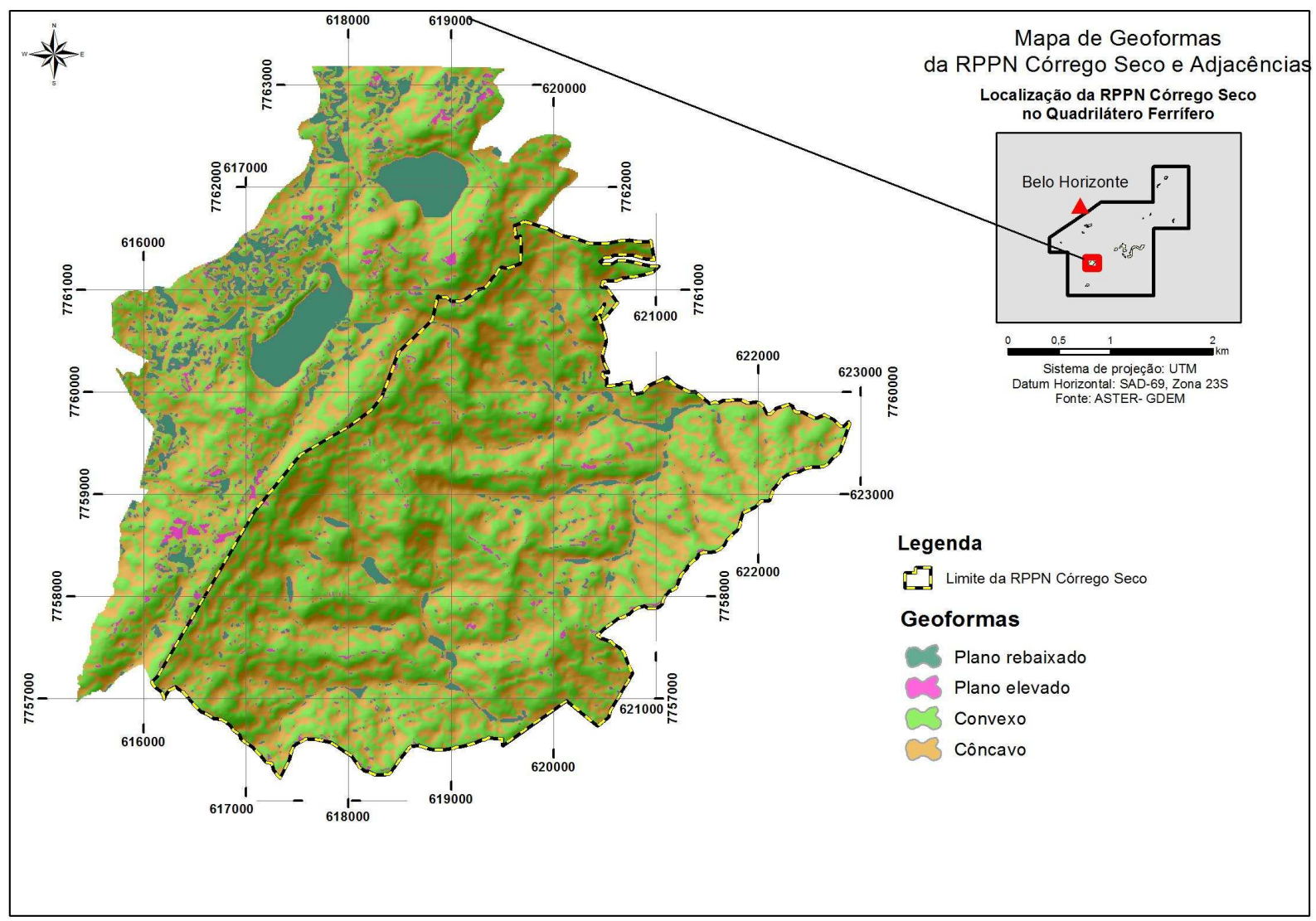

**FIGURA 14 – Geoformas da RPPN Córrego Seco e Adjacências** 

Para facilitar a análise integrada entre os Planos de Informação dentro de cada polígono delimitado na imagem IKONOS, foram utilizados índices que dão ideia de proporção entre eles. Estes índices são apresentados a seguir.

#### \***Índices de relação entre as geoformas**

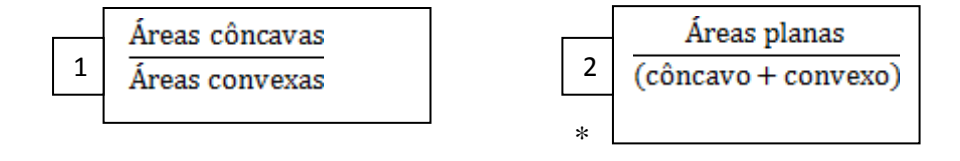

## **\*Índice de Insolação Potencial**

$$
\frac{Face Note + Face Oeste}{Face Sud + Face Leste} + Classe de solo Ocorrente
$$

O índice 1 dá ideia da proporção entre faces côncavas e convexas, o que pode sugerir o grau de erosão incidente nos diferentes geoambientes; o índice 2 da ideia da proporção entre as áreas planas e as áreas de encosta côncavas e convexas; o índice 3 pode sugerir taxas de deciduidade da vegetação para áreas com cobertura florestal, e de insolação potencial e ressecamento dos solos para as áreas campestres e com solos rasos.

O índice de Insolação Potencial é determinado pela proporção entre áreas que agrupam faces voltadas para norte e oeste e as áreas que agrupam as faces sul e leste. A lógica deste índice está no fato de que as faces sul correspondem às áreas mais sombreadas do relevo no hemisfério sul da terra, e as faces voltadas para leste são as que recebem mais radiação no período da manhã, em que a atmosfera se encontra menos aquecida, portanto, as taxas de perda de água do sistema são menores. Já as faces norte correspondem às vertentes que recebem mais radiação solar no hemisfério sul do planeta, e as faces voltadas para oeste são as que recebem maior radiação solar no período da tarde, quando a atmosfera já está mais aquecida, portanto são áreas com taxas de perda de água por evaporação e evapotranspiração mais elevadas.

O cruzamento de todos os planos de informação referentes às bases primárias e secundárias, somada à interpretação dos índices propostos anteriormente e à delimitação de padrões da imagem de satélite, subsidiou a definição e caracterização dos geoambientes mapeados na RPPN Córrego Seco.

## **4. RESULTADOS E DISCUSSÃO**

Foram mapeadas ao todo 9 unidades geoambientais na área de estudo resumidas no QUADRO 3 apresentado a seguir. Dos 9 geoambientes mapeados 7 estão dentro dos limites da RPPN Córrego seco e 2 em seu entorno, nas áreas sob influência de litologias ferruginosas, próximas à Mina do Pico. O mapa de geoambientes da RPPN Córrego Seco pode ser visualizado na FIGURA 15 apresentada a seguir.

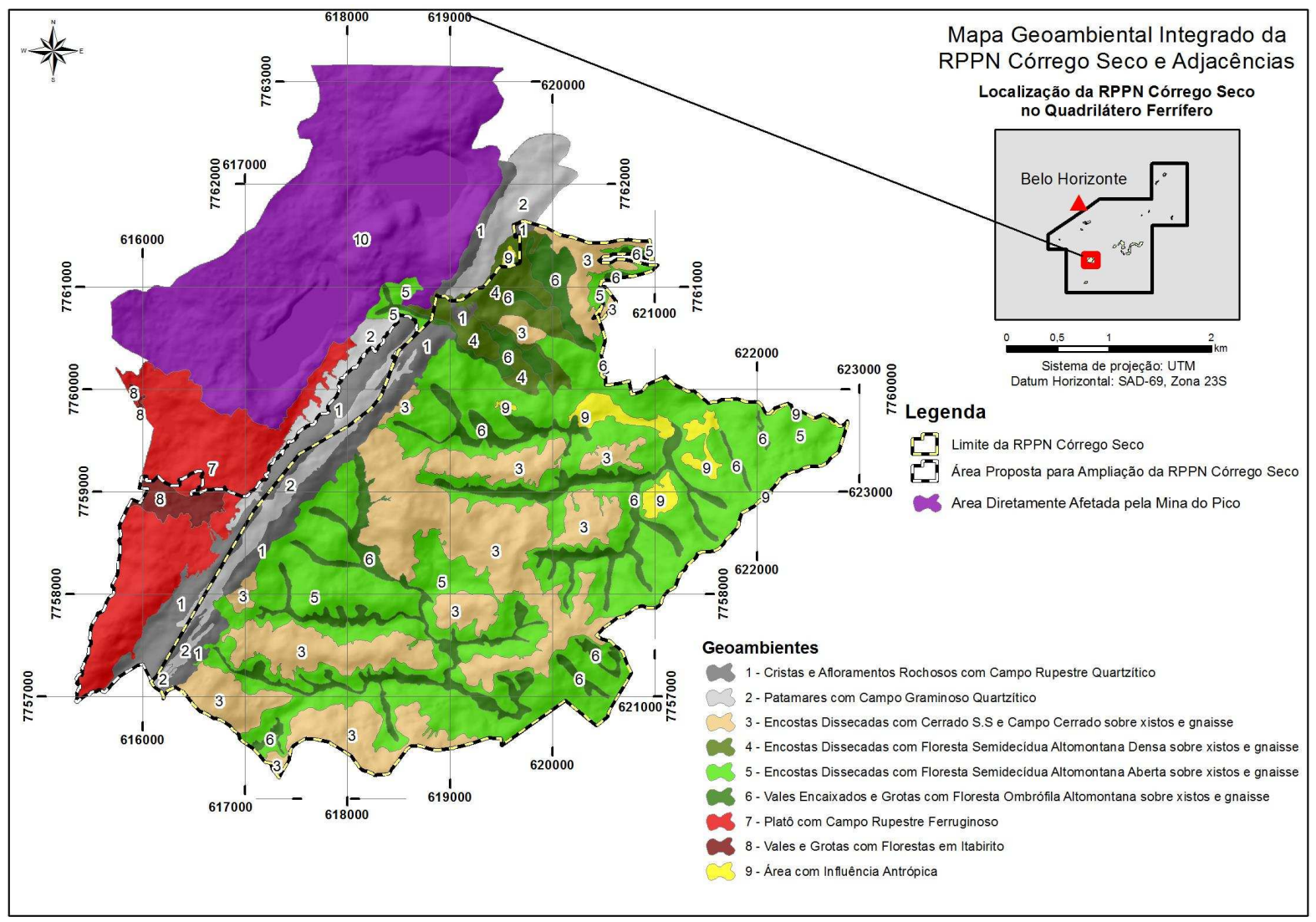

**FIGURA 15 – Geoambientes Mapeados na RPPN Córrego Seco e Adjacências** 

## **QUADRO 3 – Resumo dos Geoambientes Mapeados na RPPN Córrego Seco**

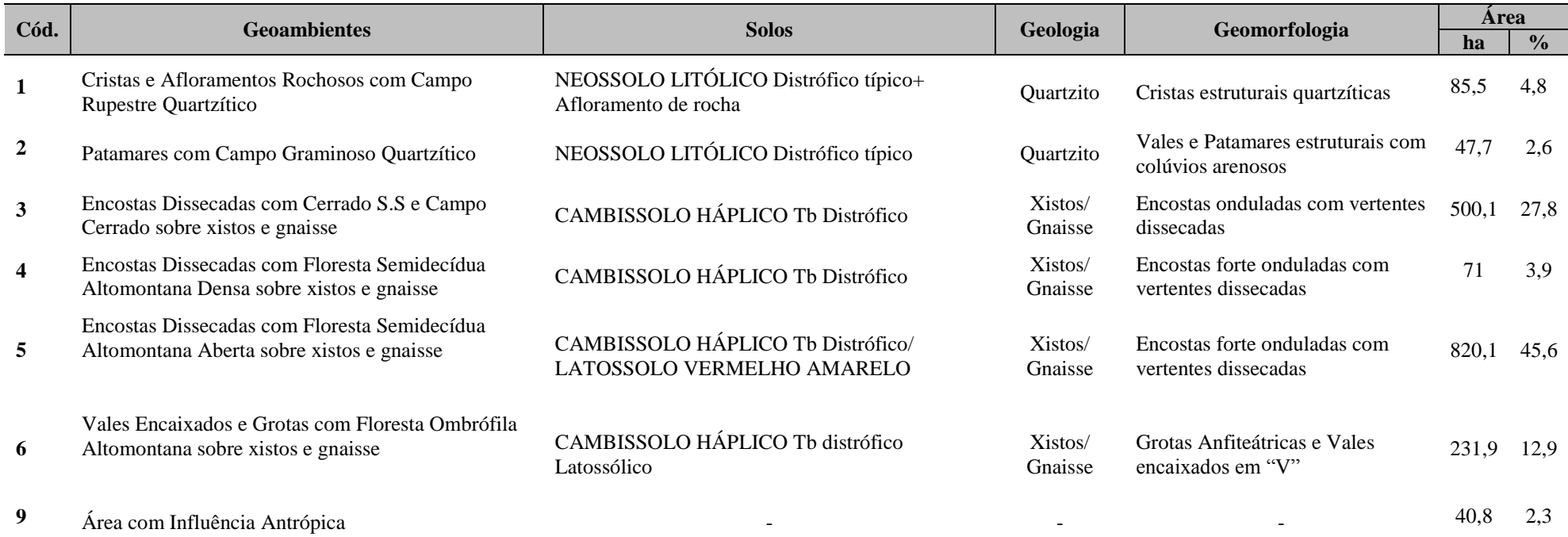

#### **QUADRO 4 – Resumo dos Geoambientes Mapeados Fora dos Limites da RPPN CórregoSeco**

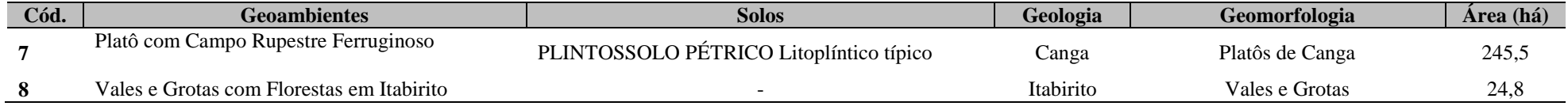

## *4.1. Descrição dos Geoambientes Mapeados Dentro dos Limites da RPPN Córrego Seco*

#### *4.1.1. Cristas e Afloramentos Rochosos com Campo Rupestre Quartzítico*

Este geoambiente está contextualizado na coluna litoestratigráfica do Quadrilátero Ferrífero na unidade metassedimentar Supergrupo Minas, datada do Paleoproterozóico, mais especificamente na Formação Moeda, integrante do Grupo Caraça. A litologia local é caracterizada por quartzitos cinza-claro a pardoavermelhado-claro com granulação variando de média a muito grossa (CODEMIG, 2005). Muitos dos quartzitos da Formação Moeda são ricos em muscovita e sericita. Estes quartzitos são muito resistentes ao intemperismo, portanto, ficaram sobressaltados na paisagem denotando um forte controle litoestrutural na conformação da paisagem atual (CPRM, 2005). Estas cristas e afloramentos de rocha possuem tamanho diretamente proporcional à espessura destas camadas de minerais, quando ocorre a diminuição de muscovita elas se tornam cada vez mais resistentes à erosão mecânica e química. O intemperismo decorre da dissolução intergranular do quartzo e da alteração da sericita (variedade sedosa da muscovita) para argila (CPRM, 2005).

Em termos geomorfológicos o geoambiente Cristas e Afloramentos Rochosos com Campo Rupestre Quartzítico está inserido no flanco oriental da unidade morfoestrutural sinclinal Moeda, localmente denominada como Serra das Serrinhas, de acordo com a carta do IBGE em escala de 1:50.000, Folha Itabirito. Estas cristas e afloramentos de rocha são compostos por pináculos de quartzito com disposição subvertical onde predominam as feições convexas de encostas (FIGURA 16), correspondendo às áreas mais elevadas da RPPN Córrego Seco.

Este geoambiente apresenta de maneira geral processos de morfogênese superiores aos de pedogênese devido à disposição e à resistência das rochas quartzíticas em ambientes de encosta. Processos pedogenéticos incipientes incidem sobre o material depositado entre os blocos de rocha, dando origem aos solos rasos presentes nesta unidade, NEOSSOLO LITÓLICO Distrófico típico (RLd). (FIGURA 17). Estes solos ocorrem em "bolsões" espaçados entre os blocos e as fendas das rochas quartzíticas formando um complexo onde a vegetação se adensa em fitofisionomia com padrão mais aberto, composta por gramíneas e pequenos arbustos.

O geoambiente Cristas e Afloramentos Rochosos com Campo Rupestre Quartzítico possui extrema importância na conservação da biodiversidade na RPPN Córrego Seco e consequentemente da região do QF. Sua topografia heterogênea abriga grande diversidade de espécies vegetais entremeadas ao substrato rochoso que funciona como proteção física à ação do fogo recorrente em ambientes campestres.

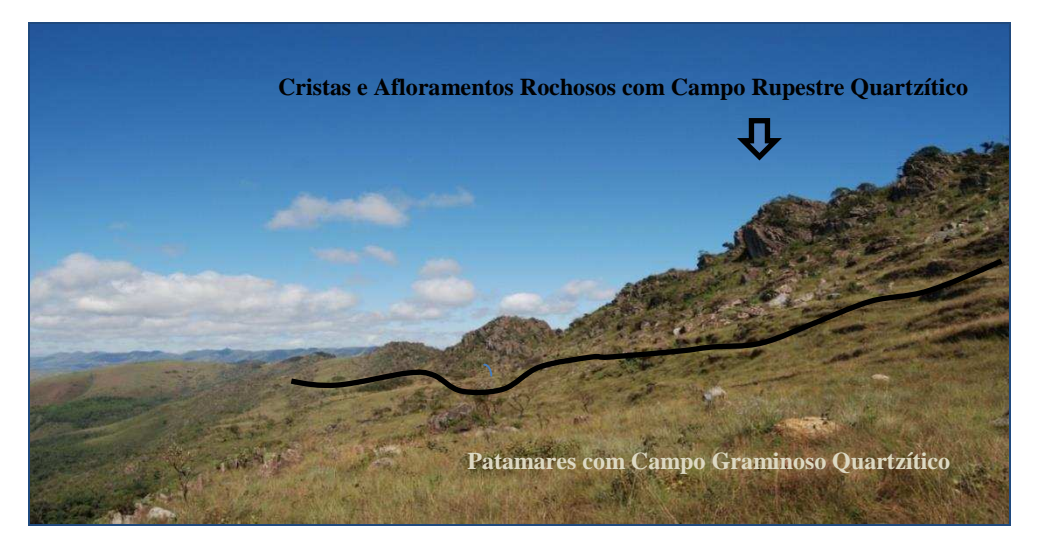

**FIGURA 16 – Ambiente de Ocorrência das Cristas e Afloramentos Rochosos com Campo Rupestre Quartzítico** 

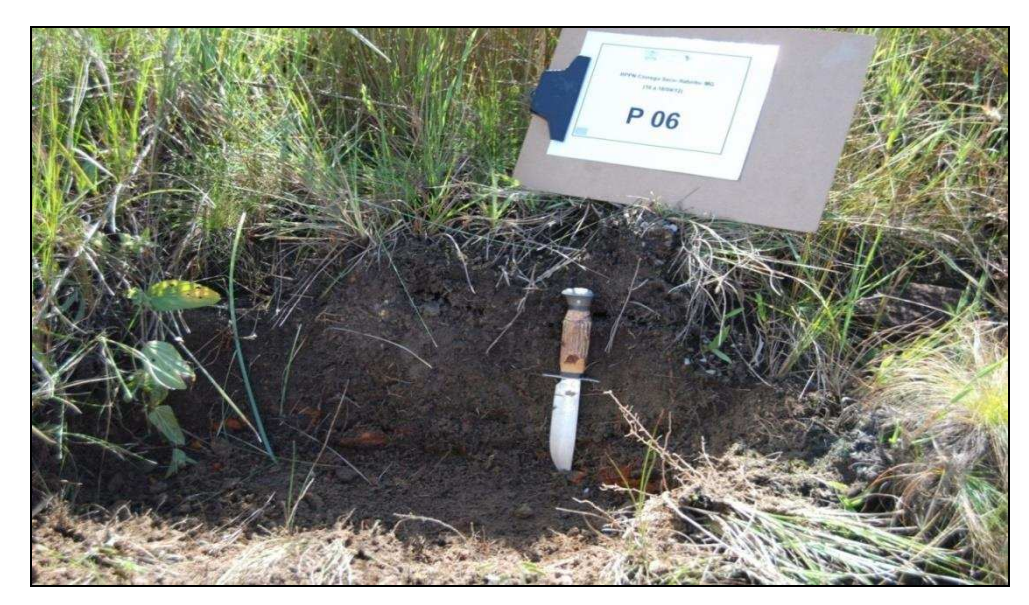

**FIGURA 17 – Perfil de Solo Representativo do Ambiente – Neossolo Litólico Distrófico típico (RLd)** 

#### *4.1.2. Patamares com Campo Graminoso Quartzítico*

Localizam-se entre os afloramentos rochosos quartzíticos da borda leste da Sinclinal Moeda, fortemente condicionados pela disposição subvertical destas rochas, interrompendo a continuidade do declive da vertente, motivados pela retomada de erosão em períodos pretéritos mais secos. Estas áreas representam vales estruturais montanos, onde materiais arenosos erodidos das cristas foram acumulados, colmatando estes patamares estruturais e recobrindo depósitos mais antigos (FIGURA 18).

Nos Patamares Arenosos com Campo Graminoso Quartzítico formam-se solos rasos sobre colúvios arenosos (FIGURA 19). Processo de podzolização incipiente ocorre nas depressões maiores, e são ainda comuns processos erosivos na forma de ravinas e voçorocas, indicando que ocorre mudança no nível freático nas condições climáticas úmidas atuais. Sugerindo que os patamares arenosos foram formados por pedimentação em climas bem mais secos (semi-árido), quando rampas arenosas desciam das cristas até o fundo das depressões.

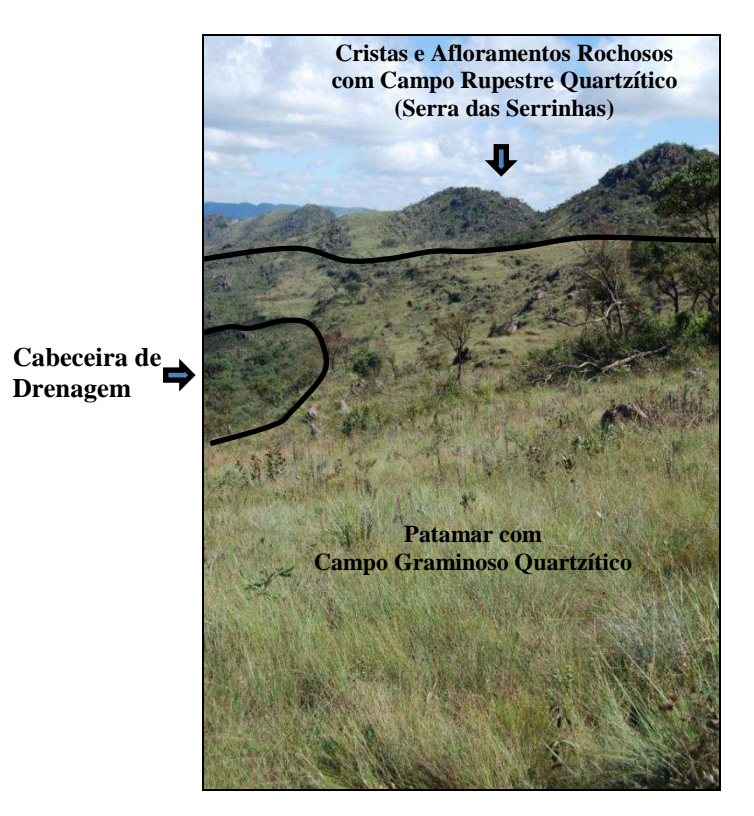

**FIGURA 18 – Ambiente de Ocorrência dos Patamares com Campo Graminoso Quartzítico** 

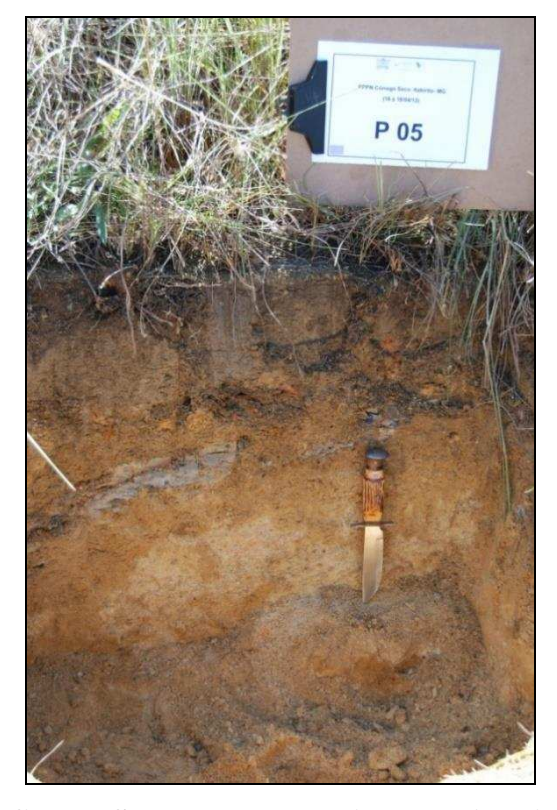

**FIGURA 19 – Perfil de Solo Representativo do Ambiente – NEOSSOLO LITÓLICO Distrófico típico (RLd)** 

Processos de voçorocamento concentram-se nas zonas de cabeceiras de drenagem da RPPN, articulando as áreas dos patamares arenosos aos canais da área colinosa dissecada. Estes canais estão posicionados perpendicularmente às cristas quartzíticas da Serra das Serrinhas, num sentido preferencialmente W-E. O avanço remontante das voçorocas denota o poder erosivo da drenagem incisiva, característica das condições climáticas úmidas atuais.

A vegetação dos Patamares arenosos é caracterizada por estrato graminoso com padrão aberto e rasteiro, formado por plantas que resistem ao fogo frequente, pobreza extrema dos solos e deficiência hídrica. A soma destes fatores desfavorece o desenvolvimento de flora arbustiva, que ocorre de maneira muito pontual neste ambiente.

A fase degradada dos Patamares com Campos Graminosos recobre extensa área dos topos, onde são comuns feições erosivas severas, com ausência de horizonte A ou mesmo de vegetação, forte arenização, e formação de feições eólicas de pequena dimensão. A existência da fase degradada dos Patamares com Campos Graminosos indica que a intensidade do fogo em boa parte destes ambientes excede sua capacidade de recuperação natural, intensificando a erosão dos solos e sua degradação.

### *4.1.3. Encostas Dissecadas com Cerrado Stricto Sensu e Campo Cerrado Sobre Xistos e Gnaisse*

A geologia deste geoambiente é composta por xistos do Grupo Nova Lima, Supergrupo Rio das Velhas, de cronologia Neoarqueana, e gnaisse nas áreas de transicão para o Complexo Bação (CODEMIG, 2005). As Encostas Dissecadas com Cerrado Stricto Sensu e Campo Cerrado estão contextualizadas na unidade geomorfológica Vale Anticlinal do Rio das Velhas, delimitada a oeste pelo Platô da Sinclinal da Moeda e a leste pelas colinas do embasamento cristalino pertencentes ao Complexo Bação (CPRM, 2005). Sua morfoestrutura é composta por uma anticlinal escavada menos preservada da erosão do que o conjunto dobrado da Sinclinal da Moeda, fazendo com que esta região se configure como uma zona deprimida em relação ao Quadrilátero Ferrífero, cercada por elevações nos bordos oriental e ocidental. Desta forma, configura-se uma região de vales profundos balizados por longas cristas de itabirito e quartzito (CPRM, 2005).

As áreas recobertas por cerrado na RPPN Córrego Seco ocupam as porções cimeiras de feições de relevo predominantemente constituídas por topos alinhados e alongados, com pequenas cristas e vertentes de geometria retilínea e côncava, bastante dissecadas, entremeadas por córregos afluentes do Rio Itabirito, que drena o município homônimo a jusante (FIGURA 20 e FIGURA 21). Estas elevações representam esporões posicionados perpendicularmente à Serra das Serrinhas em sua vertente leste, interrompendo a continuidade do seu declive neste sentido e conectando-a com a depressão colinosa localizada na parte topograficamente rebaixada mais a leste (Complexo Bação). Estas encostas possuem topos suavizados ondulados a suave-ondulados, onde ocorre um cerrado de feições antropizadas.

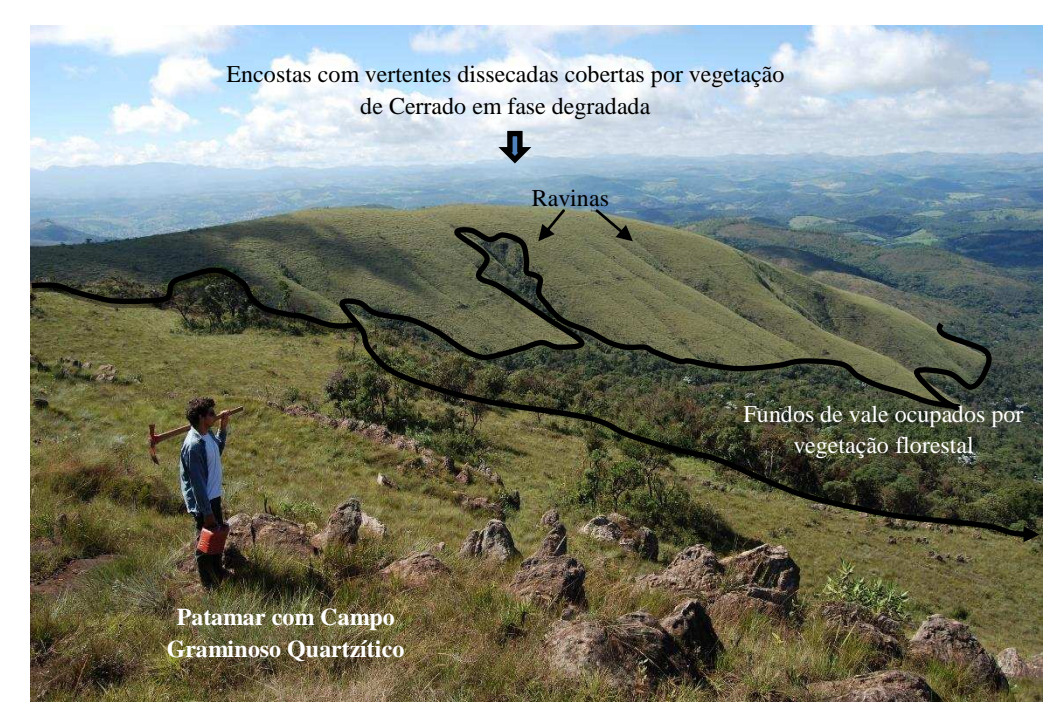

**FIGURA 20 – Disposição na Paisagem das Encostas Dissecadas Cobertas por Cerrado. S.S. e Campo Cerrado Sobre Xistos e Gnaisse** 

A imagem da FIGURA 20 corresponde a fase degradada do geoambiente, porém possui o mesmo contexto geológico, geomorfológico e pedológico das áreas mais preservadas. A seguir é apresentada foto da perspectiva da visada da área de Cerrado mais preservada para área em fase degradada, e em seguida a imagem do detalhe da vegetação de cerrado em melhor estado de conservação (FIGURA 21).

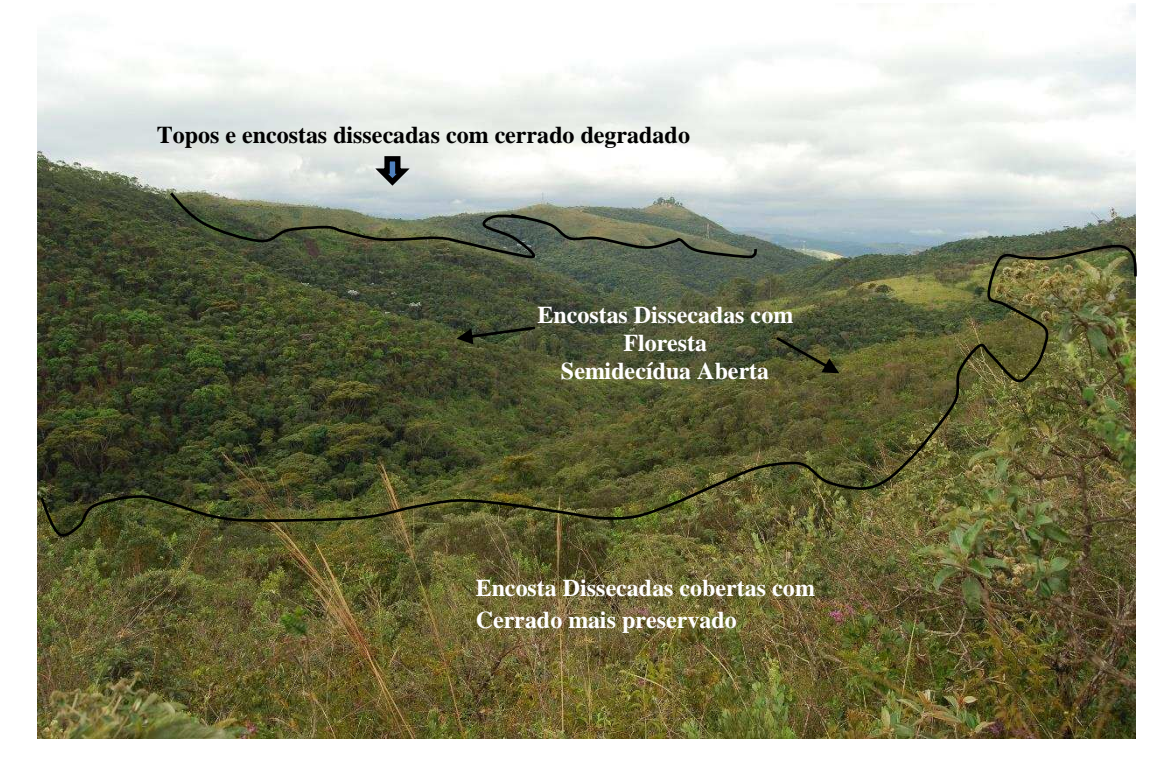

**FIGURA 21 – Encostas Paralelas Cobertas por Cerrado em Estágios Diferenciados de Conservação, Entremeadas por Vale com Vegetação Florestal.** 

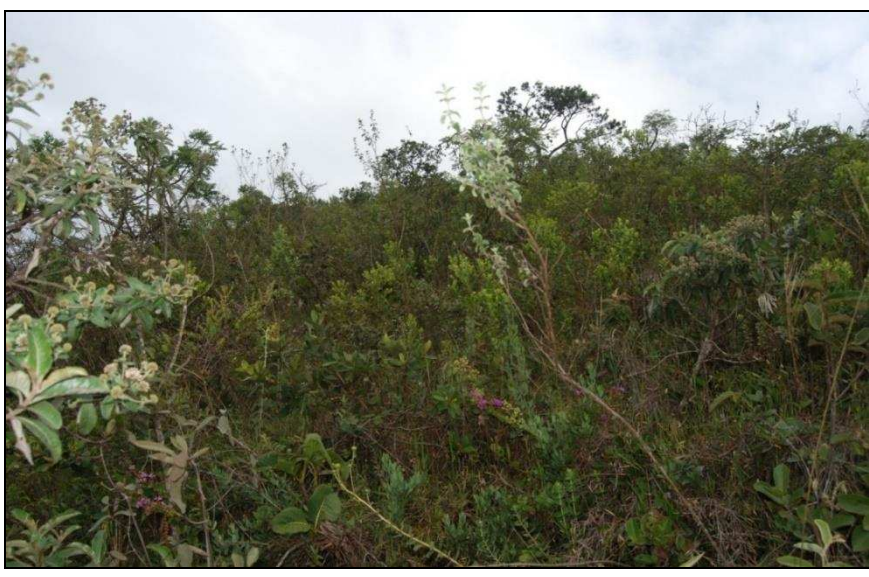

**FIGURA 22 – Detalhe do Cerrado mais Preservado** 

Neste ambiente encontramos ecossistemas sobre regolito profundo (solum + saprolito), em função da facilidade de intemperismo, que alcança grau elevado de alteração e empobrecimento químico severo. Os solos são em geral rasos, CAMBISSOLO HÁPLICO Tb Distrófico (FIGURA 23), e muito pobres ocorrendo em locais com alta incidência de fogo sobre a vegetação nativa em áreas abertas sem conexão entre seus fragmentos. Isso indica que tais remanescentes de cerrado devem ter tido uma extensão maior em fase(s) seca(s) anterior (es), e que se mantêm nos topos mais expostos por ter menos quantidade de água disponível nos solos (rasos) e maior frequência de fogo e vento.

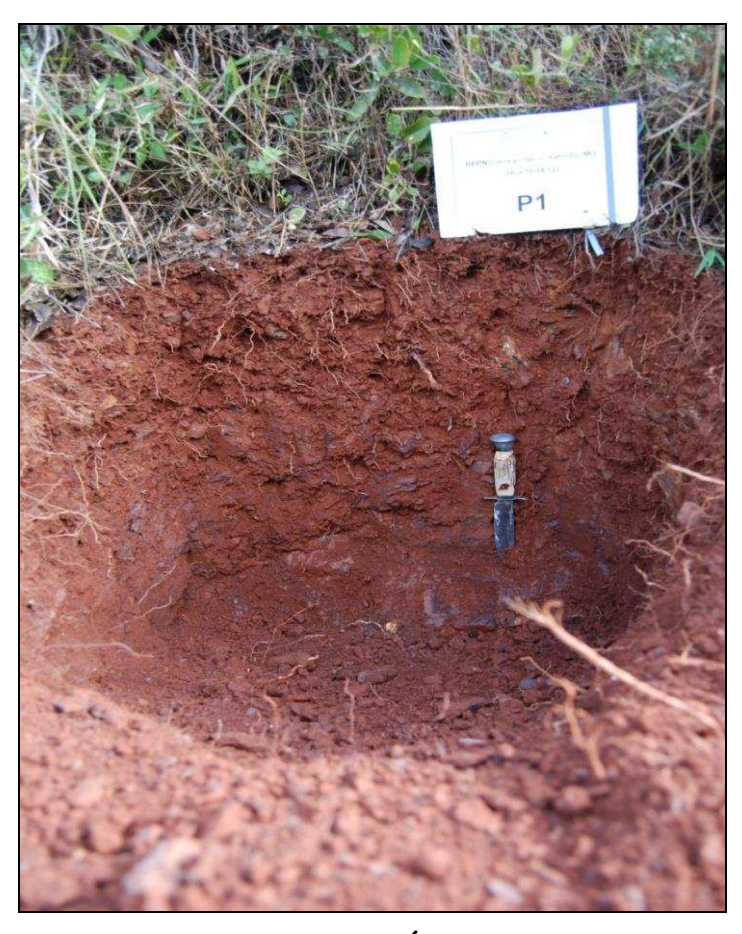

**FIGURA 23 – Perfil de CAMBISSOLO HÁPLICO Tb Distrófico Amostrado no Geoambiente Encostas Dissecadas com Cerrado Stricto Sensu e Campo Cerrado Sobre Xistos e Gnaisse** 

O intenso desenvolvimento de ravinas e voçorocas em diferentes estágios de evolução penetrando as ilhas de cerrado isoladas nos topos comprova as características referentes à erodibilidade dos solos ocorrentes nestas áreas. A dissecação resultante dos processos erosivos favoreceu o desenvolvimento de florestas no fundo destas feições côncavas, estabilizadas ao longo do tempo. Por fim, estas ravinas anfiteátricas (FIGURA 20), conectam as drenagens que descem as encostas, permitindo o influxo de espécies florestais (arbóreas) através da dissecação.

A fase degradada do geoambiente Encostas Dissecadas com Cerrado S.S. e Campo Cerrado sobre xistos e gnaisse ocupa espaços com características geológicas, geomorfológicas e pedológicas semelhantes às de sua fase mais preservada, porém, mostra um grau de antropização, materializada pela ação do fogo, mais severo,

constituindo campos sujos degradados, com forte erosão laminar e solos decapitados (CXbd), com poucos elementos arbóreos. A seguir na FIGURA 24 é apresentado em detalhe a fase degradada do referido geoambiente em uma visada do topo da encosta para as cristas quartzíticas, estas últimas correspondem à borda leste do Platô da Sinclinal da Moeda. É possível notar a interrupção da continuidade do declive das Cristas Quartzíticas dado pela projeção perpendicular das formas alongadas correspondentes às encostas dissecadas (primeiro plano da imagem) em relação ao contraforte das cristas quartzíticas (plano distal da imagem). Em seguida é apresentada a foto do perfil amostrado no local (FIGURA 25).

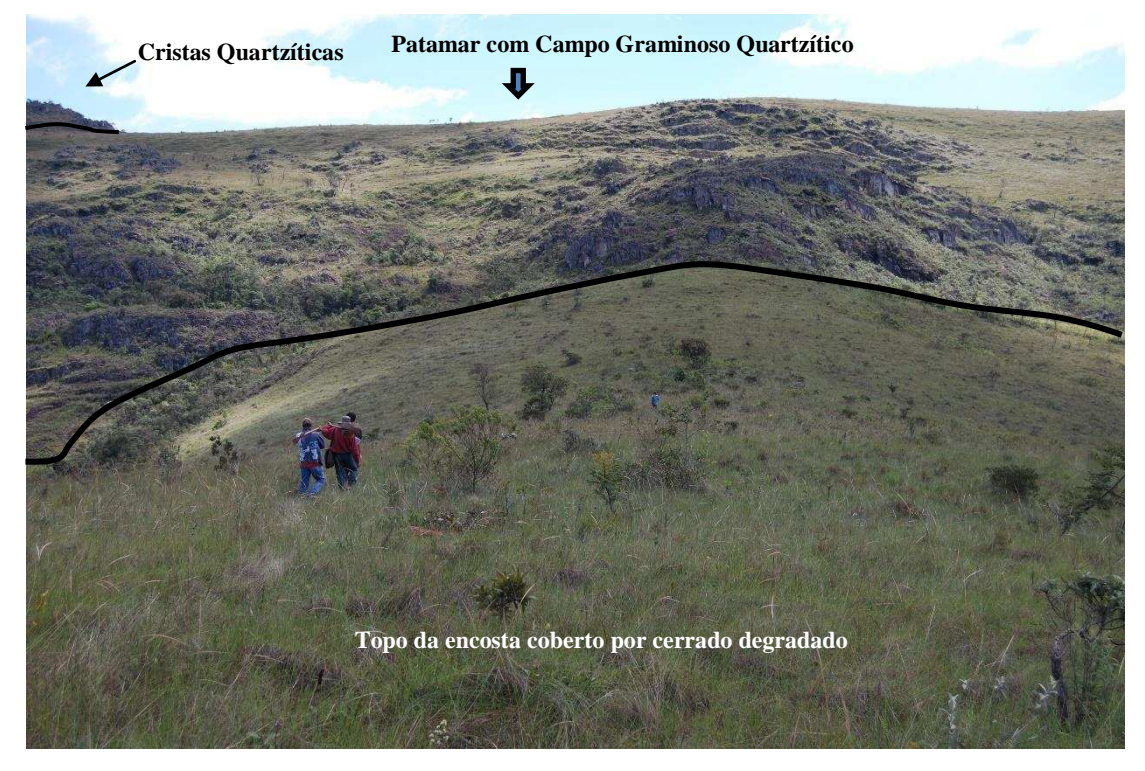

**FIGURA 24 – Detalhe da Fase Degradada do Geoambiente Encostas Dissecadas com Cerrado S.S. e Campo Cerrado Sobre Xistos e Gnaisse** 

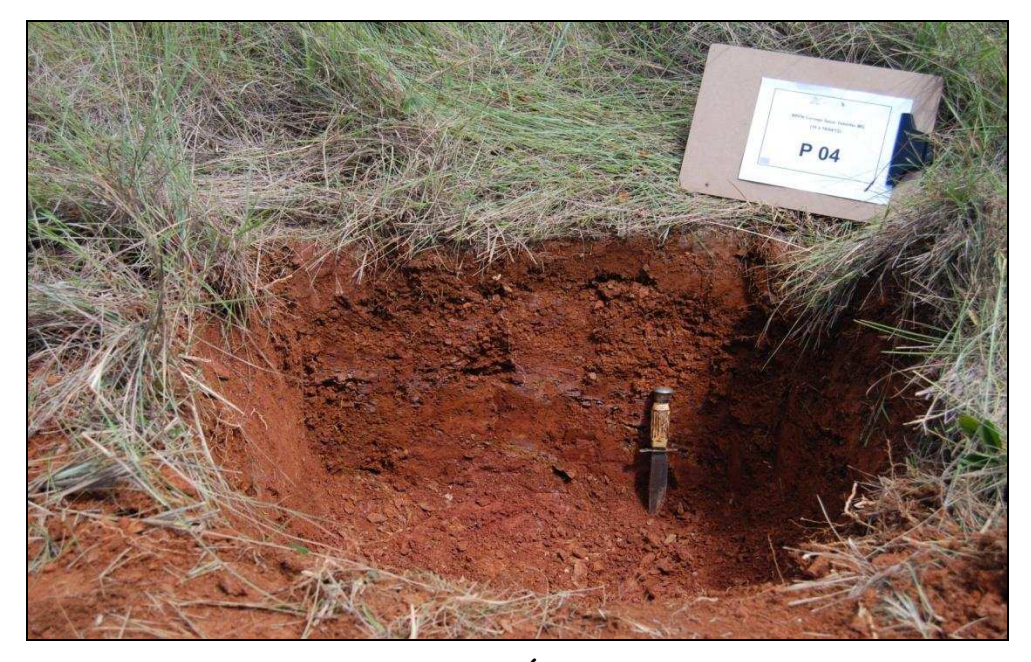

**FIGURA 25 – Perfil CAMBISOLO HÁPLICO Tb Distrófico Amostrado na Fase Degradada do Geoambiente Encostas Dissecadas com Cerrado S.S. e Campo Cerrado Sobre Xistos e Gnaisse.** 

A seguir é apresentada na FIGURA 26 a perspectiva contrária à da FIGURA 24, evidenciando as encostas dissecadas como formas de transição do relevo que conectam a borda leste do Platô da Sinclinal da Moeda à depressão colinosa do Complexo Bação. No plano distal da imagem é possível ver a silhueta da borda leste do Quadrilátero Ferrífero, na região da Serra do Caraça.

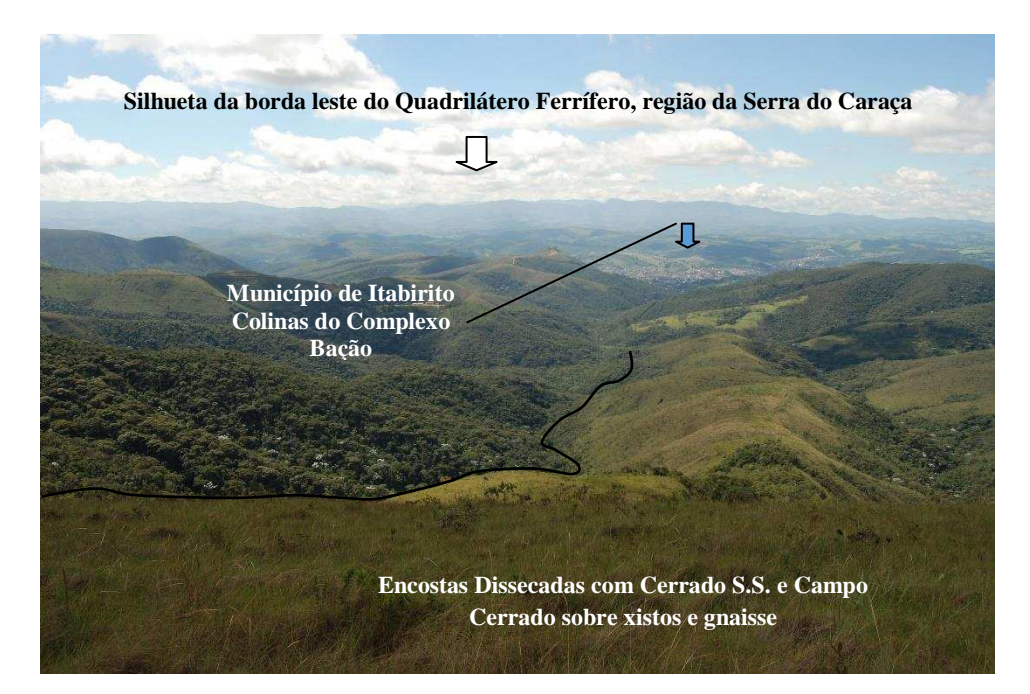

**FIGURA 26 – Vista Para o Município de Itabirito Situado na Depressão Colinosa do Complexo Bação** 

Outro sinal de degradação presente no geoambiente Cerrado S.S. e Campo Cerrado sobre xistos e gnaisse é a presença de remanescentes de antigos plantios de eucalipto. Estes plantios devem ser alvo de remoção para que não haja interferência destas espécies exóticas nos ecossistemas nativos. Foi observada a propagação de Eucalipto por sementes nas partes mais úmidas da RPPN, portanto deve haver intervenção para remoção completa destas espécies exóticas, e acompanhamento da recuperação ambiental no local (FIGURA 27).

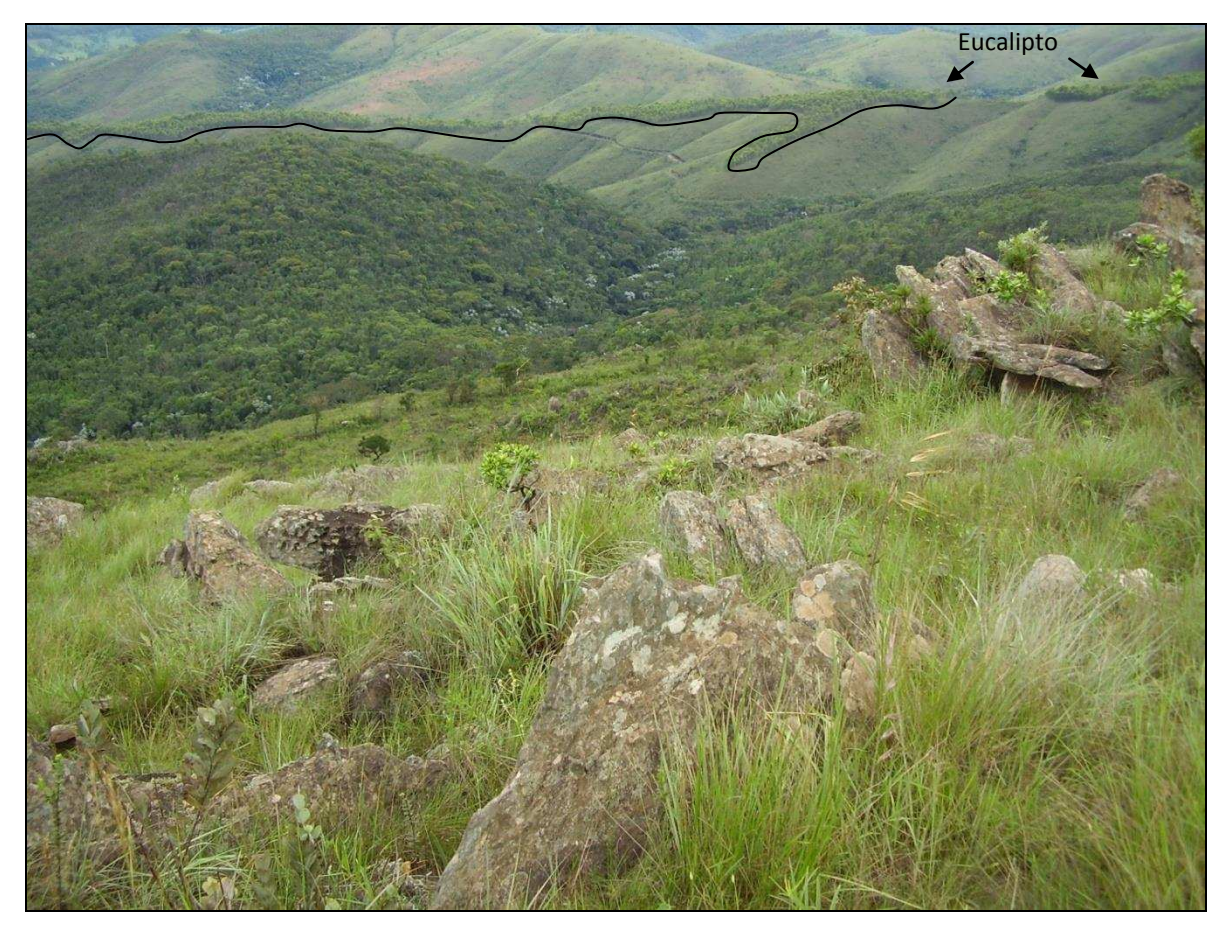

**FIGURA 27 – Localização dos Cultivos de Eucalipto na Fase Degradada do Geoambiente Encostas Dissecadas com Cerrado S.S. e Campo Cerrado Sobre Xistos e Gnaisse** 

## *4.1.4. Encostas Dissecadas com Floresta Semidecidua Altomontana Densa Sobre Xistos e Gnaisse.*

Este geoambiente ocupa encostas côncavas mais amplas, onde a umidade é maior, permitindo maior desenvolvimento da vegetação florestal, com dossel fechado de porte médio a elevado, semidecidual. É comum a presença de palmeiras no subbosque, mas os elementos ombrófilos não estão presentes ou ocorrem espaçadamente, ao contrário das florestas ombrófilas de grotas (FIGURA 28).

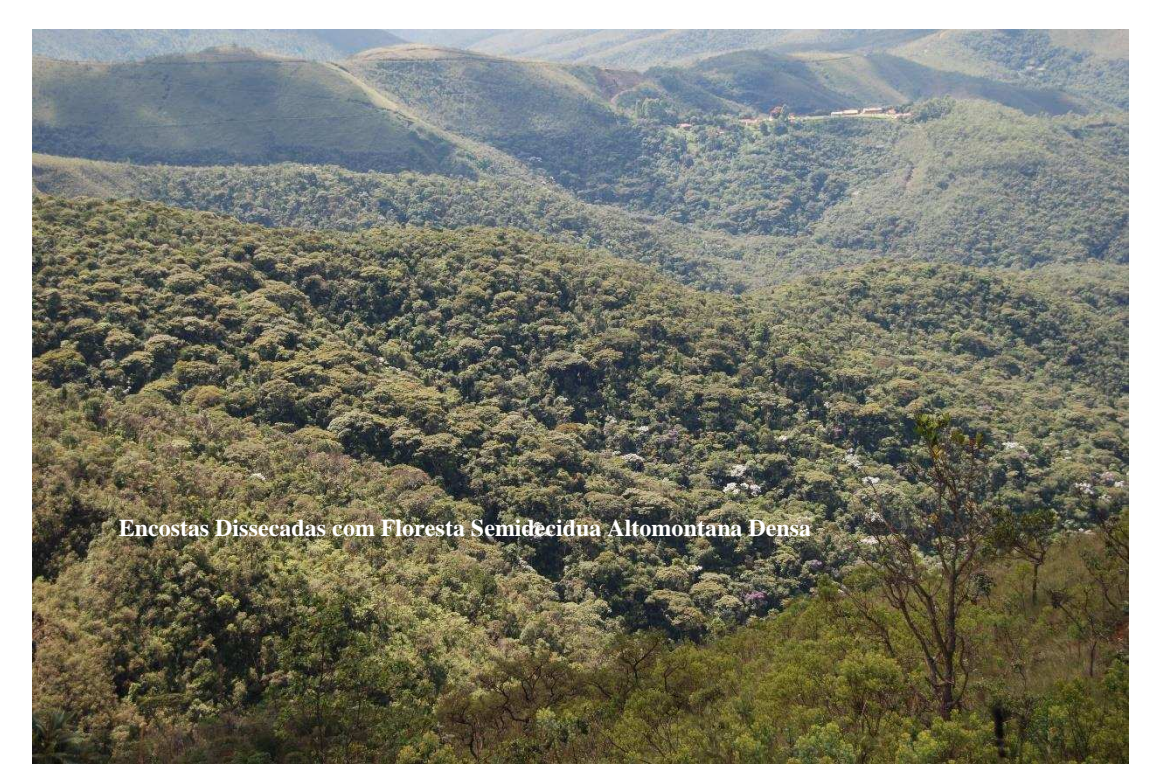

**FIGURA 28 – Encostas Dissecadas com Floresta Semidecidua Altomontana Densa** 

Em princípio as florestas semideciduais densas parecem representar as áreas semideciduais mais bem preservadas da RPPN, onde a ação antrópica foi relativamente menor. Contrastam, assim, as florestas semideciduais abertas, que parecem representar as formações florestais em estágios inicial e médio de regeneração, sem a diversidade típica das florestas semideciduais densas altomontanas. A seguir é apresentado na FIGURA 29 o perfil do solo representativo deste geoambiente. Trata-se de CAMBISOLO HÁPLICO Tb Distrófico um pouco mais desenvolvido e menos cascalhento que os CAMBISSOLOS do ambiente de cerrado. Na FIGURA 30 é detalhado o aspecto do dossel mais fechado da vegetação florestal ocorrente.

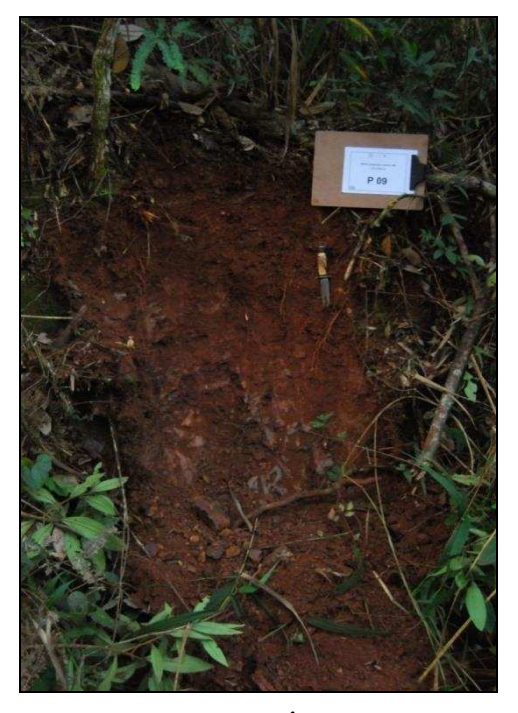

**FIGURA 29 - Perfil de CAMBISSOLO HÁPLICO Tb Distrófico Representativo do Geoambiente Encostas Dissecadas com Floresta Semidecídua Altomontana Densa Sobre Xistos e Gnaisse** 

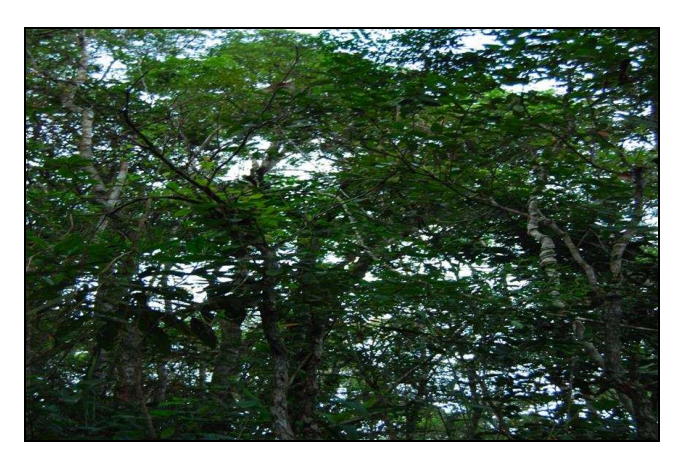

**FIGURA 30 - Dossel da Floresta Semidecídua Altomontana Densa** 

## *4.1.5. Encostas Dissecadas com Floresta Semidecidua Altomontana Aberta Sobre Xistos e Gnaisse*

Este geoambiente ocupa a maior extensão total da RPPN, representando um estágio intermediário entre as Florestas Semideciduas Altomontanas Densas e as Florestas Ombrófilas de Grotas que serão apresentadas posteriormente.

As Florestas Semideciduas Altomontanas Abertas estão associadas à extensas encostas dissecadas, em relevo forte ondulado (FIGURA 31), desenvolvida sobre solos profundos, LATOSSOLO VERMELHO AMARELO Distrófico (LVAd), ou rasos, CAMBISSOLO HÁPLICO Tb Distrófico (CXbd) (FIGURA 32).

A vegetação florestal encontrada neste geoambiente apresenta um padrão mais aberto, tipo paliteiro, com presença de bambus e indivíduos arbóreos com menor diâmetro dos troncos (FIGURA 33), representando as áreas de Florestas Semideciduas da RPPN onde aparentemente houve maior influência antrópica em tempos passados.

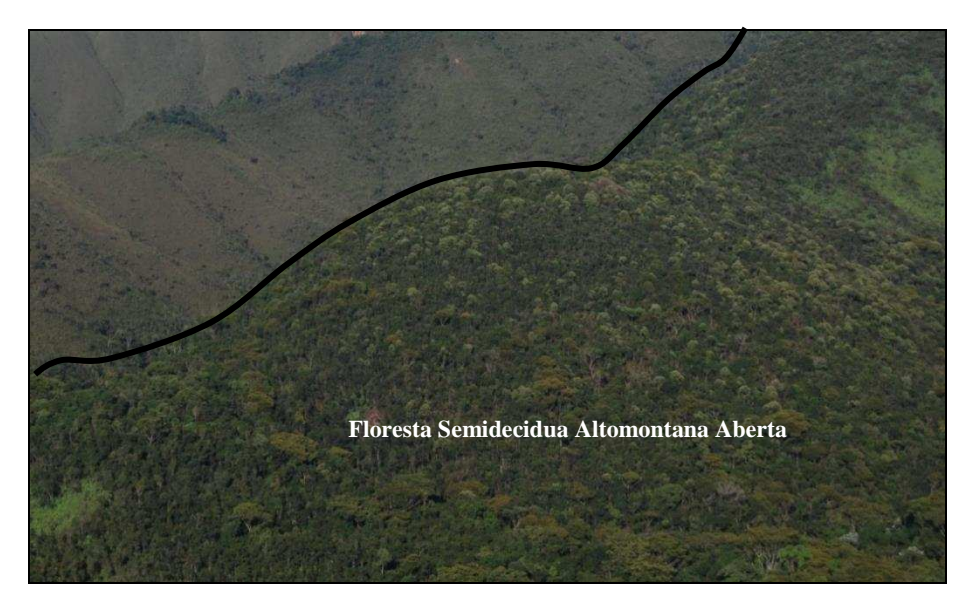

**FIGURA 31 – Encostas Dissecadas Cobertas por Floresta Semidecidua Altomontana Aberta** 

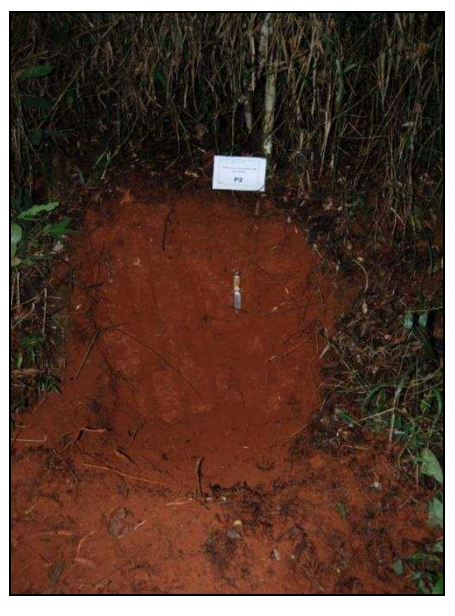

**FIGURA 32 - Perfil de LATOSSOLO VERMELHO AMARELO Distrófico Amostrado no Geoambiente Encostas Dissecadas com Floresta Semidecídua Altomontana Aberta** 

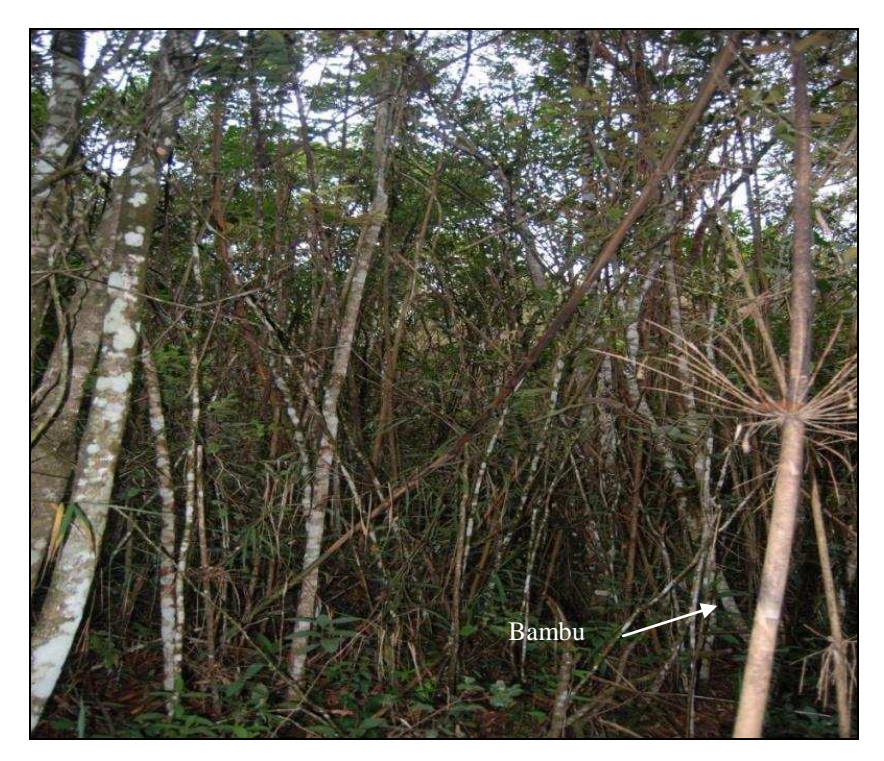

**FIGURA 33 - Aspecto do Interior da Floresta Semidecídua Aberta** 

## *4.1.6. Vales Encaixados e Grotas com Floresta Ombrófila Altomontana Sobre Xistos e Gnaisse*

Representam as partes dissecadas das encostas e fundos de vales encaixados, que formam uma rede de drenagem paralela, de direção preferencial W-E ou NW-SE (FIGURA 34). Nestas grotas anfiteátricas espessos depósitos de colúvio favorecem a maior retenção de água e mesmo no estabelecimento de espécies arbóreas de porte elevado. O ambiente sombreado e ombrófilo garante a existência de epífitas e abundantes samambaias arbóreas no sub-bosque, evidenciando um ambiente hidrologicamente mais favorável ao estabelecimento destas espécies, com micro clima mais úmido (FIGURA 35).

O solo ocorrente neste geoambiente é o CAMBISSOLO HÁPLICO Tb Distrófico latossólico (FIGURA 36). Os horizontes B incipiente deste solo apresenta características morfológicas semelhantes a de um horizonte B latossólico, apresentando diferenciação pouco nítida entre seus suborizontes. Porém, apresenta mais do que 4% de minerais primários alteráveis, em parte advindos de material coluvial transportado, e a relação silte/argila também não atende os valores requisitados para um Horizonte B latossólico, variando entre 0,8 e 1,48.

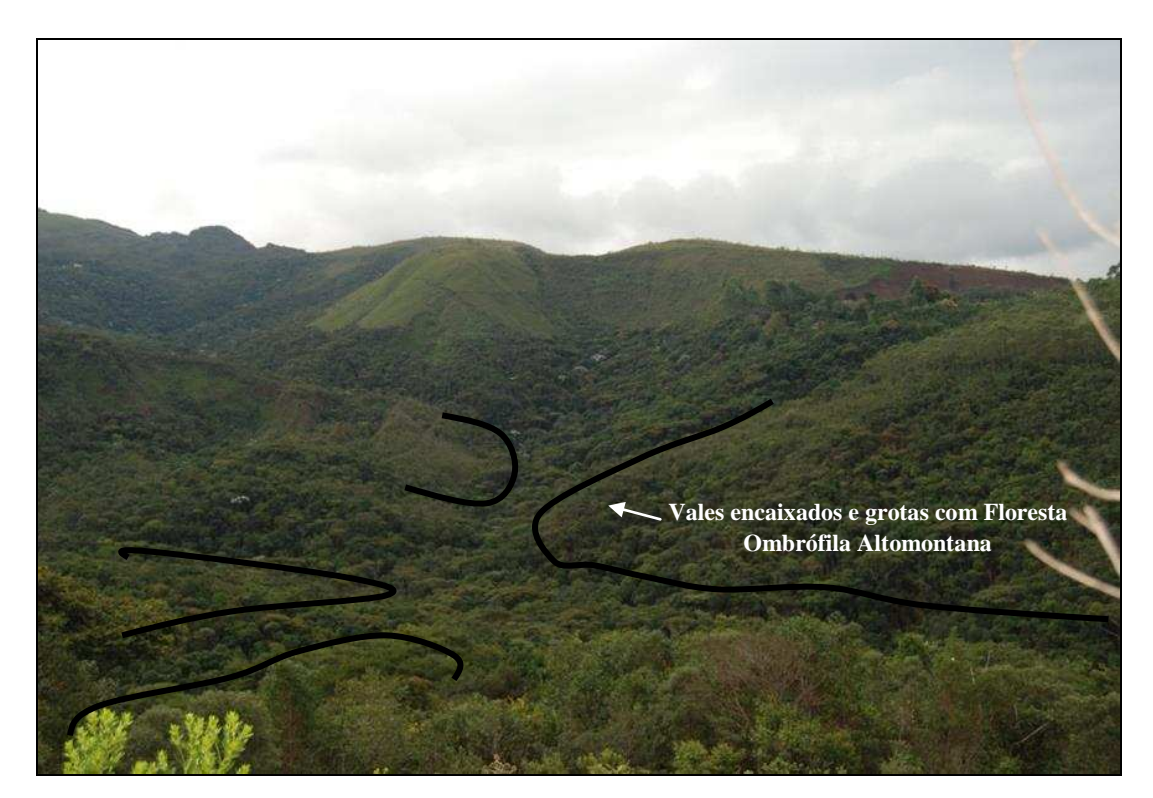

**FIGURA 34 - Disposição dos Vales Encaixados e Grotas na Paisagem da RPPN Córrego Seco** 

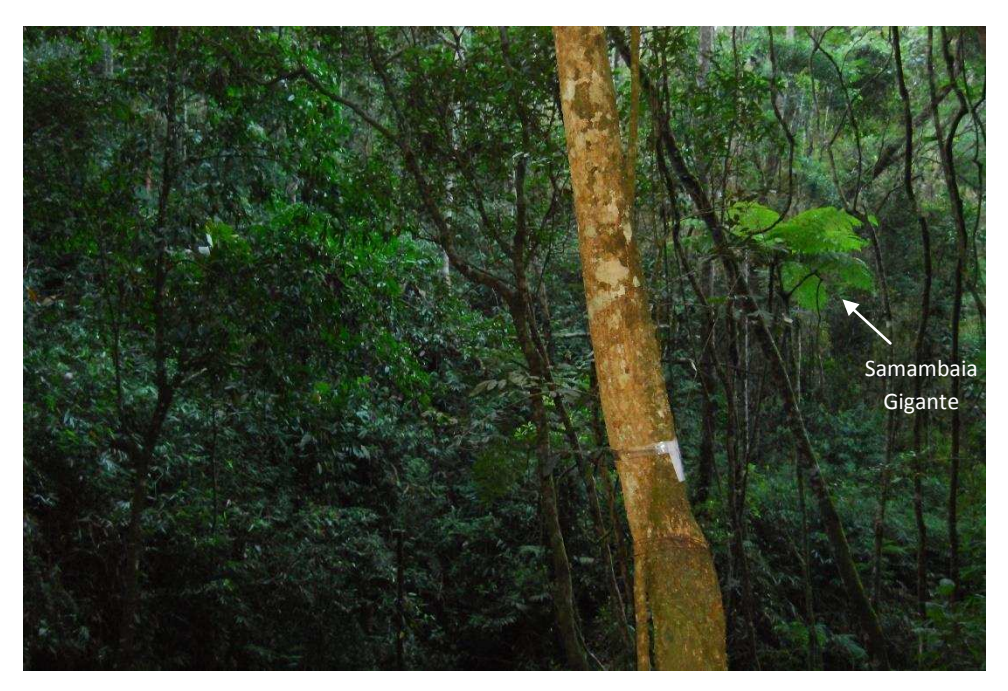

**FIGURA 35 – Aspecto do Interior da Floresta Ombrófila de Vales Encaixados e Grotas** 

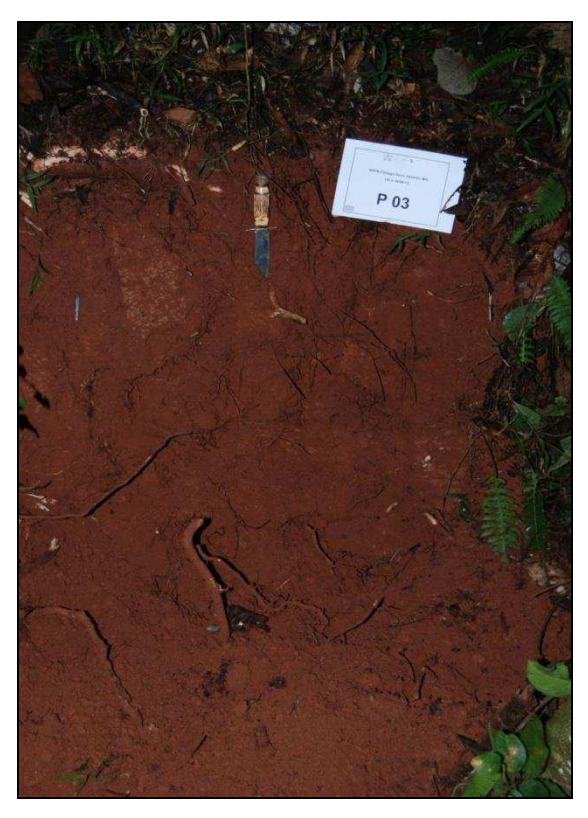

**FIGURA 36 - Perfil de Cambissolo Háplico Tb Distrófico latossólico Amostrado no Geoambiente Vales Encaixados e Grotas com Floresta Ombrófila Altomontana Sobre Xistos e Gnaisse** 

#### *4.2. Geoambientes Mapeados Fora dos Limites da RPPN Córrego Seco*

Os geoambientes mapeados fora dos limites da RPPN Córrego Seco encontram-se em áreas de influência ferruginosa sobre canga e itabirito. Nesses locais, a intervenção antrópica é muito dinâmica no que diz respeito à construção de obras de engenharia que viabilizam a exploração do minério de ferro na Mina do Pico. Nas incursões a campo, em um curto espaço de tempo, foi possível constatar a progressão da supressão vegetal para fins de expansão das frentes de lavra.

A RPPN Córrego Seco poderia se beneficiar de forma significativa, no que tange ao seu papel conservacionista dos ecossistemas naturais do Quadrilátero Ferrífero, se incluísse em seu perímetro áreas de campo rupestre ferruginoso que se encontram espacialmente conectadas, a oeste de seus limites. A vegetação associada às cangas abriga dezenas de espécies raras, muitas delas ainda novas para ciência (GIULIETTI *et al*. 2009), no entanto, ainda são poucas as áreas destinadas a sua conservação (JACOBI *et al*. 2011).

A incorporação das áreas de campo rupestre ferruginoso supracitadas à RPPN Córrego Seco formaria um contínuo de áreas protegidas desta fitofisionomia entre os limites da referida UC e os limites da Estação Ecológica de Arêdes, situada a sudoeste de Córrego Seco, representando um grande ganho para conservação da biodiversidade do Quadrilátero Ferrífero. Um desenho preliminar neste sentido pode ser visto na FIGURA 37. O estabelecimento de um corredor ecológico tal como proposto melhoraria o trânsito genético entre os ecossistemas presentes na borda leste e oeste da Sinclinal da Moeda. Porém, tendo ainda como estrangulamento a presença da BR-040 os entrecortando.

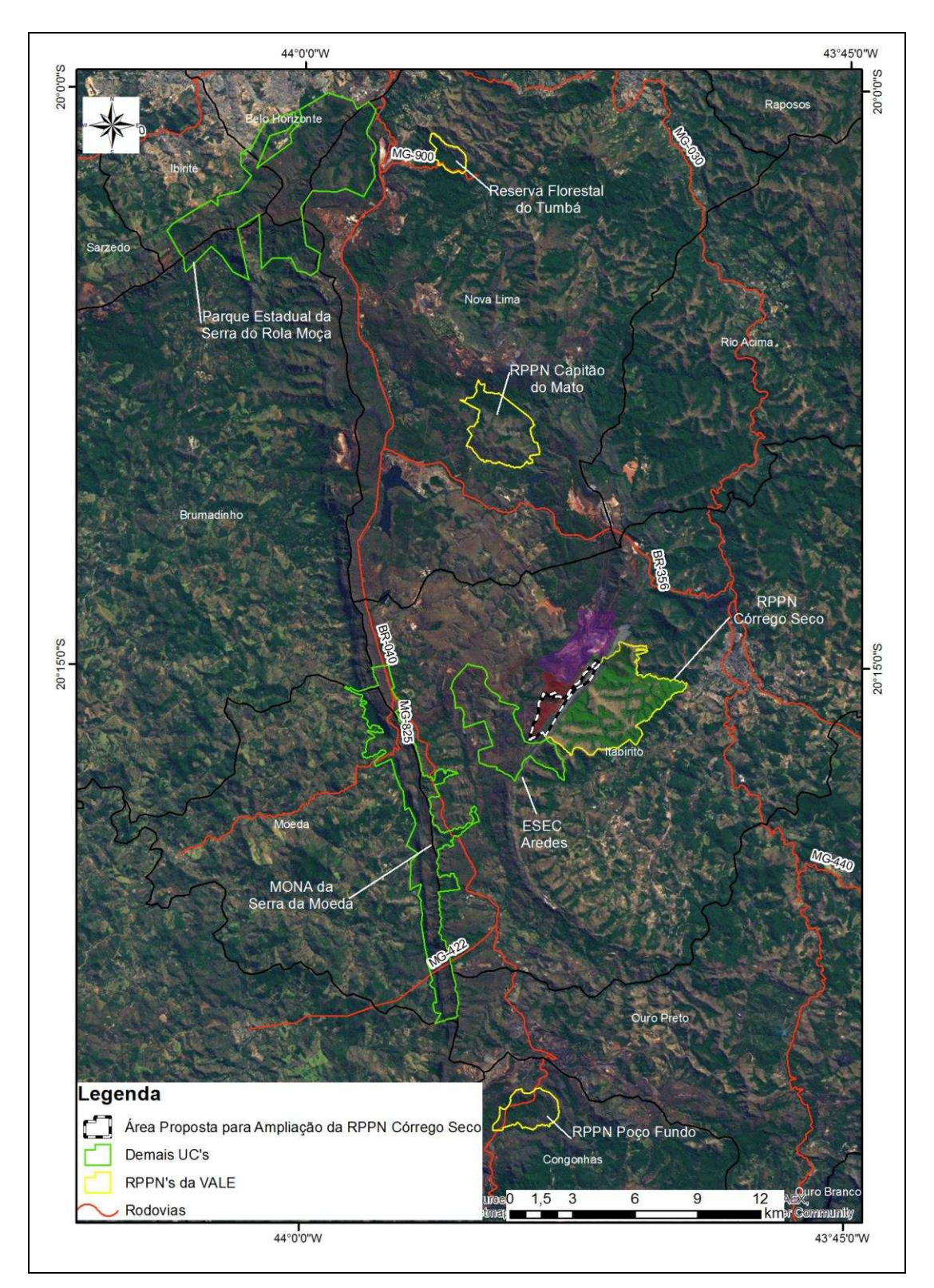

**FIGURA 37 – Conexão Entre Unidades de Conservação na Sinclinal da Moeda** 

#### *4.2.1. Platô com Campo Rupestre Ferruginoso*

De acordo com Jacobi *et al* (2013) a contribuição relativa das diferentes formas de crescimento de espécies vegetais pode variar bastante tanto entre cangas como dentro de uma mesma couraça. Esta característica é notável no Platô com Campo Rupestre Ferruginoso. Este geoambiente se apresenta na forma de um mosaico de espécies se alternando entre estrato herbáceo, arbustivo e arbóreo, recobrindo os platôs capeados por canga couraçada nas bordas da sinclinal da Moeda. O Platô com Campo Rupestre Ferruginoso é composto por superfícies de topografia suave com severo impedimento à infiltração de água e penetração de raízes.

O componente herbáceo é o mais representativo do geoambiente, sem formar um estrato contínuo ao longo das superfícies, e praticamente não ocorre nas porções de elevado grau de cimentação da canga (lajeado de canga). Nestes setores estão presentes espécies rupícolas de crescimentos clonal como Orchidaceae e Velloziaceae (FIGURA 38), assim como reportado por Jacobi *et al* (2013) em áreas semelhantes de couraças ferruginosas do Quadrilátero Ferrífero.

As espécies arbustivas e arbóreas por sua vez ocorrem concentradas em sinúsias associadas a depressões e fendas no substrato ferruginoso. Assumindo desde aspecto semelhante ao escrube descrito por Caiafa & Silva (2005) (FIGURA 39), até fitofisionomias com porte de um capão de mata, apresentando espécies arbóreos com até 15 metros de altura, compondo aproximadamente 30% da área total da couraça (FIGURA 40).

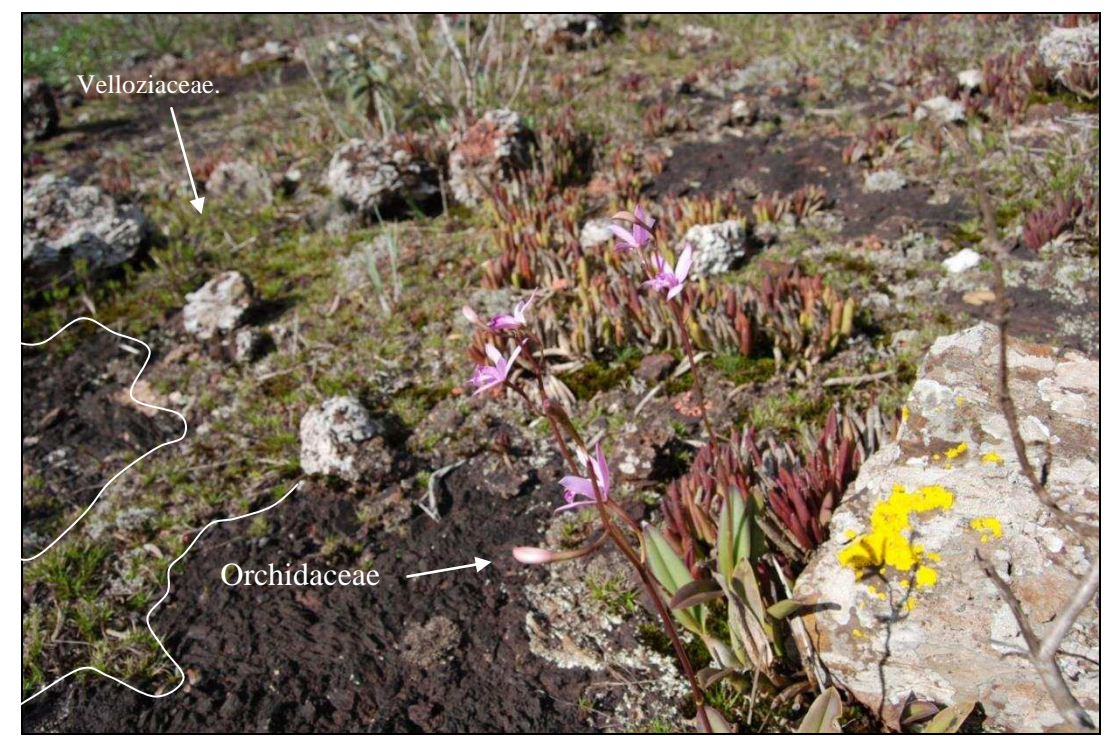

**FIGURA 38 – Detalhe das Espécies Vegetais do Estrato Herbáceo Ocorrente nos Lajeados de Canga** 

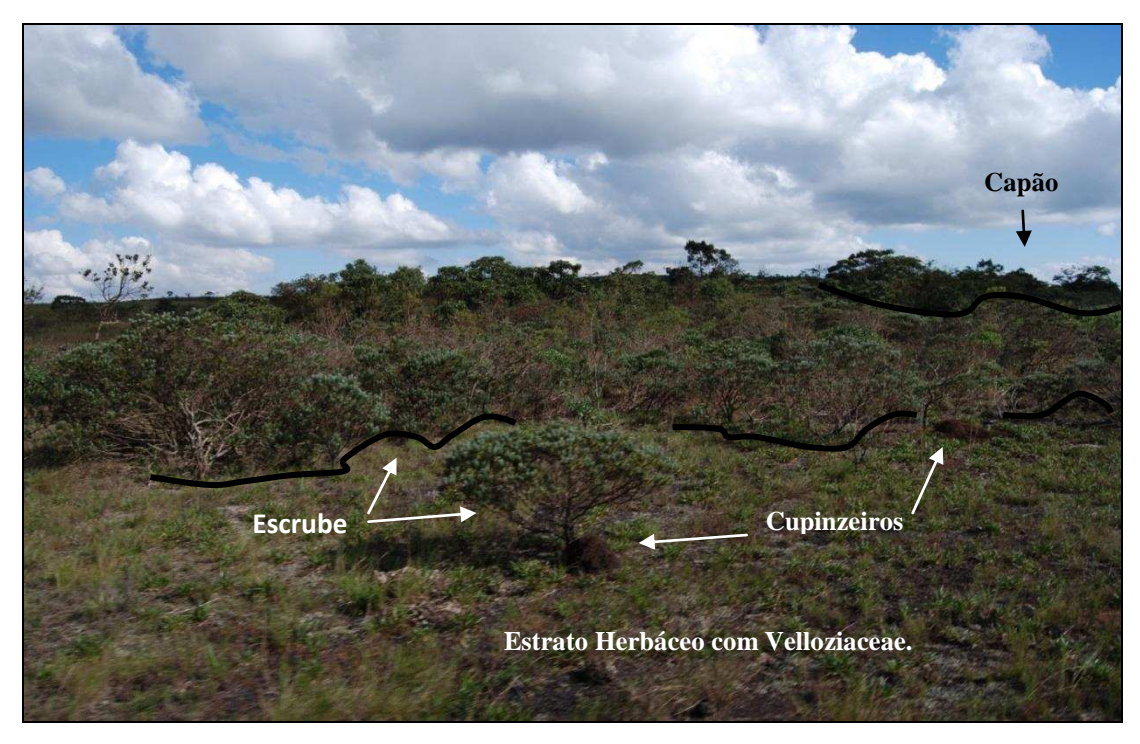

**FIGURA 39 – Transição Entre os Estratos Herbáceo, Arbustivo e Arbóreo nos Lajeados de Canga** 

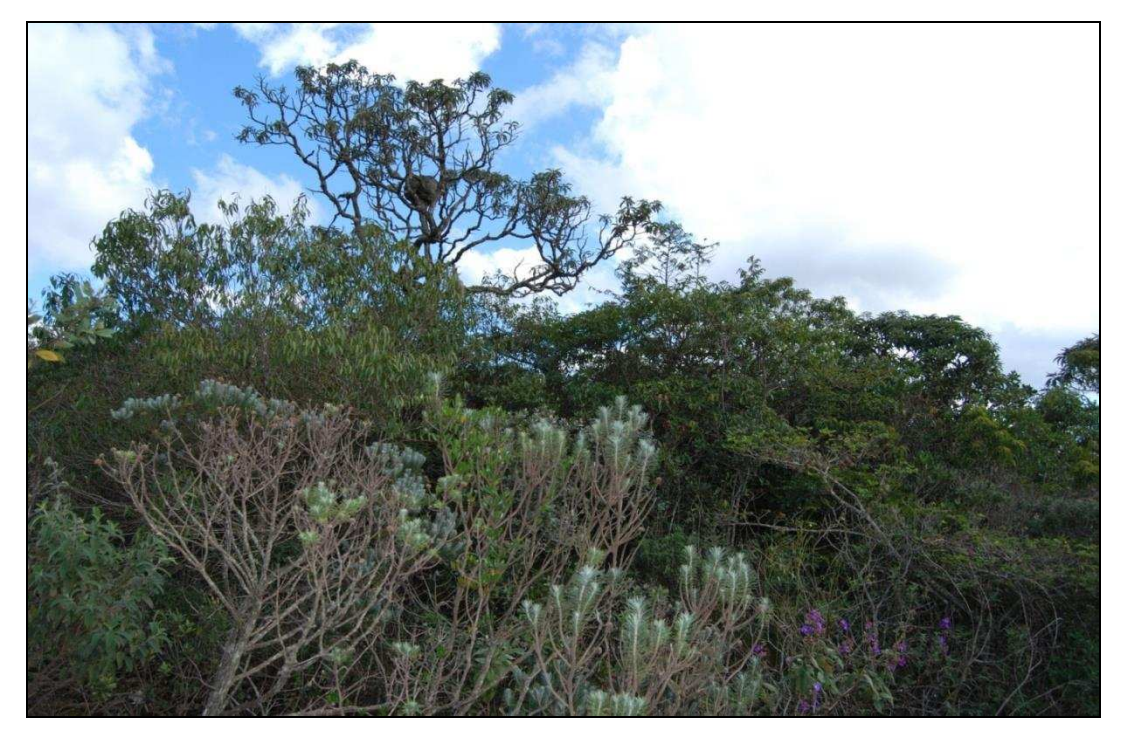

**FIGURA 40 – Estrato Arbóreo com Porte de Capão de Mata** 

Assim como foi reportado por Ribeiro (2009) na Serra de Carajás, a profundidade do solo define a fitofisionomia nas áreas de canga mapeadas na borda oeste da RPPN Córrego Seco. Os escrubes e capões ocorrem em locais onde houve o desenvolvimento de PLINTOSSOLOS PÉTRICOS um pouco mais profundos, como nas fendas ou concavidades dos lajeados onde estes solos são encontrados na forma de bolsões. Estes locais são favoráveis ao acúmulo de colúvios carreados pelo escoamento superficial de águas pluviais e de material oriundo da fragmentação da própria canga. A ação de térmitas também contribui em grande medida para pedogênese nestes locais. A erosão dos montículos feitos por estes insetos (FIGURA 41) é fonte de material para os solos que se acumulam nas fraturas e áreas mais abaciadas das superfícies dos lajeados

Solos com horizonte Bi com profundidades maiores que 16 cm já proporcionam o desenvolvimento de vegetação de porte arbustivo adaptados às condições ambientais adversas encontradas no ambiente em questão, tais como distrofia, déficit hídrico, e altíssimas temperaturas. A FIGURA 42 mostra o perfil de PLINTOSSOLO PÉTRICO LITOPLÍNTICO típico amostrado no setor da couraça coberto por vegetação arbórea.

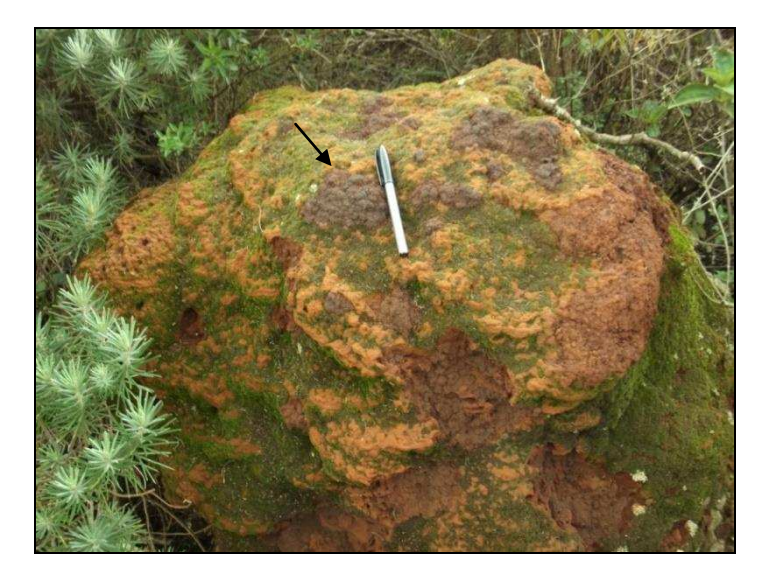

**FIGURA 41 - Termiteiro em Área de Canga, Detalhe para o Acúmulo de Material Ferruginoso no Montículo** 

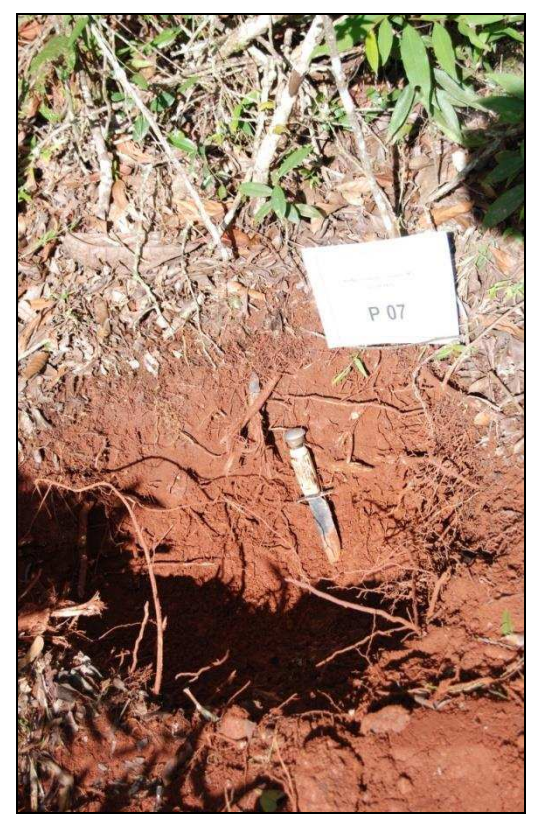

**FIGURA 42 - Perfil de PLINTOSSOLO PÉTRICO LITOPLÍNTICO Amostrado no Estrato Arbóreo do Geoambiente Platô com Campo Rupestre Ferruginoso** 

A maior parte das áreas ocupadas por Campo Rupestre Ferruginoso mapeadas no presente trabalho apresentam sinais de degradação ligados às intervenções necessárias para exploração mineral desenvolvida na Mina do Pico. Em parte destas áreas foi identificado um padrão das couraças ferruginosas com elevada quantidade de fissuras e fendas. A cobertura vegetal nestes setores é composta por estrato herbáceo e arbustivo (FIGURA 43). O solo amostrado é um PLINTOSSOLO PÉTRICO LITOPLÍNTICO típico (FIGURA 44), mais raso que o descrito na fase mais preservada deste geoambiente.

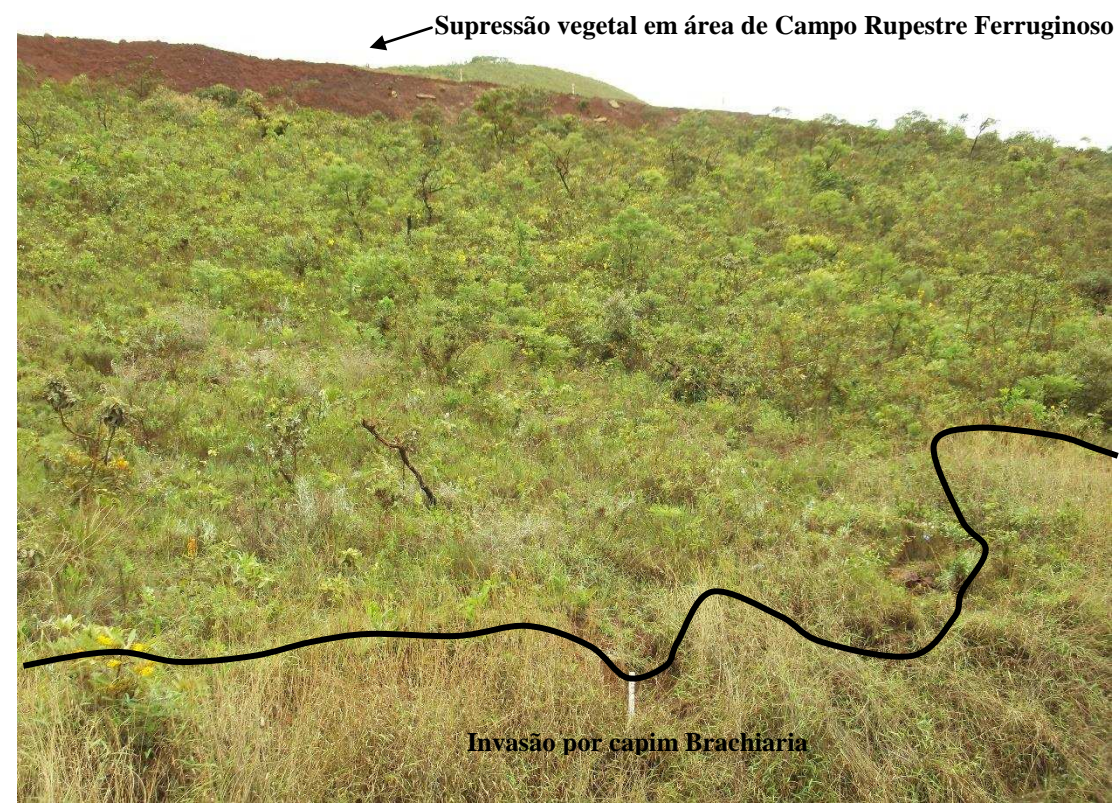

**FIGURA 43 – Aspecto da Fase Degradada do Campo Rupestre Ferruginoso** 

A presença de vegetação arbustiva na superfície das couraças ferruginosas em solos muito rasos ou mesmo na ausência de solos se deve ao desenvolvimento de milhares de micro e mesocavidades centimétricas e fendas, que contribuem para heterogeneidade subsuperficial das cangas. Proporcionando o desenvolvimento nos canais subsuperficiais de parte significativa da biomassa vegetal das espécies presentes nestes ambientes, representada pelo seu sistema radicular (FERREIRA 2005; CARMO & JACOBI 2012).

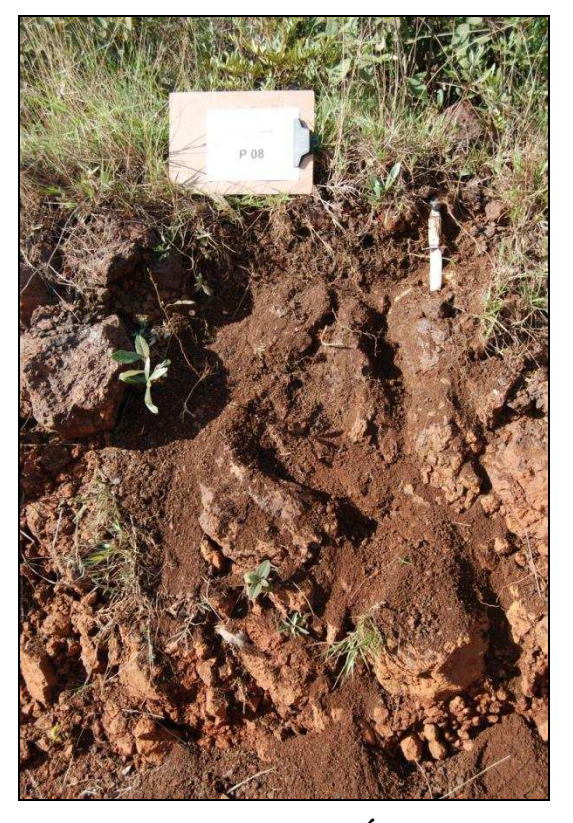

**FIGURA 44 - Perfil de PLINTOSSOLO PÉTRICO LITOPLÍNTICO típico Amostrado na Fase Degradada do Geoambiente Platô com Campo Rupestre Ferruginoso** 

#### *4.2.2. Vales e Grotas com Florestas em Itabirito*

Estas formações estão dispostas nos flancos da sinclinal da Moeda (FIGURA 45), iniciando-se nos sopés dos platôs capeados por canga de onde recebem material coluvionar que proporcionam o desenvolvimento de solos mais profundos nestes ambientes. Tratam-se de incisões da drenagem em áreas itabiríticas que ligam as abas da sinclinal da Moeda ao seu interior colinoso, apresentando gradação do porte da vegetação de arbustivo sobre PLINTOSOLOS PÉTRICOS Litoplínticos e Concrecionários, até o porte arbóreo em CAMBISSOLOS e LATOSSOLOS.

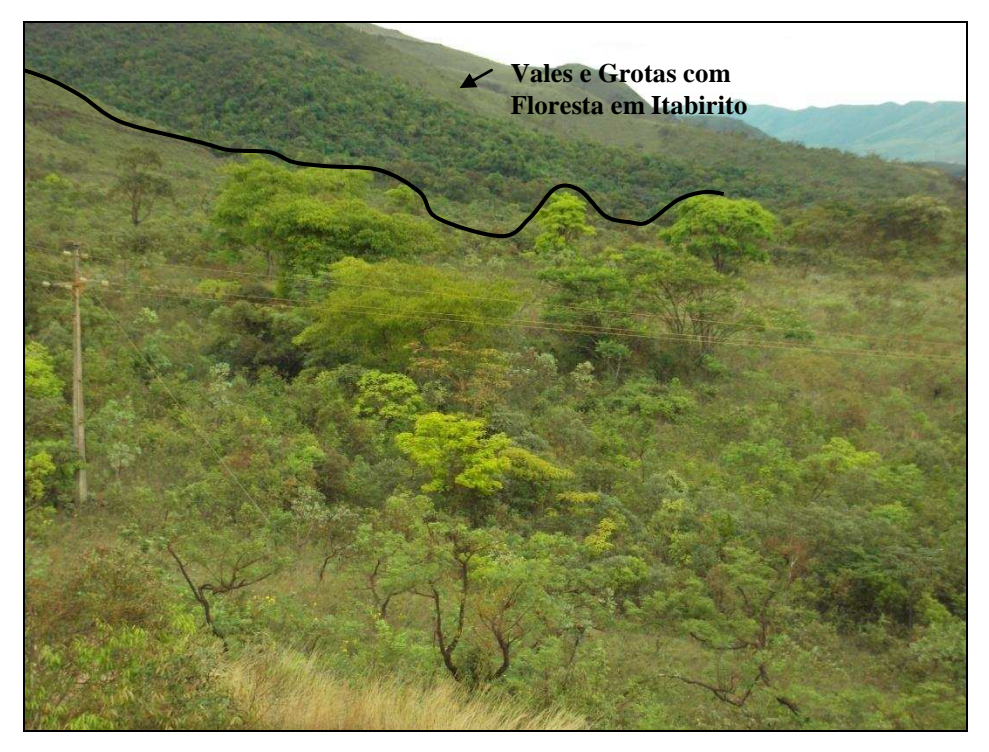

**FIGURA 45 - Vales e Grotas com Florestas em Itabirito Descendo as Encostas Formando Matas de Galeria** 

# **5. CARACTERIZAÇÃO MORFOMÉTRICA DAS UNIDADES GEOAMBIENTAIS**

#### *5.1. Formações Florestais*

Entre os ambientes florestais mapeados dentro e fora da RPPN Córrego Seco, os Vales Encaixados e Grotas com Floresta Ombrófila Altomontana sobre xistos e gnaisse foram os que apresentaram maiores proporções de geoformas côncavas Em seguida estão os Vales e Grotas com Florestas em Itabirito (QUADRO 5).

| Cód. | <b>Unidades Geoambientais</b>                                                             | Indices de Geoformas |                    |  |
|------|-------------------------------------------------------------------------------------------|----------------------|--------------------|--|
|      |                                                                                           | Cônc./Conv.          | Plano/<br>encostas |  |
| 4    | Encostas Dissecadas com Floresta Semidecídua<br>Altomontana Densa sobre xistos e gnaisse  | 1,04                 | 0,02               |  |
| 5    | Encostas Dissecadas com Floresta Semidecídua<br>Altomontana Aberta sobre xistos e gnaisse | 0.94                 | 0.03               |  |
| 6    | Vales Encaixados e Grotas com Floresta Ombrófila<br>Altomontana sobre xistos e gnaisse    | 2.92                 | 0.08               |  |
| 8    | Vales e Grotas com Florestas em Itabirito                                                 | 1,32                 | 0.09               |  |

**QUADRO 5 – Índices das Geoformas para as Formações Florestais** 

O grau de entalhamento da drenagem sobre litologias do Supergrupo Rio das Velhas se deu em maior profusão quando comparado ao ocorrente sobre itabiritos, quartzitos e filitos do Supergrupo Minas. No QUADRO 6 são apresentadas as taxas de aprofundamento da drenagem para ambos os grupamentos geológicos. A menor resistência dos xistos favoreceu o estabelecimento de vales mais profundos quando comparados aos escavados em itabirito.

**QUADRO 6 - Grau de Aprofundamento da Drenagem em Diferentes Litologias** 

| <b>Grupamento Geológico</b> | Aprofundamento da drenagem (m) |        |  |  |
|-----------------------------|--------------------------------|--------|--|--|
|                             | Média                          | Máxima |  |  |
| <b>Supergrupo Minas</b>     | 38                             | 280    |  |  |
| Supergrupo Rio das Velhas   | 66                             | 346    |  |  |

A proporção entre geoformas côncavas e convexas é mais equilibrada nos Vales e Grotas com Florestas em Itabirito, isso demonstra a maior resistência desta litologia à incisão da drenagem. O desenvolvimento de vegetação florestal nestas áreas mostra forte controle edáfico proporcionado pelo espessamento dos colúvios depositados nestes ambientes de grota e o aprofundamento dos solos desenvolvidos sobre eles. Neste geoambiente há o predomínio de faces de exposição norte e oeste (N, O) conforme valores do Índice de Insolação Potencial (IP) apresentados por este ambiente no QUADRO 7 a seguir.

| Cód.                    | Unidades Geoambientais                           | N     | O    | S    |       | <b>IP</b> |
|-------------------------|--------------------------------------------------|-------|------|------|-------|-----------|
| $\overline{\mathbf{4}}$ | Encostas Dissecadas com Floresta Semidecídua     | 0.28  | 0.08 | 1.40 | 1.78  | 0,11      |
|                         | Altomontana Densa sobre xistos e gnaisse         |       |      |      |       |           |
| 5                       | Encostas Dissecadas com Floresta Semidecídua     | 11.34 | 4.67 | 9,50 | 11.15 | 0.78      |
|                         | Altomontana Aberta sobre xistos e gnaisse        |       |      |      |       |           |
| 6                       | Vales Encaixados e Grotas com Floresta Ombrófila | 0.85  | 1,51 | 6.40 | 1.40  | 0.30      |
|                         | Altomontana sobre xistos e gnaisse               |       |      |      |       |           |
| 8                       | Vales e Grotas com Florestas em Itabirito        | 0.50  | 0.41 | 0.15 | 0.04  | 4.76      |

**QUADRO 7 – Índice de Insolação Potencial (IP) para as Formações Florestais** 

Existem dois setores evidentes na RPPN Córrego Seco e parte do seu entrono divididos pela escarpa da Serra das Serrinhas. O setor leste/sul mais úmido, composto por litologias menos resistentes ao intemperismo, proporcionando o desenvolvimento de solos mais profundos nestas áreas. E o setor oeste/norte, mais seco e mais exposto, composto de litologias mais resistentes, restringindo as formações florestais aos ambientes deposicionais de grota.

No geoambiente Vales Encaixados e Grotas com Floresta Ombrófila Altomontana sobre xistos e gnaisse predominam as geoformas côncavas (QUADRO 7). Estes vales e grotas são áreas de acumulação preenchidas com espessos depósitos de colúvio formando solos com maior capacidade de retenção de água, o que favoreceu o estabelecimento de espécies arbóreas nestes ambientes.

Conforme dados apresentados no QUADRO 7 existe o predomínio de faces sul e equilíbrio entre faces leste e oeste no geoambiente supacitado. Através do cruzamento entre os Planos de Informação *radiação solar mensal e faces de exposição das vertentes* foi obtido um dado relevante que pode ser visualizado no gráfico da Figura 46.

No período de novembro a fevereiro as faces do relevo voltadas para o sul recebem maior quantidade de radiação solar quando comparadas as faces voltadas para o norte, contrariando o que é apregoado comumente para o hemisfério sul do planeta. Tal fato sugere que as faces voltadas para o sul possuem maior umidade acumulada nos demais meses do ano, inclusive nos períodos mais frios (inverno austral). E melhores condições para o crescimento da vegetação no período do verão quando ocorre o maior volume de precipitação no ano (FIGURA 47).

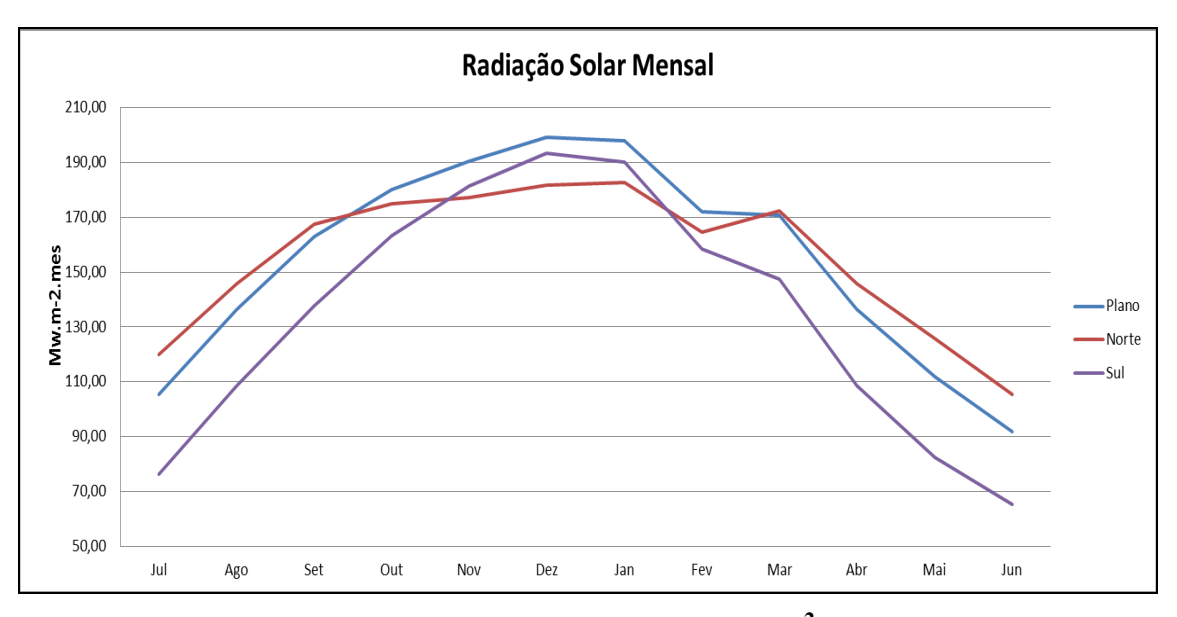

**Figura 46 - Valores de Radiação Solar Mensais em Mw/m<sup>2</sup> – mês** 

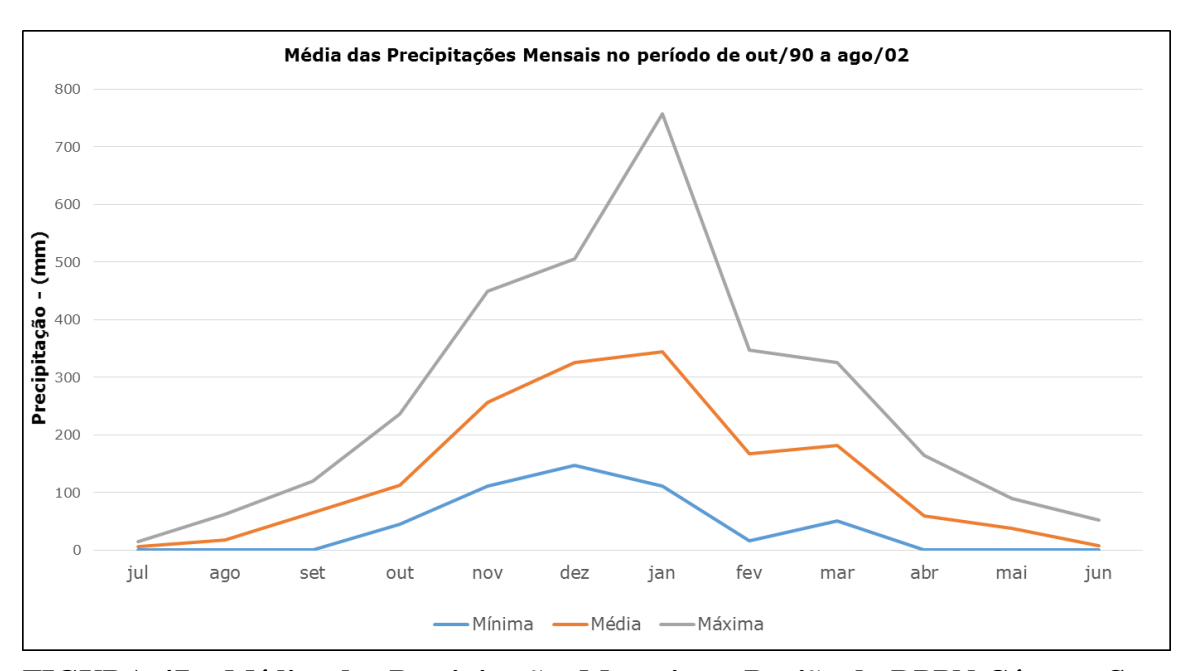

Pesquisas e levantamentos de dados mais aprofundadas na área de ocorrência **no Período de Out/90 a Ago 2002 FIGURA 47 – Médias das Precipitações Mensais na Região da RPPN Córrego Seco**  Fonte: SEMAD/CPRM (2005).

Dados mais refinados da área de ocorrência das matas de grota seriam necessárias para comprovar uma maior relação entre a quantidade de radiação solar incidente nestas áreas, distribuída ao longo das diferentes estações do ano, e o tipo de vegetação encontrada. Isso pode ser feito através da instalação de sensores de monitoramento de umidade e temperatura nos solos que armazene uma série de
dados de um ano hidrológico, aliado ao monitoramento da irradiância solar nas áreas de interesse.

Existem aparelhos que medem a irradiância solar equipados com filtro que permite apenas a passagem da radiação na banda do visível, contabilizando apenas a irradiância solar fotossinteticamente ativa. A princípio, na falta destes dados, o fator profundidade dos solos é o que melhor explica o porte da vegetação desenvolvida nestes ambientes de grota sobre xistos. Onde é favorecida a maior retenção de umidade e acúmulo de nutrientes lixiviados das partes superiores da paisagem.

O geoambiente Encostas Dissecadas com Floresta Semidecídua Altomontana Aberta sobre xistos e gnaisse estão presentes nas encostas dissecadas das cristas de xisto (esporões) com relevo forte ondulado, favorecendo o equilíbrio entre feições côncavas e convexas (QUADRO 7), onde se alternam CAMBISSOLOS e LATOSSOLOS. Como estão dispostas em ambas as vertentes dos esporões com alinhamento aproximadamente oeste-leste apresentam equilíbrio entre vertentes voltadas para norte e vertentes voltadas para sul.

O geoambiente Encostas Dissecadas com Floresta Semidecídua Alto Montana Densa sobre xistos e gnaisse ocupa encostas mais amplas com predomínio de faces de exposição sul e leste, onde a maior umidade favorece o desenvolvimento de vegetação florestal de maior porte. Isso pode ser confirmado pelo baixo valor do Índice de Insolação Potencial (IP) obtido neste geoambiente (QUADRO 7). Lembrando que a presença de um substrato edáfico suficientemente desenvolvido é indispensável para o estabelecimento da vegetação florestal presente neste geoambiente. De maneira que o referido índice deve ser analisado de maneira indissociável da classe de solo ocorrente.

### *5.2. Formações Campestres*

Os geoambientes compostos por formações campestres apresentam predominância de geoformas convexas, com exceção dos Patamares com Campo Graminoso Quartzítico que representam áreas de erosão nas condições climáticas úmidas atuais (QUADRO 8).

O Platô com Campo Rupestre Ferruginoso apresenta relação entre geoformas côncavas e convexas próxima de 1, mostrando o equilíbrio existente entre estas feições nas áreas de platô com litologias mais resistentes ao intemperismo

|              | <b>Unidades Geoambientais</b>                                                 | Indices de Geoformas |          |  |  |  |  |
|--------------|-------------------------------------------------------------------------------|----------------------|----------|--|--|--|--|
| Cód.         |                                                                               | Cônc./Conv.          | Plano/   |  |  |  |  |
|              |                                                                               |                      | encostas |  |  |  |  |
| 1            | Cristas e Afloramentos Rochosos com Campo Rupestre Quartzítico                | 0,72                 | 0.03     |  |  |  |  |
| $\mathbf{2}$ | Patamares com Campo Graminoso Quartzítico                                     | 1,17                 | 0,04     |  |  |  |  |
| 3            | Encostas Dissecadas com Cerrado S.S e Campo Cerrado sobre<br>xistos e gnaisse | 0.66                 | 0,02     |  |  |  |  |
| 7            | Platô com Campo Rupestre Ferruginoso                                          | 0.91                 | 0.14     |  |  |  |  |

**QUADRO 8 - Índices das Geoformas para as Formações Campestres** 

A distribuição de faces norte, sul, leste e oeste nos ambientes campestres estudados (QUADRO 9) é ditada pelo forte controle litoestrutural ocorrente nestes ambientes, apresentando alinhamento nordeste sudoeste nos quartzitos e itabiritos, e aproximadamente oeste-leste nas encostas sobre xistos.

Não foi constatada diferenciação notável entre as fitofisionomias campestres correlacionada com a variação da orientação das vertentes, mostrando que o material de origem e o substrato edáfico desenvolvido a partir dele, sobrepõem à influência da variabilidade de condições de insolação na determinação das tipologias vegetais ocorrentes nos ambientes campestres descritos neste trabalho.

| Cód. | <b>Unidades Geoambientais</b>                                                 | N    | Ω    | S    |      |      |
|------|-------------------------------------------------------------------------------|------|------|------|------|------|
|      | Cristas e Afloramentos Rochosos com Campo<br>Rupestre Quartzítico             | 1.30 | 1.65 | 2.01 | 3.00 | 0.59 |
| 2    | Patamares com Campo Graminoso Quartzítico                                     | 1.02 | 0.54 | 1.47 | 3.85 | 0.29 |
|      | Encostas Dissecadas com Cerrado S.S e Campo<br>Cerrado sobre xistos e gnaisse | 7.30 | 3.02 | 5.31 | 6.57 | 0.87 |
|      | Platô com Campo Rupestre Ferruginoso                                          | 0.28 | 0.08 | 1.40 | 1.78 | 4.76 |

**QUADRO 9 - Índice de Insolação Potencial (IP) para as Formações Campestres** 

# **6. ATRIBUTOS FÍSICOS E MORFOLÓGICOS DOS SOLOS**

O transecto de solos analisado no presente estudo entrecorta dois grandes grupos geológicos delimitados pela Serra das Serrinhas, o Supergrupo Minas a oeste e Supergrupo Rio das Velhas a leste. Independentemente do material de origem ocorrente, canga, itabirito e quartzitos a oeste, ou xistos a leste, notou-se forte influência do substrato edáfico na conformação das fitofisionomias distintas ocorrentes em ambos os setores.

Nas áreas de xisto do Supergrupo Rio das Velhas existe uma gradação clara das fitofisionomias presentes à medida que se aprofundam os solos no sentido dos topos para as encostas e fundos dos vales. O terço superior das encostas sobre xistos são recobertas por Cerrado S.S e Campo Cerrado, desenvolvidos sobre solos rasos (CXbd) muito cascalhentos e com textura argilosa (perfil 1 e perfil 4) (QUADRO 10).

O CXbd amostrado no perfil 4 apresenta maior evolução do intemperismo quando comparado ao CXbd amostrado no perfil 1. Isso pode ser percebido pelos valores mais baixos na relação silte/argila, 0,35 no Hor.Bi do solo coletado no perfil 4, contraposto ao valor de 0,74 no mesmo horizonte do perfil 1 (QUADRO 10).

Os solos coletados em ambiente de cerrado apresentam estrutura moderada, pequena, granular, no Hor. A e Bi do perfil 1, e moderada, pequena, granular, associada à fraca, pequena, em blocos subangulares, nos Hor. A e Bi do perfil 4. A baixa profundidade efetiva destes solos e a alta influência da fração grosseira constituída por cascalhos dificulta o desenvolvimento do sistema radicular da vegetação e diminui a capacidade dos solos de reter água no perfil. As condições de déficit hídrico aliadas à distrofia destes solos condicionam a ocorrência de espécies vegetais adaptadas no terço superior das encostas dissecadas (Cerrado).

No geoambiente composto por Floresta Semidecídua Densa foi amostrado o perfil representativo da unidade composto por CXbd (Perfil 9, QUADRO 10). Este solo apresentou maior profundidade efetiva e menor influência de cascalhos quando comparado aos CXbd das áreas de Cerrado. O alto valor obtido na relação silte/argila no Hor. Bi deste solo reflete o desenvolvimento pedogenético incipiente em seu horizonte diagnóstico subsuperficial (QUADRO 10). Porém, a pedogênese foi suficiente para formação de estrutura em blocos que contribuem para formação de microporosidade deste solo, e consequentemente para o aumento da sua capacidade de retenção de água por capilaridade.

A água retida por capilaridade representa um armazenamento disponível para as plantas, suprindo a demanda da vegetação de porte florestal presente nestes ambientes dispostos em encostas mais amplas e sombreadas. Solos que apresentam estrutura em blocos, para proporção de argila semelhante, apresentam maior proporção de microporos que solos com estrutura granular, apresentando maior capacidade de retenção de água.

A mesma lógica exposta acima poderia ser estendida às áreas de encostas dissecadas ocupadas por Floresta Semidecídua Aberta sobre LATOSSOLO VERMELHO AMARELO. Distrófico típico. São áreas de ocorrência de solos argilosos, com estrutura bem desenvolvida, e profundidade suficiente para o desenvolvimento do sistema radicular. No entanto, estas áreas apresentam um padrão mais aberto da vegetação florestal. Isso leva a crer que além do seu posicionamento em condições não tão favoráveis ao acúmulo de umidade, como as que se dão nas áreas com vegetação florestal com padrão mais adensado, o fator antrópico seja determinante na atual configuração da vegetação florestal nos ambientes de encosta da RPPN Córrego Seco. Sendo as áreas de encosta com Floresta Semidecídua Aberta as que sofreram maior supressão da vegetação original em tempos passados e que hoje se encontram em regeneração.

Nos fundos dos vales estão presentes as florestas com elementos ombrófilos. Neste compartimento da paisagem os níveis de umidade são altos o ano inteiro devido à proximidade com a rede de drenagem. O solo ocorrente é o CAMBISSOLO HÁPLICO Tb Distrófico latossólico. Os suborizontes B deste CAMBISSOLO apresentam características morfológicas semelhantes à de um horizonte B latossólico, com diferenciação pouco nítida entre eles. No entanto, a relação silte/argila obtida nos suborizontes Bi não atendem os valores requisitados para um Horizonte B latossólico, variam entre 0,8 e 1,48, com textura siltosa.

A profundidade efetiva dos solos refere-se à profundidade máxima na qual não existem restrições físicas e químicas para o desenvolvimento do sistema radicular da vegetação ocorrente. Os PLINTOSSOLOS PÉTRICOS LITOPLÍNTICOS e os NESSOLOS LITÓLICOS são os solos mapeados na área de estudo que apresentam maiores limitações relativas à profundidade efetiva.

Nos PLINTOSSOLOS PÉTRICOS Litoplínticos amostrados no geoambiente Platô com Campo Rupestre Ferruginoso, a baixa profundidade efetiva é definida pela presença de horizonte litoplíntico nos primeiros centímetros do solo, corroborando para o rápido ressecamento destes solos.

Nas áreas quartzíticas compostas por NEOSSOLO LITÓLICO Distrófico típico, desenvolvem-se as fitofisionomias de campo rupestre e campo graminoso. A vegetação de campo rupestre ocorre em meio aos afloramentos rochosos em bolsões de solo com acúmulo de matéria orgânica. A presença de valores elevados de MO no Hor A do perfil 6 de NEOSSOLO LITÓLICO é um aliado na retenção de umidade nestes solos de textura média a arenosa, herdada da sua íntima relação com seu material de origem, cujo componente principal é o quartzo.

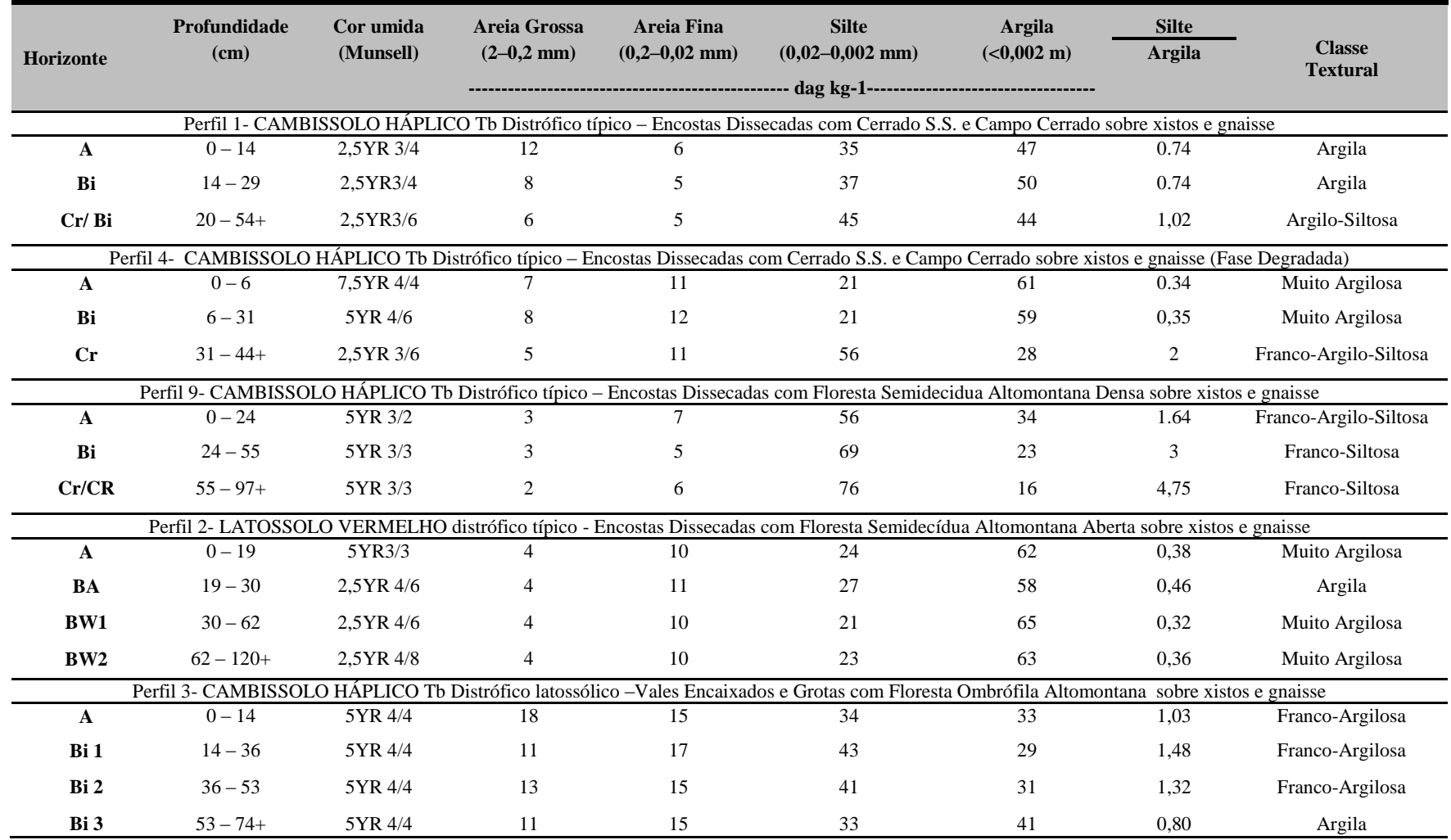

# **QUADRO 10 - Características Física e Morfológicas dos Solos Estudados**

## **Continuação do QUADRO 10.**

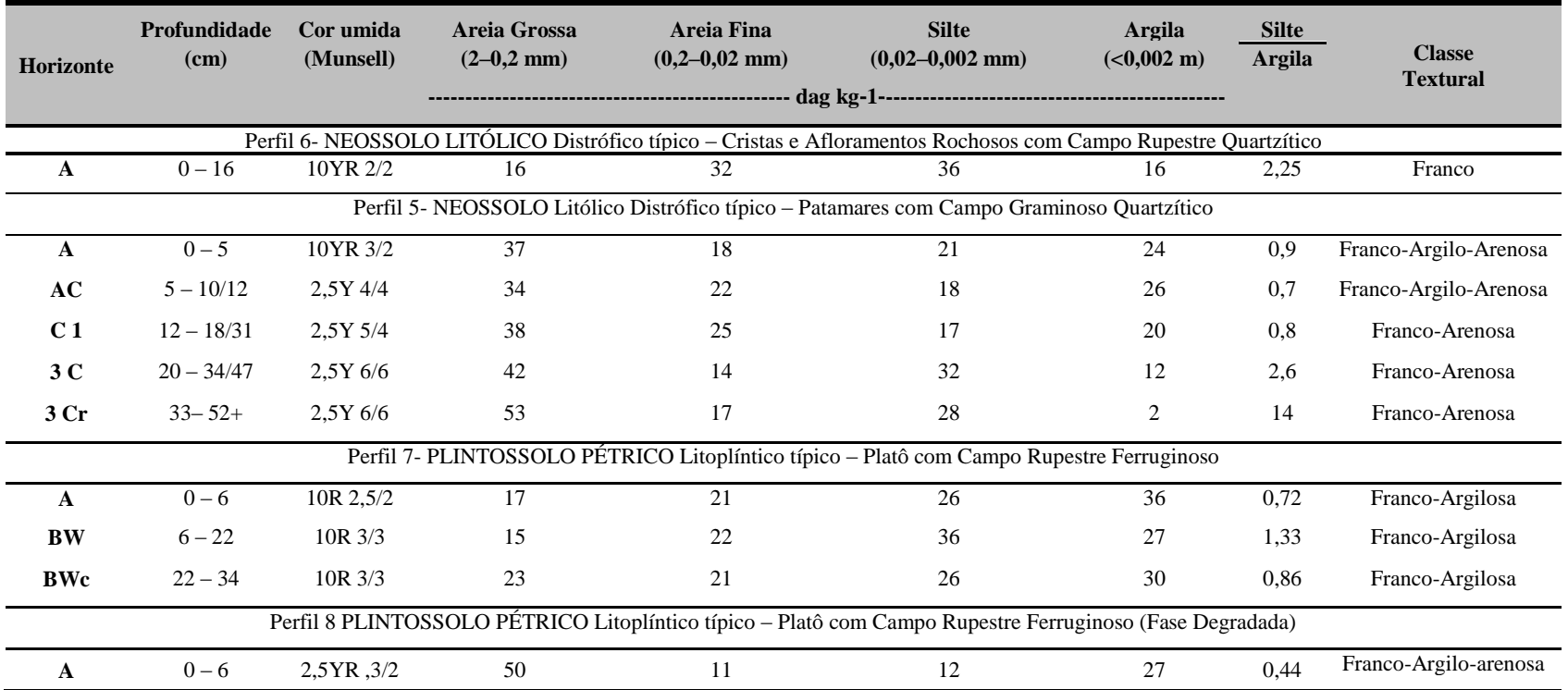

# **7. ATRIBUTOSQUÍMICOS DOS SOLOS**

De maneira geral os solos ocorrentes na RPPN Córrego Seco e entorno são caracterizados pela baixa CTC efetiva, acentuado distrofismo, teores elevados de AL3+ no complexo de troca e P disponível muito baixo. Estas características estão de acordo com resultados obtidos em outros estudos pedológicos realizados na região do Quadrilátero Ferrífero CURI & FRANZMEIER (1987); KER & SCHAEFER (1995); COSTA (2003); SCHAEFER, et al. (2008). Os resultados das análises químicas dos solos amostrados são apresentados no QUADRO 11, QUADRO 12 e QUADRO 13 ao fim deste item, separados pelos diferentes materiais de origem ocorrentes.

No CAMBISSOLO coletado no geoambiente Encostas Dissecadas com Cerrado S.S e Campo Cerrado sobre Xistos e Gnaisse (Perfil 1), os teores de fósforo são muito baixos de maneira generalizada em todos os horizontes do perfil. Os valores médios de K decrescem em profundidade. O saprolito originado de xisto é muito pobre, isso reflete no déficit de nutrientes do solo desenvolvido no local. Os baixos teores de cálcio e magnésio presentes são mantidos pela ciclagem biogeoquímcia feita pela vegetação, o decréscimo de seus valores em profundidade corrobora para esta afirmativa. Trata-se de um solo ácido, onde quase toda CTC deve ser proveniente da MO. O solo coletado na fase degradada deste ambiente (Perfil 4) apresenta características químicas semelhantes, porém com valores de MO mais elevados em superfície, provavelmente advindos de queima de resíduos vegetais. Existe uma relação estreita entre os ambientes campestres e a ocorrência sazonal de fogo que pode contribuir para uma maior estabilidade dos compostos orgânicos em função da combustão incompleta de resíduos vegetais, assim como foi verificado por Benites (2002) em solos de campo de altitude da região sudeste do Brasil.

O NEOSSOLO LITÓLICO Distrófico típico coletado no geoambiente Cristas e Afloramentos Rochosos com Campo Rupestre Quartzítico, também apresenta baixos teores de nutrientes, herdados de um material de origem igualmente pobre. A vegetação ocorrente neste ambiente é constituída por um estrato herbáceo- arbustivo, implicando na baixa produção de biomassa passível de ser incorporada ao solo. Tal fato conduz ao raciocínio de que o elevado teor de MO encontrado no horizonte A do solo coletado neste ambiente,  $9.07$  dag.  $Kg^{-1}$ , deve estar ligado às condições pedoambientais não favoráveis à sua decomposição. Dentre estas condições podem ser enumeradas as baixas temperaturas médias anuais do local, típicas de regiões mais elevadas, e a extrema pobreza em nutrientes, mais limitantes à ação dos microorganismos decompositores do que ao desenvolvimento das plantas produtoras de biomassa. Portanto, a adição passa ser maior que a perda, culminando no acúmulo de MO. Também é possível que haja formação de complexos organometálicos que tornam a MO mais resistente à oxidação. Situação semelhante foi reportada por Benites *et al*. (1999) em solos tropicais e subtropicais.

Como se pode observar no QUADRO 12 os teores de Ca e Mg são muito baixos, e os teores de P e K são um pouco mais expressivos. Tais características devem estar relacionadas à ciclagem biogeoquímica. A menor perda de K em relação ao Ca e Mg pode estar relacionada à presença de muscovita no quartzito em contato lítico a 16 cm de profundidade, configurando-se como uma reserva de  $K_{+}$  ciclável no solo.

O NEOSSOLO LITÓLICO Distrófico amostrado no perfil 5 apresenta valores de nutrientes inferiores ao NEOSSOLO LITÓLICO coletado na área de campo rupestre quartzítico. Isso pode ser explicado pelo material de origem pobre, constituído por colúvios arenosos transportados das cristas quartzíticas que forma os patamares com vegetação campestre. O NEOSSOLO coletado nos Patamares Arenosos é ácido e com saturação por alumínio elevada, que pode ser agravada pela acidez orgânica. É possível observar que à medida que decrescem os valores de MO e Al3+ em profundidade o pH em água aumenta. O pouco Ca, Mg e K também devem ser mantidas pela ciclagem de nutrientes.

O CAMBISSOLO coletado no geoambiente Encostas Dissecadas com Floresta Semidecídua Altomontana Densa sobre Xistos e Gnaisse tem características químicas muito semelhantes ao CAMBISSOLO coletado nos geoambientes cobertos por cerrado. Todos apresentam CTC baixíssima e são derivados de xisto, a diferença entre eles está relacionado às suas características físicas.

O LATOSSOLO VERMELHO AMARELO coletado nas Encostas Dissecadas com Floresta Semidecídua Altomontana Aberta é ainda mais pobre do que os CXbd das áreas de Cerrado. O horizonte Bw2 deve ter mais gibbsita do que caulinita. A presença de gibbsita e caulinita nos solos é condicionada basicamente pelo conteúdo de sílica, decorrente da evolução pedogenética. Quando a dessilicatização é moderada a formação de caulinita é mais favorecida, ao passo que em condições mais severas de dessilicatização, comuns em LATOSSOLOS mais evoluídos, forma-se a gibbsita preferencialmente. Tal fato reflete quimicamente na geração de cargas positivas, proporcionando o aumento da capacidade de troca aniônica e da adsorção dos ânions, principalmente de fósforo na forma de fosfato. Isso pode ser constado pela quantidade de fósforo remanescente muito baixa e ΔpH quase nulo no horizonte Bw2, mesmo com teores de MO significativos neste horizonte. As características químicas referentes ao LATOSSOLO representativo das Florestas Semidecidais Abertas, estão relacionadas ao seu material de origem, composto por depósitos de colúvio profundos de um material quimicamente pobre.

O CAMBISSOLO amostrado no perfil 3 no geoambiente Vales Encaixados e Grotas com Floresta Ombrófila Altomontana sobre xistos e gnaisse, apresenta valores de P, Ca e CTC, ligeiramente maiores em superfície, devido a maior ciclagem de nutrientes neste setor. Os teores de MO apresentam-se altos em todo o perfil, haja vista que estes ambientes de grota representam zonas de acumulação.

Observando o QUADRO 13, percebe-se que os solos com horizonte litoplíntico coletados nos perfis 7 e 8 nos ambientes de Platô com Campo rupestre Ferruginoso e em sua fase degradada, respectivamente, a redução dos valores de MO em profundidade é acompanhada pela redução da soma de bases (SB), CTC efetiva (t) e índice de saturação por bases (V), evidenciando a importância da MO do solo na geração de cargas negativas.

Os valores de pH em água são extremamente baixos em todos solos coletados na área de estudo, refletindo a intensa lixiviação, remoção de bases e acidez proveniente de materiais orgânicos. No último caso chamam a atenção os solos coletados nos perfis 6 e 7, apresentados no QUADRO 12 e no QUADRO 13, respectivamente. Baseado em EMBRAPA (2006), estes solos apresentam reação moderadamente à extremamente ácida. Em todos os solos o aumento do pH em profundidade evidencia a natureza ácida da MO e a sua contribuição para a redução do pH do solo em superfície. Outro aspecto a ser mencionado são os valores negativos do ΔpH nos horizontes superficiais, ressaltando a importância da matéria orgânica no balanço das cargas negativas dos solos altamente intemperizados (BAYER & MIELNICZUK, 1997). De maneira geral, a soma dos cátions básicos do complexo de troca (SB) é baixa, no entanto apresentam valores médios um pouco mais elevados em superfície. Isso evidencia a importância da ciclagem biogeoquímica na sustentabilidade dos ecossistemas presentes nos diferentes geoambientes estudados.

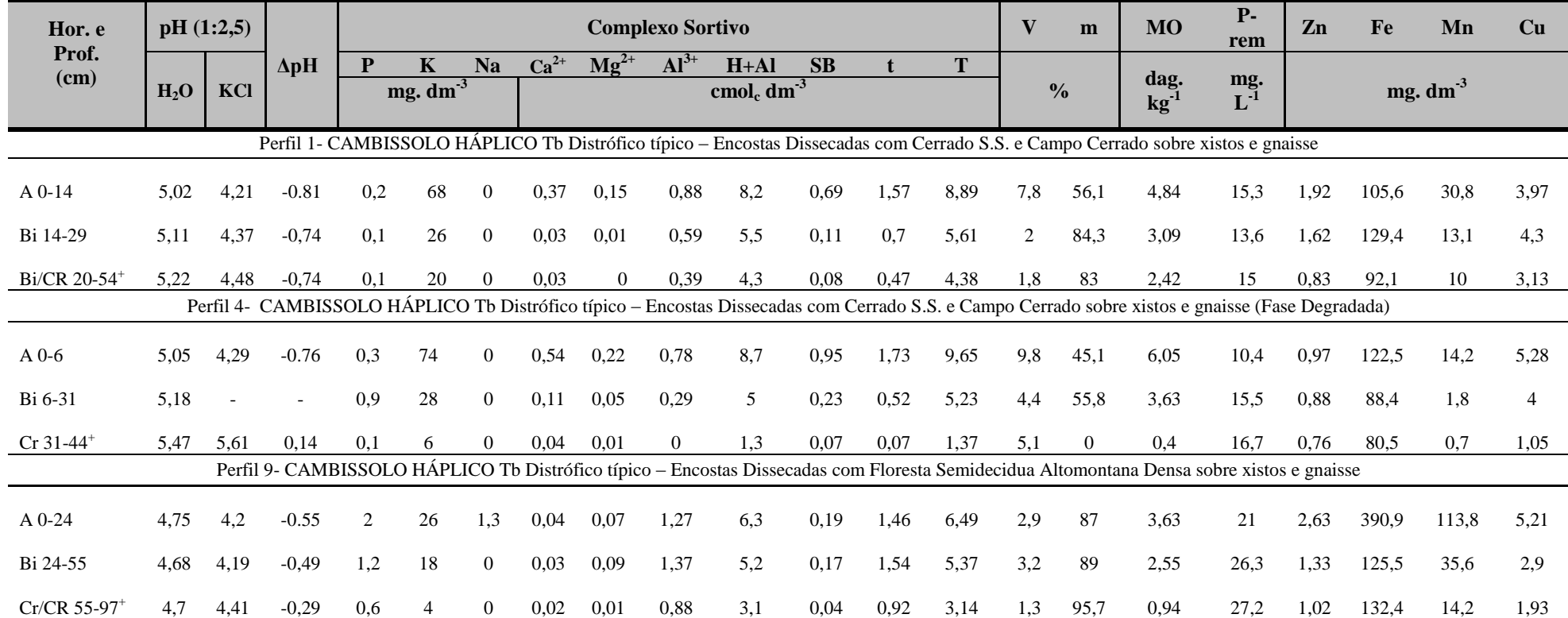

## **QUADRO 11 - Análises Químicas dos Solos Desenvolvidos Sobre Xistos**

\* pH em H<sub>2</sub>O e KCL - Relação 1:2,5 ; ApH=( pH KCL - pH H<sub>2</sub>O); P - Na - K - Fe - Zn - Mn - Cu - Extrator Mehlich 1; Ca - Mg - Al - Extrator: KCl - 1 mol/L; H + Al - Extrator Acetato de Cálcio 0,5 mol/L - pH 7,0; SB = Soma CTC (t) - Capacidade de Troca Catiônica Efetiva; CTC (T) - Capacidade de Troca Catiônica a pH 7,0; V = Índice de Saturação de Bases; m = Índice de Saturação de Alumínio; ISNa - Índice de Saturação de Sódio; Mat. Org. (MO) 1,724 - Walkley-Black; P-rem = Fósforo Remanescente; AG = Areia grossa (2 - 0,20 mm); AF = Areia fina (0,20 - 0,05 mm); Arg. = Argila; ADA = Argila; ADA = Argila Dispersa em Água; DS = Densidade do Solo (método da proveta) Partículas; Eq.Umidade = Equivalante de Umidade.

Continua

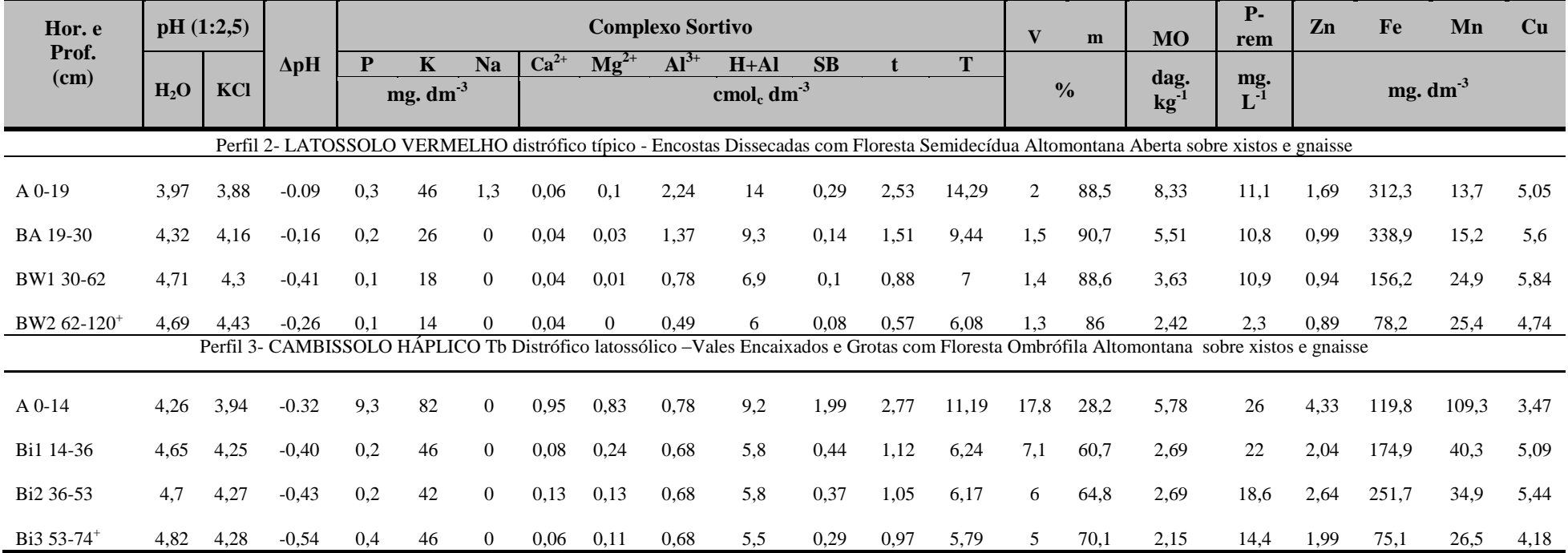

## **QUADRO 11 - Análises Químicas dos Solos Desenvolvidos Sobre Xistos (continuação)**

\* pH em H<sub>2</sub>O e KCL - Relação 1:2,5 ; ΔpH=( pH KCL - pH H<sub>2</sub>O); P - Na - K - Fe - Zn - Mn - Cu - Extrator Mehlich 1; Ca - Mg - Al - Extrator: KCl - 1 mol/L; H + Al - Extrator Acetato de Cálcio 0,5 mol/L - pH 7,0; SB = Soma Trocáveis; CTC (t) - Capacidade de Troca Catiônica Efetiva; CTC (T) - Capacidade de Troca Catiônica a pH 7,0; V = Índice de Saturacão de Bases; m = Índice de Saturação de Alumínio; ISNa - Índice de Saturação de Sódio; Mat. (MO) = C.Org x 1,724 - Walkley-Black; P-rem = Fósforo Remanescente; AG = Areia grossa (2 - 0,20 mm); AF = Areia fina (0,20 - 0,05 mm); Arg. = Argila;ADA = Argila Dispersa em Água; DS = Densidade do Solo (método da proveta); DP = Densidade de Partículas; Eq.Umidade = Equivalante de Umidade.

| Hor. e                   | pH(1:2,5)                                                                                                    |      |              |                     | <b>Complexo Sortivo</b> |                |                                   |      |                |                                                                                           |      |      |               |      | m              | <b>MO</b>      | $P-$<br>rem | Zn   | Fe    | Mn   | Cu   |
|--------------------------|----------------------------------------------------------------------------------------------------|------|--------------|---------------------|-------------------------|----------------|-----------------------------------|------|----------------|-------------------------------------------------------------------------------------------|------|------|---------------|------|----------------|----------------|-------------|------|-------|------|------|
| Prof.<br>(cm)            | H2                                                                                                    | KC   | $\Delta$ pH- | P                   | $\mathbf K$             | <b>Na</b>      | Ca2<br>$+$                        | Mg2  | AI3<br>$+$     | $H+A1$                                                                                    | SB   |      | T             |      |                | dag.           | mg.         |      |       |      |      |
|                          | $\mathbf 0$                                                                                                    |      |              | mg. dm <sup>3</sup> |                         |                | cmol <sub>c</sub> dm <sup>3</sup> |      |                |                                                                                           |      |      | $\frac{0}{0}$ |      | $kg-1$         | $L-1$          | $mg. dm-3$  |      |       |      |      |
|                          | Perfil 6- NEOSSOLO LITÓLICO Distrófico típico – Cristas e Afloramentos Rochosos com Campo Rupestre Quartzítico |      |              |                     |                         |                |                                   |      |                |                                                                                           |      |      |               |      |                |                |             |      |       |      |      |
| $A$ 0-16                 | 4,47                                                                                                    | 3,68 | $-0.79$      | 2,7                 | 116                     | $\Omega$       | 0,22                              | 0,16 | 1,85           | 9,8                                                                                       | 0.68 | 2.53 | 10.48         | 6,5  | 73,1           | 9,07           | 24,8        | 1.46 | 442,8 | 12,3 | 1,28 |
|                          |                                                                                                    |      |              |                     |                         |                |                                   |      |                | Perfil 5- NEOSSOLO Litólico Distrófico típico - Patamares com Campo Graminoso Quartzítico |      |      |               |      |                |                |             |      |       |      |      |
| $A0-5$                   | 4,92                                                                                                    | 3,99 | $-0.93$      | 0,2                 | 80                      | $\Omega$       | 0,44                              | 0,16 | 1,66           | 6,8                                                                                       | 0,8  | 2,46 | 7,6           | 10,5 | 67,5           | 4,43           | 23,3        | 1,14 | 123,6 | 26,5 | 0,79 |
| AC $5-10/12$             | 4,65                                                                                                    | 3,97 | $-0,68$      | 0,2                 | 42                      | $\theta$       | 0,13                              | 0,07 | 1,85           | 7,2                                                                                       | 0,31 | 2,16 | 7,51          | 4,1  | 85,6           | 3.49           | 15          | 0.86 | 421,5 | 1,5  | 1,42 |
| $C1$ 31-18               | 4,7                                                                                                    | 4,03 | $-0,67$      | 0,1                 | 24                      | $\overline{0}$ | 0,1                               | 0,06 | 1,66           | 4,7                                                                                       | 0,22 | 1,88 | 4,92          | 4,5  | 88,3           | 1,75           | 19,4        | 0,97 | 507   | 1,5  | 1,07 |
| 3C 20-34/47              | 5,06                                                                                                    | 4,25 | $-0,81$      | 0,1                 | 10                      | $\overline{0}$ | 0,05                              | 0,02 | 0,49           | 1,6                                                                                       | 0,1  | 0,59 | 1,7           | 5,9  | 83,1           | 0,54           | 38,3        | 0,87 | 102   | 0,8  | 0,89 |
| $3CR$ 33-52 <sup>+</sup> | 6,04                                                                                                    | 5,43 | $-0,61$      | 0,5                 | 4                       | $\overline{0}$ | 0,05                              | 0,01 | $\overline{0}$ | 0,5                                                                                       | 0,07 | 0,07 | 0,57          | 12,3 | $\overline{0}$ | $\overline{0}$ | 55          | 0,89 | 24,7  | 0,7  | 0,79 |

**QUADRO 12 - Análises Químicas dos Solos Desenvolvidos Sobre Quartzito**

\* pH em H<sub>2</sub>O e KCL - Relação 1:2,5 ; ApH=( pH KCL - pH H<sub>2</sub>O); P - Na - K - Fe - Zn - Mn - Cu - Extrator Mehlich 1; Ca - Mg - Al - Extrator: KCl - 1 mol/L; H + Al - Extrator Acetato de Cálcio 0,5 mol/L - pH 7,0; SB = Soma Trocáveis; CTC (t) - Capacidade de Troca Catiônica Efetiva; CTC (T) - Capacidade de Troca Catiônica a pH 7,0; V = Índice de Saturacão de Bases; m = Índice de Saturacão de Alumínio; ISNa - Índice de Saturacão de Sódio; Mat. (MO) = C.Org x 1,724 - Walkley-Black; P-rem = Fósforo Remanescente; AG = Areia grossa (2 - 0,20 mm); AF = Areia fina (0,20 - 0,05 mm); Arg. = Argila;ADA = Argila Dispersa em Água; DS = Densidade do Solo (método da proveta); DP = Densidade de Partículas; Eq.Umidade = Equivalante de Umidade.

| Hor. e        |        | pH(1:2,5)      | $\Delta$ pH |     | <b>Complexo Sortivo</b> |           |        |                    |           |                                                                                          |      |      |       |     | m             | <b>MO</b>                                                                                                    | <b>P</b> -<br>rem | Zn   | Fe    | Mn                  | <b>Cu</b> |
|---------------|--------|----------------|-------------|-----|-------------------------|-----------|--------|--------------------|-----------|------------------------------------------------------------------------------------------|------|------|-------|-----|---------------|----------------------------------------------------------------------------------------------------|-------------------|------|-------|---------------------|-----------|
| Prof.<br>(cm) | $H_2O$ | KCl            |             |     | K<br>$mg. dm-3$         | <b>Na</b> | $Ca2+$ | $\mathbf{Mg}^{2+}$ | $Al^{3+}$ | $H+AI$<br>cmol <sub>c</sub> dm <sup>-3</sup>                                             | SB   |      |       |     | $\frac{0}{0}$ | dag.<br>$kg^{-1}$                                                                                                | mg.<br>$L-1$      |      |       | mg. dm <sup>3</sup> |           |
|               |        |                |             |     |                         |           |        |                    |           | Perfil 7- PLINTOSSOLO PÉTRICO Litoplíntico típico – Platô com Campo Rupestre Ferruginoso |      |      |       |     |               |                                                                                                    |                   |      |       |                     |           |
| $A0-6$        | 3,76   | 3,11           | $-0.65$     | 3.4 | 96                      | 5.3       | 0.88   | 0,34               | 2,24      | 25,8                                                                                     | 1,49 | 3,73 | 27.29 | 5.5 | 60,1          | 10,34                                                                                                    | 20,7              | 4,92 | 563,2 | 48                  | 0,72      |
| BW 6-22       | 3,61   | $\overline{0}$ | $-3,61$     | 1.9 | 60                      | 3.3       | 0,18   | 0,17               | 2,05      | 20,8                                                                                     | 0,51 | 2,56 | 21,31 | 2.4 | 80,1          | 7,79                                                                                                    | 15,1              | 2,35 | 466,6 | 6,2                 | 0,47      |
| BWc 22-34     | 4,19   | $\Omega$       | $-4,19$     |     | 60                      | 7.3       | 0.45   | 0.22               | 1,37      | 15.9                                                                                     | 0,85 | 2,22 | 16,75 | 5.1 | 61,7          | 7,39<br>Perfil 8 PLINTOSSOLO PÉTRICO Litoplíntico típico – Platô com Campo Rupestre Ferruginoso (Fase Degradada) | 18,8              | 2,56 | 371,9 | 37,9                | 0,49      |
|               |        |                |             |     |                         |           |        |                    |           |                                                                                          |      |      |       |     |               |                                                                                                    |                   |      |       |                     |           |
| $A_{0-6}$     | 4,19   | $\Omega$       | $-4,19$     |     | 60                      | 7.3       | 0,45   | 0.22               | 1,37      | 15,9                                                                                     | 0,85 | 2,22 | 16,75 | 5,1 | 61,7          | 7.39                                                                                                    | 18,8              | 2,56 | 371,9 | 37,9                | 0.49      |

**QUADRO 13 - Análises Químicas Dos Solos Desenvolvidos Sobre Canga e Itabirito**

\* pH em H<sub>2</sub>O e KCL - Relação 1:2,5 ; ΔpH=( pH KCL - pH H<sub>2</sub>O); P - Na - K - Fe - Zn - Mn - Cu - Extrator Mehlich 1; Ca - Mg - Al - Extrator: KCl - 1 mol/L; H + Al - Extrator Acetato de Cálcio 0,5 mol/L - pH 7,0; SB = Soma CTC (t) - Capacidade de Troca Catiônica Efetiva, CTC (T) - Capacidade de Troca Catiônica a pH 7,0; V = Índice de Saturação de Bases; m = Índice de Saturação de Alumínio; ISNa - Índice de Saturação de Sódio; Mat. Org. (MO) 1,724 - Walkley-Black; P-rem = Fósforo Remanescente; AG = Areia grossa (2 - 0,20 mm); AF = Areia fina (0,20 - 0,05 mm); Arg. = Argila; ADA = Argila; ADA = Argila Dispersa em Água; DS = Densidade do Solo (método da proveta) Partículas; Eq.Umidade = Equivalante de Umidade.

## **8. CONCLUSÕES**

Os solos analisados no presente estudo são de maneira geral ácidos, oligotróficos e apresentam valores de CTC muito baixa, sendo que as maiores quantidades de nutrientes foram verificadas nos horizontes com maiores teores de MO, evidenciando a grande importância da ciclagem biogeoquímica para a manutenção do equilíbrio dos geoambientes mapeados. Isso se torna um agravante no processo de recuperação de áreas degradadas nos locais onde a vegetação original vem sendo suprimida para dar lugar à atividades de mineração ou plantio de espécies exóticas.

Recomenda-se o armazenamento do *topsoil* das áreas de supressão da vegetação para expansão das frentes de lavra, para sua posterior utilização na recuperação destes ambientes. Tendo em vista que esta camada superficial contém banco de sementes das espécies nativas e condições físico-químicas necessárias para seu estabelecimento. Os remanescentes de eucalipto e as áreas com influência antrópica dentro dos limites da RPPN também devem ser alvo de recuperação.

Existe um forte controle litoestrutural na conformação dos geoambientes estudados, definido pela disposição norte-sul dos alinhamentos das cristas quartzíticas e leste-oeste das encostas dissecadas sobre xistos e gnaisse. Esta configuração influencia diretamente a distribuição das faces de exposição das vertentes e as formas dos vales, mais ou menos dissecados, de acordo com a resistência do material geológico.

Diante da pobreza química generalizada dos solos estudados conclui-se que sua profundidade e a forma do terreno são os maiores condicionantes das fitofisionomias ocorrentes, independente da litologia. Tal fato está relacionado à maior capacidade dos solos mais profundos em armazenar água e nutrientes incorporados pela ciclagem biogequímica e pelo acúmulo de materiais lixiviados e coluvionares em zonas de acumulação como os vales e grotas.

A análise das variáveis morfométricas dos compartimentos geoambientais se apresentou como uma boa ferramenta de análise para o entendimento das relações sistêmicas existentes entre geologia, geomorfologia, solos e vegetação. Ajudando na caracterização destes aspectos de maneira integrada na área de estudo.

A RPPN Córrego Seco representa uma área importante para preservação dos ecossistemas e recursos hídricos da região do Quadrilátero Ferrífero. Porém, a referida unidade de conservação sofre bastante com efeitos de borda relativos às atividades de mineração e urbanização. Além disso, a descaracterização dos ambientes naturais ocorre dentro dos seus limites. As áreas atropizadas existentes dentro da RPPN somam 4,8% de sua área total. Recomenda-se neste trabalho a recuperação destas áreas para garantir maior efetividade do papel conservacionista da UC em relação aos ecossistemas nativos da sua região de inserção.

A RPPN Córrego Seco ainda poderia beneficiar-se de forma significativa se incluísse em seu perímetro áreas de campo rupestre ferruginoso. Esta ação garantiria maior efetividade do papel conservacionista da UC sobre os ecossistemas nativos do Quadrilátero Ferrífero.

## **9. REFERÊNCIAS BIBLIOGRÁFICAS**

ALVAREZ, V., V.H.; FONSECA, D. M. Definição de doses de fósforo para determinação da capacidade máxima de adsorção de fosfatos e para ensaios em casa de vegetação. **Revista Brasileira de Ciência do Solo**, v. 14, 4 p. 49-55 p., 1990.

BAYER, C.; MIELNICZUK, J. Características químicas do solo afetadas por métodos de preparo e sistemas de cultura. **Revista Brasileira de Ciência do Solo**, v.21, p.105- 112, 1997.

BENITES, V.M., MENDONÇA, E.S., SCHAEFER, C.E.R., MARTIN NETO, L. Caracterização dos ácidos húmicos extraídos de um latossolo vermelho-amarelo e de um podzol por análise termodiferencial e pela espectroscopia de abosrção no infravermelho. **Revista Brasileira de Ciência do Solo**, n. 23, p.543-551, 1999.

BENITES, V. M.; SCHAEFER, C. E. R. G.; MENDONÇA, E. S.; MARTIN NETO, L. Caracterização da matéria orgânica e micromorfologia de solos sob Campos de Altitude no Parque Estadual da serrado Brigadeiro. **Revista Brasileira de Ciência do Solo**, v. 25, p. 661-674, 2001.

BENITES, V. M. **Caracterização de solos e substancias hímicas de campos de altitude**. Viçosa, Universidade Federal de Viçosa, 79p. (Tese de Doutorado). 2002.

Carmo, F.F. & Jacobi, C.M. 2012. As cangas do Quadrilátero Ferrífero. In: Jacobi, C.M. & Carmo, F.F. (orgs.). **Diversidade florística nas cangas do Quadrilátero Ferrífero**. Ed. IDM, Belo Horizonte. Pp. 1-13.

Carmo, F.F.; Carmo, F.F.; Campos, I.C. & Jacobi, C.M. 2012. **Cangas: ilhas de ferro estratégicas para a conservação**. Ciência Hoje 295: 48-53.

(CODEMIG) Baltazar, O.F.; Baars F.J.; Lobato, L.M.; Reis, L.B.; Achtschin, A.B.; Berni, G.V.; Silveira, V.D. 2005. **Mapa Geológico ......** na Escala 1: 50.000 com Nota Explicativa. *In*: **Projeto Geologia do Quadrilátero Ferrífero - Integração e Correção Cartográfica em SIG com Nota Explicativa**. Lobato *et al*. CODEMIG. Belo Horizonte, 2005.

CORRÊA, P. R. S.; RAMOS, V. L. S. **Mapa Geoambiental**. In: PROJETO Mapas Municipais- Município de Morro do Chapéu, BA. Salvador:. Programa Nacional de Gestão e Administração Territorial – GATE. CPRM, 1995.

(CPRM) Silva, C. R. da. (Edit.) **Geodiversidade do Brasil: conhecer o passado, para entender o presente e prever o futuro** / Rio de Janeiro: CPRM,. 264 p.: il.: 28 cm. 2008.

CONCEIÇÃO, A.A. & GIULIETTI, A.M. **Composição florística e aspectos estruturais de campo rupestre em dois platôs do Morro do Pai Inácio, Chapada Diamantina, Bahia, Brasil.** Hoehnea, 29 (1), p.37-48. 2002.

COSTA, S. A. D. **Caracterização química, física, mineralógica e classificação de solos ricos em ferro do Quadrilátero Ferrífero**. (Tese de Mestrado). Viçosa: UFV, 71p. 2003.

CURI, N. & FRANZMEIER, D. P. Effect of Parent Rocks on Chemical and ineralogical Properties of Some Oxisols in Brazil. **Soil. Sci. Soc. Am. J**. 51:153-158. 1987.

DA SILVA, C.R. & DANTAS, M.E. **Mapas Geoambientais**. VII Simpósio Brasileiro de Cartografia Geotécnica e Geoambiental. Maringá, PR. 2010.

EBERHARD, R. (Ed.). **Pattern and process: towards a regional approach to national estate assessment of geodiversity**. Technical Series, n. 2. Australian Heritage Commission; Environment Forest Taskforce, Environment Australia, Canberra, 1997.

EMBRAPA. Empresa Brasileira de Pesquisa Agropecuária. Serviço Nacional de Levantamento e Conservação de Solos. **Manual de métodos e análises de solo.** 2ª ed. Rio de Janeiro, 1997.

EMBRAPA. Empresa Brasileira de Pesquisa Agropecuária. Centro Nacional de Pesquisas de Solos. **Sistema brasileiro de classificação de solos.** Solos: 6 ª aproximação. Brasília: EMBRAPA Produção de Informação; Rio de Janeiro: Embrapa Solos, 2006.

Ferreira, R.L. 2005. **A vida subterrânea nos campos ferruginosos**. O Carste 3: 106-115.

FLORENZANO, T.G. **Imagens de satélite para estudos ambientais,** São Paulo: Oficina de Textos, 97p. 2002.

FLORENZANO, T.G**. Geomorfologia: Conceitos e tecnologias atuais,** (org.). São Paulo: Oficina de Textos, 315pp. 2008.

Giulietti, A.M.; Rapini, A.; Andrade, M.J.G; Queiroz, L.P. & Silva, J.M.C. (orgs.). 2009. **Plantas raras do Brasil**. Conservation International, Belo Horizonte. 496p.

ISHIKAWA, M.I. **Potencialidades de uso de imagens IKONOS/GEO para aplicações em áreas urbanas**. Dissertação (mestrado) Faculdade de Ciências e Tecnologia. Presidente Prudente: [s.n], 82 p. : Il. 2001.

JACOBI, C.M.; DO CARMO, F.F.; VINCENT, R.C.; STEHMANN, J.R. **Plant communities on ironstone outcrops: a diverse and endangered Brazilian ecosystem**. Biodiversity Conservation 16:2185–2200. 2007.

JACOBI C.M., **Afloramentos ferruginosos: um ecossistema diverso e ameaçado.**  I Simpósio: Afloramentos Ferruginosos no Quadrilátero Ferrífero – ANAIS. Belo Horizonte: UFMF/ ICB,. 1v. : il. 2008.

Jacobi, C.M.; Carmo, F.F. & Campos, I.C. 2011. **Soaring extinction threats to endemic plants in brazilian metal-rich regions**. AMBIO 40: 540-543.

KER, J. C.; SCHAEFER, C .E. G. R. **Roteiro da excursão pedológica Viçosa – Sete Lagoas**. Viçosa, MG: UFV, 47p., 1995.

Mittermeier, R. A.; Myers, N.; Thomsen, J. B.; Fonseca, G. A. B.; Olivieri, S. **Biodiversity hotspots and major tropical wilderness areas: approaches to setting conservation priorities**. Conservation Biology, v. 12, p. 516– 520, 1998.

MUNSELL. **Soil color charts**. Macbeth Division of Kollmorgen Instruments Corporation. Baltimore, Maryland, 2000.

MURPHY, J.; RILEY, J. P. A modified single solution method for determination of phosphate in natural waters. **Anal. Chim. Acta**, v. 27, p. 31-36. 1962.

**Plano de Manejo da Reserva Particular do Patrimônio Natura Córrego Seco,**  Relatório Técnico, Bicho do Mato Meio Ambiente, VALE S.A. BH, MG. Dezembro, 2010.

RIBEIRO, A. S de S. **Caracterização física, química, mineralógica e Micromorfológica dos solos da Serra Sul, Floresta Nacional de Carajás, Pará.**  Dissertação (mestrado). Universidade Federal de Viçosa, Programa de Pós-Graduação em Solos e Nutrição de Plantas. UFV. Viçosa, 2009.

RUIZ, H. A. Incremento da exatidão da análise granulométrica do solo por meio da coleta da suspensão (silte + argila). **Revista Brasileira de Ciência do Solo**, Viçosa, v.29, p.297-300, 2005.

SANTOS, R. D.; LEMOS, R. C.; SANTOS, H. G.; KER, J. C.; ANJOS, L. H. C. **Manual de descrição e coleta de solo no campo.** 5.ed. Viçosa: SBCS, 92p., 2005.

SANTOS, L.M.; ARRUDA, L.; CUSTÓDIO, R.; SALINO, A.; RODRIGUES, A.F. **Uso de capeamento para recuperação de Campo Rupestre Laterítico em áreas mineradas no Quadrilátero Ferrífero**, II COMBIO, BH, MG. 2008.

SCHAEFER, C.E.G.R., SIMAS, F.N.B., MENDONÇA, B.A.F., SABOYA, A.S., FERREIRA JÚNIOR, W. G., NUNES, J.A. & CORREA, G.R. **Geodiversidade dos Ambientes de Canga na Região de Carajás – Pará.** Relatório técnico Vale do Rio Doce. 2008.

SCHAEFER, C. E. G. R., MENDONÇA, B. A. F., CORREA, G. R. & RIBEIRO, A. S. S. **Solos desenvolvidos sobre canga no Quadrilátero ferrífero, Minas Gerais**. In: I SIMPÓSIO DE AFLORAMENTOS FERRUGINOSOS NO QUADRILÁTERO FERRÍFERO: BIODIVERSIDADE, CONSERVAÇÃO E PESPECTIVAS DE SUSTENTABILIDADE. **Anais...** Belo Horizonte, MG., p.107-121, 2008a.

SCHWERTMANN, U. & KÄMPF, N. Óxidos de ferro jovens em ambientes pedogenéticos brasileiros**. R. Bras. Ci. Solo**, 7:251-255, 1983.

SEMAD/CPRM: **Projeto APA Sul RMBH: geomorfologia, mapa geomorfológico, escala 1:50.000 em 3 partes**. Antônio I. Medina, Allaoua Saadi.- Belo Horizonte: SEMAD/CPRM, 2005. 54p., v. 6: 1 mapa (Série Programa Informações Básicas para a Gestão Territorial GATE). Versão digital e convencional. 2005.

SEMAD/CPRM: **Projeto APA Sul RMBH: geologia, mapa geológico, escala 1:50.000 em 3 partes**. Sérgio L.da Silva (Org.), Eduardo A. Monteiro, Orivaldo F. Baltazar, Márcia Zucchetti - Belo Horizonte: SEMAD/CPRM, 2005.. 64p., v.16: 1 mapa (Série Programa Informações Básicas para a Gestão Territorial - GATE). Versão digital e convencional.

SILVA, M. F. F.; R. S. SECCO & M. G. A. Lobo. Aspectos Ecológicos da Vegetação Rupestre da Serra dos Carajás (PA). **Acta Amazônica** 26(1/2): 17-44. 1996.

**SNUC - Sistema Nacional de Unidades de conservação**: texto da Lei 9.985 de 18 de julho de 2000 e vetos da presidência da República ao PL aprovado pelo congresso Nacional. - São Paulo: Conselho Nacional da Reserva da Biosfera da Mata Atlântica, 2ª edição ampliada, 2000.

TARDY, Y. **Pétrologie des latérites et des sols tropicaux**. Masson, Paris, 461p. 1993.

TARDY, Y&C. Roquin. **Dérive des continents: Paléoclimats et altérations tropicales**. Éditions BRGM, Órleans,. 473p. 1998.

TRICART, J. **Ecodinâmica**. Diretoria Técnica SUPREN, IBGE. Rio de Janeiro, 91 p. 1977.

TRICART, J. & KIEWIETDEJONGE, C. (Contr.) **Ecogeography and rural management: a contribution to the International Geosphere-Biosphere Programme.** Longman Scientific & Technical, University of Michigan, EUA, 267 p., 1992.

VALENTE, E. L. **Relações solo- vegetação no Parque Nacional da Serra do Cipó, Espinhaço Meridional, Minas Gerais**. Tese (Doutorado em Solos e Nutrição de Plantas) Universidade Federal de Viçosa – UFV, Viçosa, MG. 2009.

VEDOVELLO, R. **Aplicações da Cartografia Geotécnica e Geoambiental no Planejamento Urbano,** In: SIMPÓSIO BRASILEIRO DE CARTOGRAFIA GEOTÉCNICA E GEOAMBIENTAL, 5. São Carlos, SP. **Mesa redonda**. São Carlos, SP: ABGE, 2004. Tema 6. 2004.

VELOSO, H. P.; FILHO, A. L. R. R.; LIMA, J.C.A. **Classificação da vegetação Brasileira, adaptada a um Sistema universal**. Rio de Janeiro. IBGE, Departamento de Recursos Naturais e Estudos Ambientais, 124 p., 1991.

VIANA, P.L. & LOMBARDI, J.A. **Florística e caracterização dos Campos Rupestres sobre canga na Serra da Calçada, Minas Gerais, Brasil**. Rodriguésia 58 (1): 159-177. 2007.

VINCENT, R.C. **Florística, fitossociologia e relações entre a vegetação e o solo em áreas de campos ferruginosos no Quadrilátero Ferrífero, Minas Gerais**. Tese (Doutorado). Instituto de Biociências da Universidade de São Paulo, São Paulo. 2004.

## **ANEXO 1 - DESCRIÇÃO MORFOLÓGICA DOS PERFIS DE SOLO AMOSTRADOS NOS GEAOMBIENTES DA RPPNCÓRREGO SECO E ADJACÊNCIAS**

**Classificação**: NEOSSOLO LITÓLICO Distrófico típico, A moderado, textura franca, fase Campo Rupestre Quartzítico, relevo escarpado **Geoambiente:** Cristas e Afloramentos Rochosos com Campo Rupestre Quartzítico **Município e Estado**: Itabirito - MG **Localização e coordenadas:** 23K 617268 E / 7758944 N **Altitude:** 1448m **Litologia e formação geológica:** Quartzito, Supergrupo Minas, Grupo Caraça, Formação Moeda **Cronologia**: Paleoproterozóico **Material originário:** produto de alteração da rocha supracitada **Relevo local:** escarpado (>75%) **Relevo regional:** montanhoso (45 - 75%) **Drenagem:** imperfeitamente drenado **Erosão:** moderada **Pedregosidade:** extremamente pedregoso **Rochosidade:** extremamente rochoso **Vegetação primária:** Campo Rupestre Quartzítico **Uso atual:** vegetação original **Clima:** Cwb segundo classificação de Köppen. **Descrito e coletado por:** Guilherme Resende, Samuel Oliveira, Lucas Ferrari, Pedro Christo

## **Descrição morfológica**

A 0 – 16 cm; (10YR 2/2, úmido); franca; moderada, grão simples; solta, muito friável, não plástica, não pegajosa; transição plana e clara.

**Raízes:** Abundantes e médias no hor. A.

**Classificação**: NEOSSOLO Litólico Distrófico típico, **Geoambiente:** Patamares com Campo Graminoso Quartzítico **Município e Estado**: Itabirito-MG **Localização e coordenadas**: 23K 617689 E / 7759228 N **Altitude**: 1427m  **Litologia e formação geológica**: Quartzito, Supergrupo Minas, Grupo Caraça, Formação Moeda **Cronologia:** Paleoproterozóico **Material originário**: produto de alteração da rocha supracitada **Relevo local**: montanhoso (45 - 75%) **Relevo regional**: montanhoso (45 - 75%) **Drenagem**: fortemente drenado **Erosão:** não aparente **Pedregosidade:** não pedregoso **Rochosidade:** ligeiramente rochoso **Vegetação primária**: Campo graminoso quartzítico **Uso atual**: vegetação original **Clima:** Cwb segundo classificação de Köppen. **Descrito e coletado por:** Guilherme Resende, Samuel Oliveira, Lucas Ferrari, Pedro Christo

## **Descrição morfológica**

**A** 0 – 5 cm; (10YR 3/2, úmido); franco-argilo-arenosa; moderada, grão simples; solta, muito friável, não plástica, não pegajosa; transição plana e clara.

**AC** 5 – 10/12 cm; (2,5Y 4/4, úmido); franco-argilo-arenosa; moderada; grão simples, solta, muito friável, não plástica, não pegajosa; transição ondulada e clara.

**C1** 31 – 18 cm; (2,5Y 5/4, úmido); franco-arenosa; moderada, grão simples; solta, muito friável, não plástica, não pegajosa; transição ondulada e abrupta.

**3C** 20 – 34/47 cm; (2,5Y 6/6, úmido); franco-arenosa; moderada, grão simples; solta, muito friável, não plástica, não pegajosa; transição ondulada e abrupta.

**3CR** 33 – 52+ cm; (2,5Y 6/6, úmido); franco-arenosa; moderada, grão simples; solta, muito friável, não plástica, não pegajosa; transição ondulada e abrupta.

**Raízes:** Abundantes variando de muito finas a finas no hor. A; poucas variando de muito finas a finas no hor. AC; poucas variando de muito finas a finas no hor. C1; poucas variando de muito finas a finas no hor. 3C; poucas variando de muito finas à finas no hor. 3CR.

**Observações**: O horizonte 2CR não foi coletado. Presença de térmitas e galerias nos Hor. A e AC

**Geoambiente:** Encostas Dissecadas com Cerrado S.S e Campo Cerrado sobre xistos e gnaisse (Fase Degradada) **Classificação**: CAMBISSOLO HÁPLICO Tb Distrófico típico, A moderado, textura argilosa, fase cerrado tropical subperenifólio, relevo plano **Município e Estado**: Itabirito-MG **Localização e coordenadas**: 23K 620598 E / 7759470 N **Altitude**: 1080 m **Litologia e formação geológica**: Xisto, Super Grupo Rio das Velhas, Grupo Nova Lima, Unidade Córrego da Paina **Cronologia:** Neoarqueano **Material originário**: produto de alteração da rocha supracitada **Relevo local**: Plano (<3%) **Relevo regional**: forte ondulado (20-45%) **Drenagem**:moderadamente drenado **Erosão:** não aparente **Pedregosidade:** extremamente pedregoso **Rochosidade:** não rochoso **Vegetação primária**: Cerrado Stricto Sensu **Uso atual**: vegetação original bem preservada **Clima:** Cwb segundo classificação de Köppen. **Descrito e coletado por:** Guilherme Resende, Samuel Oliveira, Lucas Ferrari, Pedro Christo

### **Descrição morfológica**

**A** 0 – 14 cm; (2,5YR 3/4, úmido); argilosa; muito cascalhenta (52%); moderada, pequena, granular; dura, firme, plástica, pegajosa; transição plana e gradual.

**Bi** 14 – 29 cm; (2,5YR 3/4, úmido); argilosa; muito cascalhenta (53%); moderada, pequena, granular; dura, firme, plástica, pegajosa; transição plana e gradual.

**Cr/Bi** 29 – 54+ cm; (2,5YR 3/6, úmido); argilo-siltosa; muito cascalhenta (55%); moderada, pequena, granular; dura, firme, plástica, pegajosa; transição plana e gradual.

**Raízes:** Abundantes variando de muito finas à médias no hor. A; muitas variando de muito finas à médias no hor. Bi; comuns variando de muito finas a finas no hor. Cr/Bi

**Observações**: Baixa atração magnética, xistos enriquecidos com ferro (petroplintização). Presença de térmitas e anelídeos.

**Geoambiente:** Encostas Dissecadas com Cerrado S.S e Campo Cerrado sobre xistos e gnaisse (Fase Degradada) **Classificação**: CAMBISSOLO HÁPLICO Tb distrófico típico, A moderado, textura muito argilosa, fase cerrado tropical subperenifólio, relevo suave ondulado **Geoambiente**: Cerrado S.S e Campo Cerrado/Cerrado degradado e campos sujos sobre xistos e gnaisse **Município e Estado**: Itabirito-MG **Localização e coordenadas**: 23K 618483 E / 7759155 N **Altitude**: 1416m **Litologia e formação geológica**: Xisto, Super Grupo Rio das Velhas, Grupo Nova Lima, Unidade Córrego da Paina **Cronologia:** Neoarqueano **Material originário**: produto de alteração das rochas supracitadas **Relevo local**: suave ondulado (3-8%) **Relevo regional**: montanhoso (45 - 75%) **Drenagem**: bem drenado **Erosão:** não aparente **Pedregosidade:** muito pedregoso **Rochosidade:** não rochoso **Vegetação primária**: cerrado tropical subperenifólio **Uso atual**: vegetação original **Clima:** Cwb segundo classificação de Köppen. **Descrito e coletado por:** Guilherme Resende, Samuel Oliveira, Lucas Ferrari, Pedro Christo

### **Descrição morfológica**

**A** 0 – 6 cm; (7,5YR 4/4, úmido); muito argilosa; muito cascalhenta (52%); fraca, pequena, blocos subangulares; ligeiramente duro, friável, plástica, pegajosa; transição plana e clara.

**Bi/CR** 6 – 31 cm; (5YR 4/6, úmido); muito argilosa; muito cascalhenta (53%); fraca, pequena, blocos subangulares; ligeiramente duro, friável, plástica, pegajosa; transição ondulada e clara

**CR**  $31 - 44 + cm$ ; (2,5YR  $3/6$ , úmido); franco argilo-siltosa; muito cascalhenta (59%)

**Raízes:** Abundantes variando de muito finas à finas no hor. A; muitas variando de muito finas à finas no hor. Bi/CR; poucas variando de muito finas à finas no hor. Cr.

**Observações**: Presença de mais de 50% na massa do solo de fragmentos alterados de xisto no Hor. Bi

 **Classificação**: CAMBISSOLO HÁPLICO Tb Distrófico típico, A moderado, textura franco-argilo-siltosa, fase cerrado tropical subperenifólio, relevo montanhoso **Geoambiente:** Encostas Dissecadas com Floresta Semidecídua Alto Montana Densa sobre xistos e gnaisse **Município e Estado**: Itabirito-MG **Localização e coordenadas**: 23K 620550 E / 7760113 N **Altitude**: 994m  **Litologia e formação geológica**: Xisto, Super Grupo Rio das Velhas, Grupo Nova Lima, Unidade Córrego da Paina **Cronologia:** Neoarqueano **Material originário**: produto de alteração das rochas supracitadas **Relevo local**: montanhoso (45 - 75%) **Relevo regional**: forte ondulado (20-45%) **Drenagem**: bem drenado **Erosão:** moredara **Pedregosidade:** pedregoso **Rochosidade:** não rochoso **Vegetação primária**: Floresta Semidecidua Alto Montana **Uso atual**: vegetação original **Clima:** Cwb segundo classificação de Köppen. **Descrito e coletado por:** Guilherme Resende, Samuel Oliveira, Lucas Ferrari, Pedro Christo

## **Descrição morfológica**

**A** 0 – 24 cm; (5YR 3/2, úmido); franco-argilo-siltosa; fraca, média, blocos subangulares composta por fraca, média, blocos subangulares e moderada, pequena, granular; macia, friável, plástica, pegajosa; transição plana e gradual.

**Bi** 24 – 55 cm; (5YR 3/3, úmido); franco-siltosa; fraca, média, blocos subangulares, composta por fraca, grande, blocos subangulares e moderada, pequena, granular; macio, friável, plástica, pegajosa; transição plana e gradual.

**Cr/CR** 55 – 97+ cm; (5YR 3/3, úmido); franco-siltosa; transição plana e gradual.

**Classificação**: LATOSSOLO VERMELHO distrófico típico, A moderado, textura muito argilosa, fase Floresta Tropical subperenifólia, relevo ondulado **Geoambiente:** Encostas Dissecadas com Floresta Semidecídua Altomontana Aberta sobre xistos e gnaisse **Município e Estado**: Itabirito-MG **Localização e coordenadas**: 23K 620908 E / 7759331 N **Altitude**: 1027m **Litologia e formação geológica**: Xisto, Super Grupo Rio das Velhas, Grupo Nova Lima, Unidade Córrego da Paina **Cronologia:** Neoarqueano **Material originário**: produto de alteração dsa rochas supracitadas **Relevo local**: ondulado (8 - 20%) **Relevo regional**: montanhoso (45 - 75%) **Drenagem**: bem drenado **Erosão:** não aparente **Pedregosidade:** não pedregoso **Rochosidade:** não rochoso **Vegetação primária**: Floresta estacional semidecidual **Uso atual**: vegetação em estágio sucessional avançado **Clima:** Cwb segundo classificação de Köppen. **Descrito e coletado por:** Guilherme Resende, Samuel Oliveira, Lucas Ferrari, Pedro Christo

## **Descrição morfológica**

**A** 0 – 19 cm; (5YR 3/3, úmido); muito argilosa; forte, pequena, granular; dura, firme, plástica, pegajosa; transição plana e gradual.

**BA** 19 – 30 cm; (2,5YR 4/6, úmido); argilosa; moderada, pequena, granular, composta de moderada média e moderada grande, blocos subangulares; dura, firme, plástica, pegajosa; transição plana e gradual.

**Bw1** 30 – 62 cm; (2,5YR 4/6, úmido); muito argilosa; moderada, pequena, granular, composta de moderada, média, blocos subangulares e forte, grande, blocos subangulares; dura, firme, plástica, pegajosa; transição plana e gradual.

**Bw2** 62 – 120+ cm; (2,5YR 4/8, úmido); muito argilosa; forte, muito pequena, granular; dura, firme, plástica, pegajosa; transição plana e gradual.

**Raízes:** Abundantes variando de muito finas à muito grossas no hor. A; muitas variando de finas à muito grossas no hor. BA; muitas variando de finas à muito grossas no hor. BW1, comuns variando de finas à muito grossas no Hor. BW2.

**Observações**: No horizonte BW2 a estrutura de blocos subangulares que se desfazem em forte pequena granular. Presença de muita estrutura biogênica no Hor. A (Cupins). Solo com pouca atração magnética.

**Classificação**: CAMBISSOLO HÁPLICO Tb Distrófico latossólico,

**Geoambiente:** Vales Encaixados e Grotas com Floresta Ombrófila Alto Montana sobre xistos e gnaisse **Município e Estado**: Itabirito-MG **Localização e coordenadas**: 23K 620918 E / 7759100 N **Altitude**: 1000m **Litologia e formação geológica**: Xisto, Super Grupo Rio das Velhas, Grupo Nova Lima, Unidade Córrego da Paina **Cronologia:** Neoarqueano **Material originário**: produto de alteração das rochas supracitadas **Relevo local**: ondulado (8 - 20%) **Relevo regional**: montanhoso (45 - 75%) **Drenagem**: bem drenado **Erosão:** não aparente **Pedregosidade:** não pedregoso **Rochosidade:** não rochoso **Vegetação primária**: Floresta Ombrófila Alto Montana **Uso atual**: vegetação original **Clima:** Cwb segundo classificação de Köppen. **Descrito e coletado por:** Guilherme Resende, Samuel Oliveira, Lucas Ferrari, Pedro Christo

## **Descrição morfológica**

**A** 0 – 14 cm; (5YR 4/4, úmido); franco argilosa; moderada, pequena, granular; macio, muito friável, plástica, pegajosa; transição plana e gradual.

**Bi1** 14 – 36 cm; (5YR 4/4, úmido); franco argilosa; moderada, pequena, granular, composta de moderada, grande, blocos subangulares, macio, muito friável, plástica, pegajosa; transição plana e gradual.

**Bi2** 36 – 53 cm; (5YR 4/4, úmido); franco argilosa; fraca, pequena, granular, composta de moderada, média e grande, blocos subangulares; macio, muito friável, plástica, pegajosa; transição plana e gradual.

**Bi3** 53 – 74+ cm; (5YR 4/4, úmido); argilosa; muito cascalhenta (51%), moderada, pequena, granular; macio, muito friável, plástica, pegajosa; transição plana e gradual.

**Raízes:** Abundantes variando de muito finas à muito grossas no hor. A; abundantes variando de muito finas à muito grossas no hor. Bi1; abundantes variando de finas à muito grossas no hor. Bi2; abundantes variando de médias à muito grossas no Hor. Bi3.

**Observações**: Muitas estruturas biogênicas no horizonte Bi-1.

**Classificação**: PLINTOSOLO PÉTRICO Litoplíntico, A moderado, textura francoargilosa, fase Campo Rupestre Ferruginoso, relevo plano **Geoambiente:** Platô com Campo Rupestre Ferruginoso **Município e Estado**: Itabirito-MG **Localização e coordenadas**: 23K 612235 E / 7758589 N **Altitude**: 1425m **Litologia e formação geológica**: Itabirito, Super Grupo Minas **Cronologia:** Cenozóico **Material originário**: canga **Relevo local**: plano (0 - 3%) **Relevo regional**: montanhoso (45 - 75%) **Drenagem**: imperfeitamente drenado **Erosão:** não aparente **Pedregosidade:** pedregoso **Rochosidade:** não rochoso **Vegetação primária**: Campo Rupestre Ferruginoso **Uso atual**: vegetação original **Clima:** Cwb segundo classificação de Köppen.

## **Descrição morfológica**

 $Q - 5 - 0$  cm.

 $A - 0 - 6$  cm; (10R 2,5/2, úmido); franco argilosa; forte, muito pequena, granular; macio, muito friável a friável, ligeiramente plástica, ligeiramente pegajosa; transição plana e gradual, cascalhenta, muitos poros, muito pequenos.

**Bw -** 6 – 22 cm; (10R 3/3, úmido); franco argilosa; forte, muito pequena, granular, macio, friável, ligeiramente plástica, ligeiramente pegajosa; transição plana e gradual, cascalhenta, muitos poros, muito pequenos.

**Bwc** - 22 – 34 cm; (10R 3/3, úmido); franco argilosa; forte, muito pequena, granular; macio, friável, ligeiramente plástica, ligeiramente pegajosa; transição plana e abrupta, muito cascalhenta, muitos poros, muito pequenos.

**F** – 34+ - Extremamente cimentado.

**Raízes:** Abundantes variando de muito finas à muito grossas no hor. A; abundantes variando de muito finas à muito grossas no hor. Bw; abundantes variando de finas à muito grossas no hor. Bwc.

**Observações**: Solos associados a afloramentos de canga, presença de nódulo e concreções ferruginosas ocupando mais que 80% do volume do Hor. Bwc com tamanho variando de pequeno à grande. As concreções apresentam elevada dureza e forma irregular. Muita atividade biológica de térmitas no local.

**Classificação**: PLINTOSOLO PÉTRICO Litoplíntico típico, A moderado, textura franco-argilo-arenosa, fase Campo Rupestre Ferruginoso, suave ondulado **Geoambiente:** Platô com Campo Rupestre Ferruginoso (Fase Degradada) **Município e Estado**: Itabirito-MG **Localização e coordenadas**: 23K 616904 E / 7759203 N **Altitude**: 1452 **Litologia e formação geológica**: Itabirito, Super Grupo Minas **Cronologia:** Cenozóico **Material originário**: canga **Relevo local**: suave ondulado (4 - 8%) **Relevo regional**: montanhoso (45 - 75%) **Drenagem**: mal drenado **Erosão:** ligeira **Pedregosidade:** pedregoso **Rochosidade:** não rochoso **Vegetação primária**: Campo Rupestre Ferruginoso **Uso atual**: campo rupestre degradado, supressão da vegetação original **Clima:** Cwb segundo classificação de Köppen.

## **Descrição morfológica**

**A** - 0 – 11/17 cm; (2,5YR 3/1, úmido); franco argilo-arenosa; forte, muito pequena, granular; macio, muito friável, ligeiramente plástica, ligeiramente pegajosa; transição abrupta e irregular, muito cascalhenta, muitos poros, grandes

**F** – 34+ - Fortemente cimentado.

**Raízes:** Abundantes variando de muito finas à muito grossas no hor. Ac.

**Observações**: Horizonte A entremeado nas fendas do Hor. Lf configurando horizonte esquelético, presença de nódulo e concreções ferruginosas acima de 80% do volume no horizonte Ac com formatos variando entre esférico, irregular e angular de tamanho pequeno a grande e duros.